# **Manual for**

# **BLUPF90 family of programs**

Ignacy Misztal (ignacy@uga.edu), Shogo Tsuruta (shogo@uga.edu), Daniela Lourenco (danilino@uga.edu) University of Georgia, USA

> Ignacio Aguilar (iaguilar@inia.org.uy) INIA, Uruguay

Andres Legarra (andres.legarra@toulouse.inra.fr) **INRA Toulouse, France** 

Zulma Vitezica (zulma.vitezica@ensat.fr) ENSAT, France

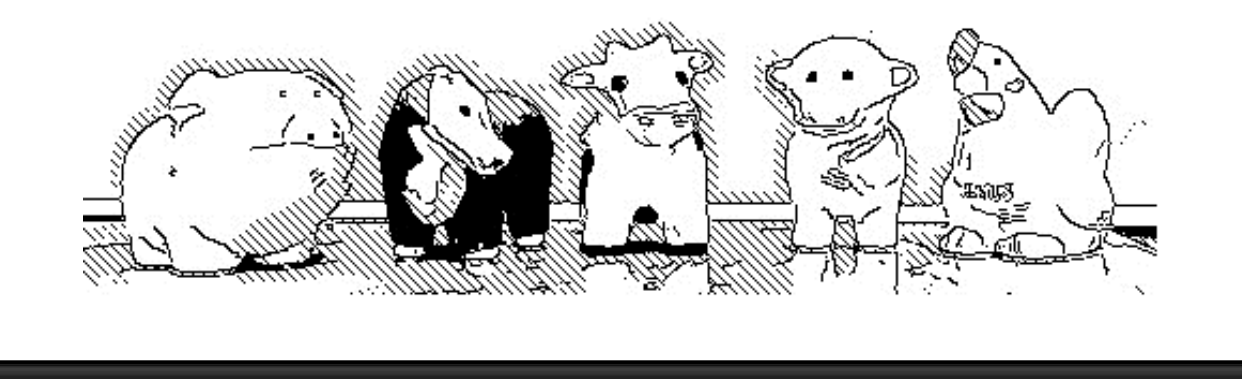

## **Table of Contents**

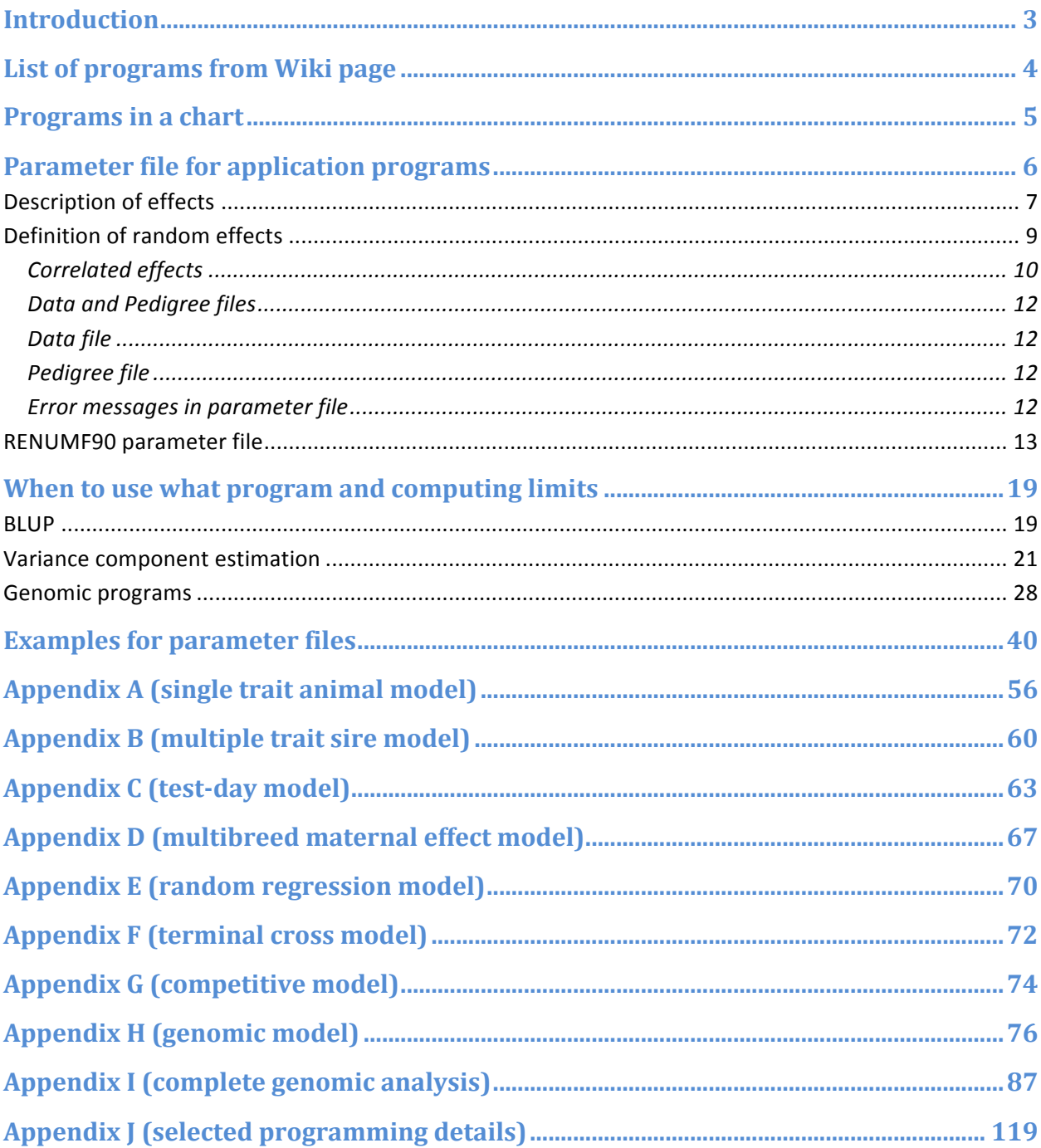

## **Introduction**

BLUPF90 is a family of programs for mixed-model computations with focus on animal breeding applications. The programs can do data conditioning, estimate variances using several methods, calculate BLUP for very large data sets, calculate approximate accuracy, and use SNP information for improved accuracy of breeding values + for genome-wide association studies (GWAS). The programs have been designed with 3 goals in mind:

- 1. Flexibility to support a large set of models found in animal breeding applications.
- 2. Simplicity of software to minimize errors and facilitate modifications.
- 3. Efficiency at the algorithmic level.

Aside from being used in hundreds of studies, the programs are utilized for commercial genetic evaluation in dairy, beef, pigs and broiler chicken by major companies/institutions/associations in the US and beyond.

The programs are written in Fortran 90/95 and originated as exercises for a class taught by Ignacy Misztal at the University of Georgia. Over time, they have been upgraded and enhanced by many contributors. Details on programming and computing algorithms are available in an Interbull 1999 paper and as course notes. Nearly all programs are available in source code.

Online information about the programs is available at **http://nce.ads.uga.edu/wiki/doku.php** as wiki pages. There is discussion group blupf90 at groups.yahoo.com.

## List of programs from Wiki page

#### Latest versions available from website at

#### **http://nce.ads.uga.edu/wiki/doku.php?id=application\_programs**

(Use latest versions. All applications for Linux, Mac OSX, and Windows have been updated frequently)

The programs support mixed models with multiple-correlated effects, multiple animal models and dominance.

- BLUPF90 BLUP in memory Ablupf90.pdf
- REMLF90 accelerated EM REML Cremif90.pdf
- QXPAK joint analysis of QTL and polygenic effects (M. Perez-Enciso) ©QxPak web page
- = AIREMLF90 Average Information REML with several options including EM-REML and heterogeneous residual variances (S. Tsuruta)
- CBLUP90 solutions for bivariate linear-threshold models
- CBLUP90THR as above but with thresholds computed and many linear traits (B. Auvray)
- CBLUP90REML as above but with quasi REML (B. Auvray)
- GIBBSF90 simple block implementation of Gibbs sampling
- GIBBS1F90 as above but faster for creating mixed model equations only once
- GIBBS2F90 as above but with joint sampling of correlated effects
- GIBBS3F90 as above with support for heterogeneous residual variances
- POSTGIBBSF90 statistics and graphics for post-Gibbs analysis (S. Tsuruta)
- THRGIBBSF90 Gibbs sampling for any combination of categorical and linear traits (D. Lee)
- THRGIBBS1F90 as above but simplified with several options (S. Tsuruta)
- RENUMF90 a renumbering program that also can check pedigrees and assign unknown parent groups; supports large data sets
- = INBUPGF90 a program to calculate inbreeding coefficients with incomplete pedigree (I. Aguilar)

Available by request

- . MRF90 Method R program suitable for very large data sets; contact T. Druet.
- COXF90 Bayesian Cox model contact J. P. Sanchez (JuanPablo.Sanchez@irta.cat)
- BLUPF90HYP BLUPF90 with hypothesis testing (F and Chi2 tests) contact J. P. Sanchez as above

Available only under research agreement

- BLUP90IOD2 BLUP by iteration on data with support for very large models (S. Tsuruta)
- CBLUP90IOD BLUP by iteration on data for threshold-linear models
- ACCF90 approximation of accuracies for breeding values
- BLUP90MBE BLUP by iteration on data with support for very large models for multi-breed evaluations
- BLUP90ADJ BLUP data preadjustment tool

Included in application programs

- PREGSF90 genomic preprocessor that combines genomic and pedigree relationships (I. Aguilar)
- = POSTGSF90 genomic postprocessor that extracts SNP solutions after genomic evaluations (single step, GBLUP) (I. Aguilar)

Other programming contributions were made by Miguel Perez-Enciso (user file) and François Guillaume (Jenkins hashing functions).

## **Programs in a chart**

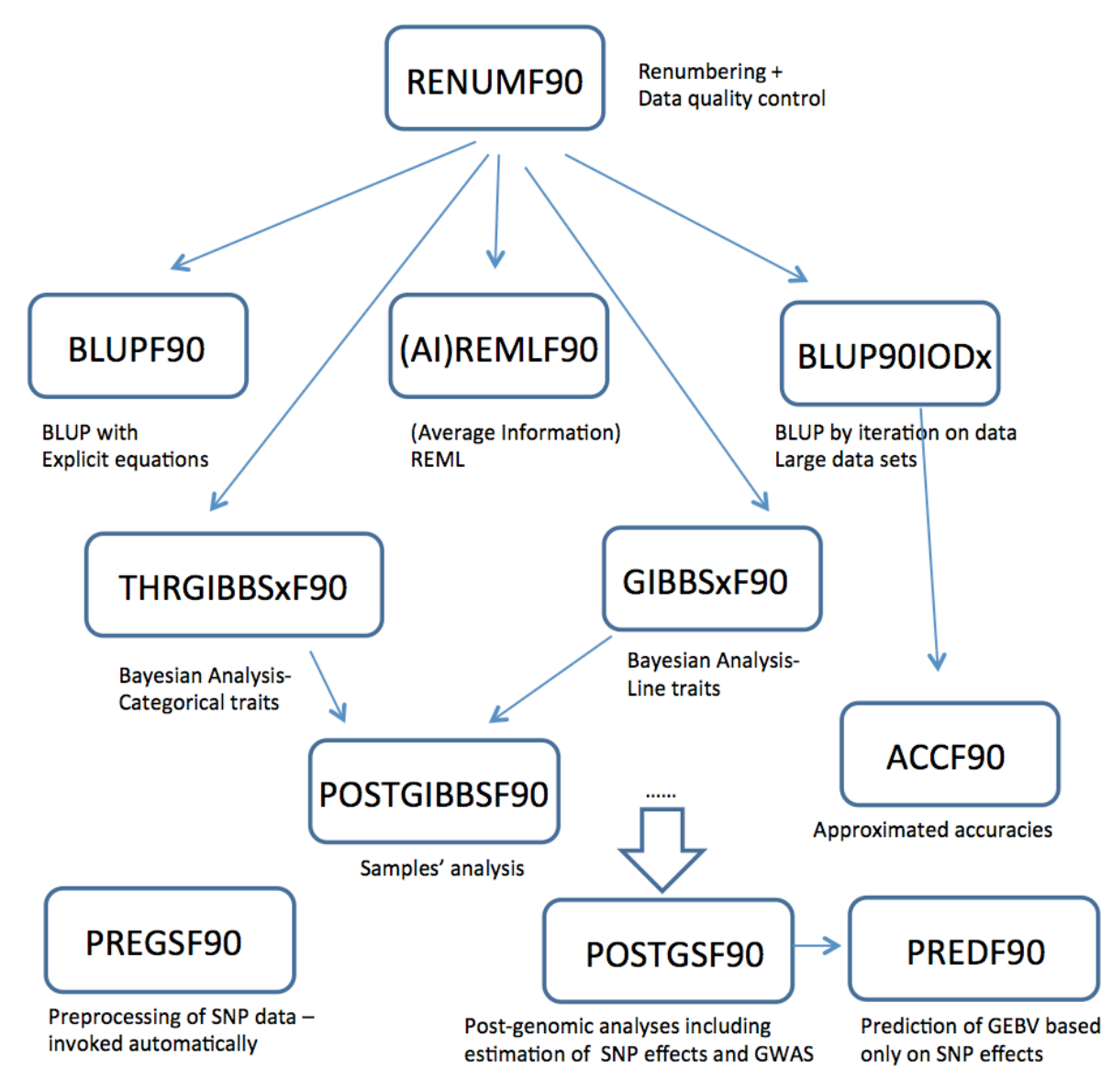

Application programs (BLUP\*, \*REMLF90, THRGIBBS\* and GIBBS\*) are driven by parameter files and require data files with effects renumbered from 1 consecutively.

Renumbering and quality control can be done by RENUMF90, which is also driven by a parameter file. Separation of renumbering and application programs allows supporting complicated models.

Some models are not directly supported by RENUMF90 and require tweaking the parameter file in the application programs.

## **Parameter file for application programs**

The parameter file has keywords that are fixed and cannot be changed followed by values, with the following structure:

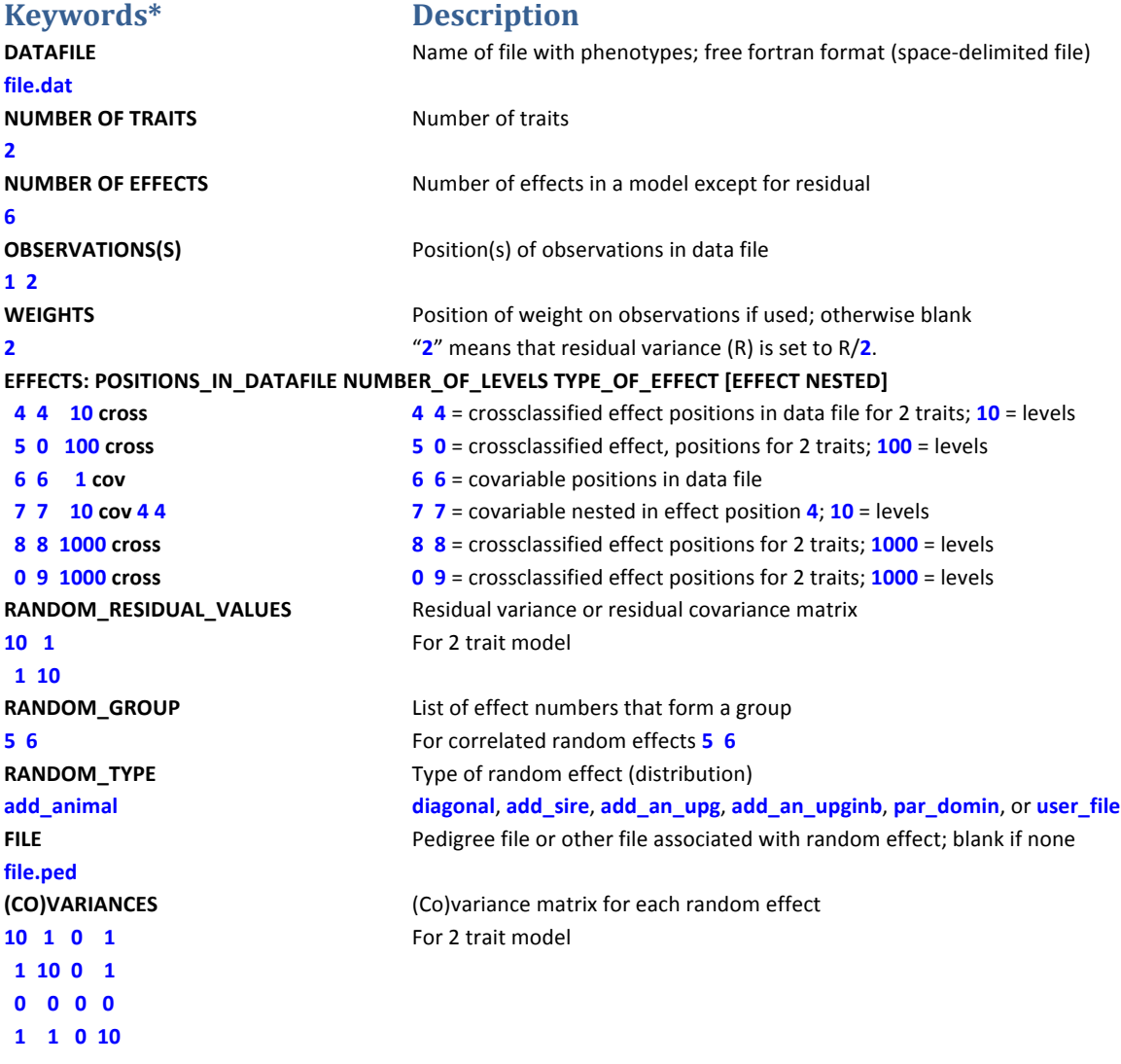

\*Keywords need to be typed exactly (up to 20 characters). When preparing a new parameter file, consider modifying an existing file.

### **Description of effects**

The effects are specified after the keyword:

#### EFFECTS: POSITIONS\_IN\_DATAFILE NUMBER\_OF\_LEVELS TYPE\_OF\_EFFECT [EFFECT NESTED]

Each line contains the following:

- Position(s) of each effect in the data file; t positions for t traits
- Number of levels (assumed consecutive from 1)
- Type of effect: "cross" for crossclassified, and "cov" for covariable
	- o crossclassified uses integer number from 1
	- o covariable uses integer or real numbers
- For nested covariables, the following number (or t numbers for t traits) indicates the position of nesting in the data file
- Text after # can be used as a comment

Consider a data file (file.dat) with the following columns

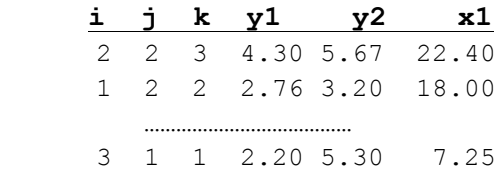

Let i go from 1 to 50, j from 1 to 80, and k from 1 to 200. The model:

 $y1_{ij}=a_j+b_j+cX+e_{ij}$ will be specified in the parameter file as:

**DATAFILE file.dat NUMBER\_OF\_TRAITS 1 NUMBER\_OF\_EFFECTS 3 OBSERVATIONS(S) 4 WEIGHTS** EFFECTS: POSITIONS\_IN\_DATAFILE NUMBER\_OF\_LEVELS TYPE\_OF\_EFFECT [EFFECT NESTED] **2 80 cross # position 2, 80 levels** 1 50 cross # position 1, 50 levels **6 1 cov** # **covariable** on position **6**, one level **……**

By definition, a regular covariable has one level (i.e., a slope as regression).

For a similar model but with a nested covariable:

$$
\gamma \mathbf{1}_{ij} = a_j + b_i + c_i X + e_{ij}
$$

The description will change to:

```
EFFECTS:	POSITIONS_IN_DATAFILE	NUMBER_OF_LEVELS	TYPE_OF_EFFECT	[EFFECT	NESTED]
2	 80	cross			#	position	2,	80	levels
1	 50	cross			#	position	1,	50	levels
6 50	cov	1			#	covariable	on	position	6 nested	in	position	1;	50	levels
```
Assume a two trait model:

```
y1_{ij}=a1_{j}+c1_{i}X+e1_{ij}y2_{ij} = b2_i + c2_iX + e2_{ij}
```
This corresponds to:

```
……
NUMBER_OF_TRAITS
2
NUMBER_OF_EFFECTS
3
……
EFFECTS: POSITIONS_IN_DATAFILE NUMBER_OF_LEVELS TYPE_OF_EFFECT [EFFECT NESTED]
2	 0	 80	cross					#	position	2	for	trait	1	only,	80	levels
0	 1 50	cross					#	position	1	for	trait	2	only,	50	levels
6 6 50 cov 1 1 # covariable on position 6 for two traits nested in position 1
```
"0" in effect definitions means missing effect per trait.

Two effects above can be merged:

```
NUMBER_OF_EFFECTS
2
……
EFFECTS: POSITIONS_IN_DATAFILE NUMBER_OF_LEVELS TYPE_OF_EFFECT [EFFECT NESTED]
2	 1	 80	cross					#	positions	2	and	1	for	traits	1	and	2,	80	is	max(50,80)levels
6 6 50 \text{cov } 11 # \text{cov } 11 # covariable on position 6 for two traits nested in position 1
```
## **Definition of random effects**

**RANDOM\_GROUP** defines one group of random effects. A group is one effect or multiple (correlated) effects that share the same covariance structure, e.g., direct-maternal effect or random regressions.

The structure of **RANDOM GROUP** is:

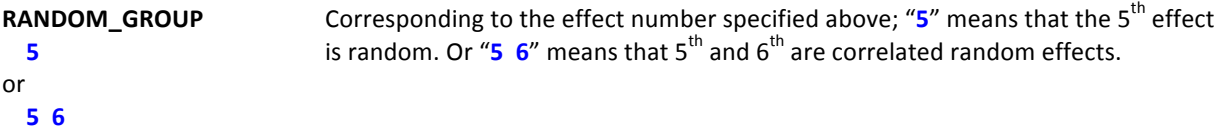

**RANDOM\_TYPE** defines a covariance structure: diagonal var() =  $s \otimes$  **I** or **G** where *s* is a variance and **G** is a covariance matrix. For other types, see "Random effects and Pedigree files"

Assume a model:

 $y = \text{farm} + \text{animal}$  additive + animal environment + error

with var(animal\_additive) = 2.5⊗A, var(animal\_environment) = 5.1⊗**I**, var(error) = 13.7⊗**I** 

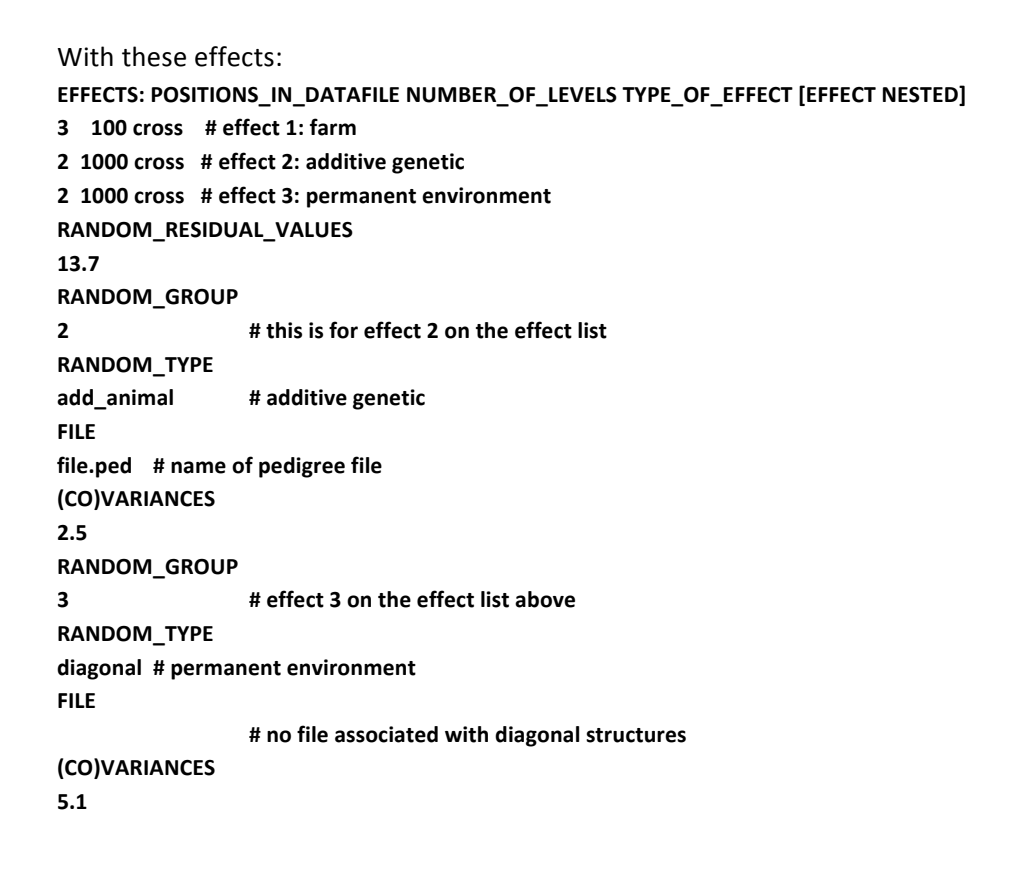

## **Correlated effects**

Assume a model:

 $y = \text{farm} + \text{season} + \text{direct} + \text{material} + \text{error}$ 

$$
var(\text{direct}, \text{material}) = \begin{bmatrix} 5 & 1 \\ 1 & 6 \end{bmatrix} \otimes A
$$

with the effects as specified:

#### EFFECTS: POSITIONS\_IN\_DATAFILE NUMBER\_OF\_LEVELS TYPE\_OF\_EFFECT [EFFECT NESTED]

```
3					100	cross				 #	effect	1:	farm
4									4	cross				 #	effect	2:	season
2 1000	cross	 		 #	effect	3:	direct
2 1000	cross		 #	effect	3:	maternal
```
The distribution of the random effects are specified below:

**… RANDOM\_GROUP 3** 4 **4 #** direct and maternal effects **RANDOM\_TYPE add\_animal # additive genetic FILE** file.ped **#** *#* name of pedigree file **(CO)VARIANCES 5 1 1 6**

**…**

Random regression models may have many correlated random effects. Assume a data file with the following positions:

1 to 4: polynomials

- 5: animal number (1000 levels)
- 6: herd year season (50 levels)
- **…**

```
EFFECTS: POSITIONS_IN_DATAFILE NUMBER_OF_LEVELS TYPE_OF_EFFECT [EFFECT NESTED]
6 50 cross # herd year season
1 1000	cov	5 #	first	polynomial nested	within	the	animal effect	position	5
2	1000	cov	5 #	second polynomial nested	within	the	animal effect	position	5
3 1000 cov 5 # third polynomial nested within the animal effect position 5
4	1000	cov	5 #	fourth polynomial nested	within	the	animal effect	position	5
….
RANDOM_GROUP
2 3 4 5 4 3 1 # all covariables are correlated (effects 2, 3, 4, and 5 on the list above)
RANDOM_TYPE
add_animal # additive	genetic
FILE
file.ped # name of pedigree file
(CO)VARIANCES
 				(4	x	4	matrix)
```
There are a few types of additive genetic effects, each with a different pedigree format.

a) additive sire (add sire)

The pedigree file has the following format:

sire number, sire's sire number, sire's maternal grandsire (MGS) number

where unknown sire's sire and/or sire's MGS numbers are replaced by 0.

b) additive animal (add animal)

The pedigree file has the following format:

animal number, sire number, dam number

where unknown sire and/or dam numbers are replaced by 0.

c) additive animal with unknown parent groups (add an upg)

The pedigree file has the following format:

animal number, sire number, dam number, parent code

where sire and/or dam numbers can be replaced by unknown parent group numbers

parent  $code = 3 - number of known parents:$ 

1 (both parents known)

2 (one parent known)

3 (both parents unknown)

d) additive animal with unknown parent groups and inbreeding (add\_an\_upginb)

The pedigree file has the following format:

animal number, sire number, dam number, inb/upg code

where sire and/or dam numbers can be replaced by unknown parent group numbers

 $inb/upp\ code = 4000 / [(1+ms)(1-Fs) + (1+md)(1-Fd)]$ 

where ms (md) is 0 whenever sire (dam) is known, and 1 otherwise, and  $Fs(Fd)$  is the coefficient of inbreeding of the sire (dam). For example, the inb/upg code for the animal with both parents known is 2000.

e) parental dominance (par domin)

The pedigree class file has the following format:

s-d s-sd s-dd ss-d ds-d ss-sd ss-dd ds-sd ds-dd code 

where  $x$ -y is a combination number of animals x and  $y$ , s is sire, d is dam, sd is sire of dam, etc.

Code is a number of 0 to 255 and refers to the combination of missing subclasses. If one line is: p s8 s7 s6 s5 s4 s3 s2 s1 code

then code = sum(ai  $2**i$ ), where ai=0 if si=1 and 1 otherwise.

For example, the code for a line with all nonzero parental subclasses is 255. For a line with only zero parental subclasses, If classes are ordered so that lines with zero parental subclasses,

code=0. If lines are ordered so that p for parental classes with code=0 are ordered last, they may be omitted and will added automatically. The parental dominance file can be created by program **RENDOMN**.

## **Data and Pedigree files**

All files are free format, with fields separated by spaces. By default, 0 is a missing value for all effects, including covariables.

## *Transferring a file from Windows (DOS)* to Linux environment

Use "dos2unix" to convert the DOS (Windows) format to the UNIX (Linux) format if the programs show an error message while reading a file.

## **Data file**

- a. Space(s) is a delimiter. At least one character space between columns is required.
- b. Dot (.) is just one character but not a missing value (default missing value = 0).
- c. Check the data again especially when converting from another format or software such as EXCEL, SAS, ...
- d. For Gibbs sampling programs with "OPTION cont", copy the previous output files somewhere else just in case making mistakes and replacing those files.

## **Pedigree** file

- a. An original pedigree file for RENUMF90 can include alpha-numeric characters with free format.
- b. Remove duplicates.
- c. Use 0 for unknown parent(s).

## **Error messages in parameter file**

a. Wrong data file name

Check outputs for the data file name and the number of records on the screen. The program will not stop if the wrong file name already exists.

- b. Wrong pedigree file name Check output for the pedigree file name and the number of animals on the screen. The program will not stop if the wrong file name exists.
- c. Wrong positions or formats for observations and effects Program may not stop and may get wrong results. Check outputs for the number of levels for each effect on the screen.
- d. Missing or skipping one or more fixed lines in the parameter file Program may stop. Check the missing line.
- e. Misspelling

Program may stop. Correct the wrong spelling.

- f. Missing an empty last line Program may not stop. Parameter, data, and pedigree files may need one more extra line at the end of the file.
- g. (Co)variance matrix is not symmetric, not positive definite, not right sized, ... Program may not stop.
- h. A good result does not mean that your parameter file is correct. Always double-check!

## **RENUMF90** parameter file

RENUMF90 is a renumbering program to create input (data and pedigree) files for BLUPF90 programs and provide basic statistics.

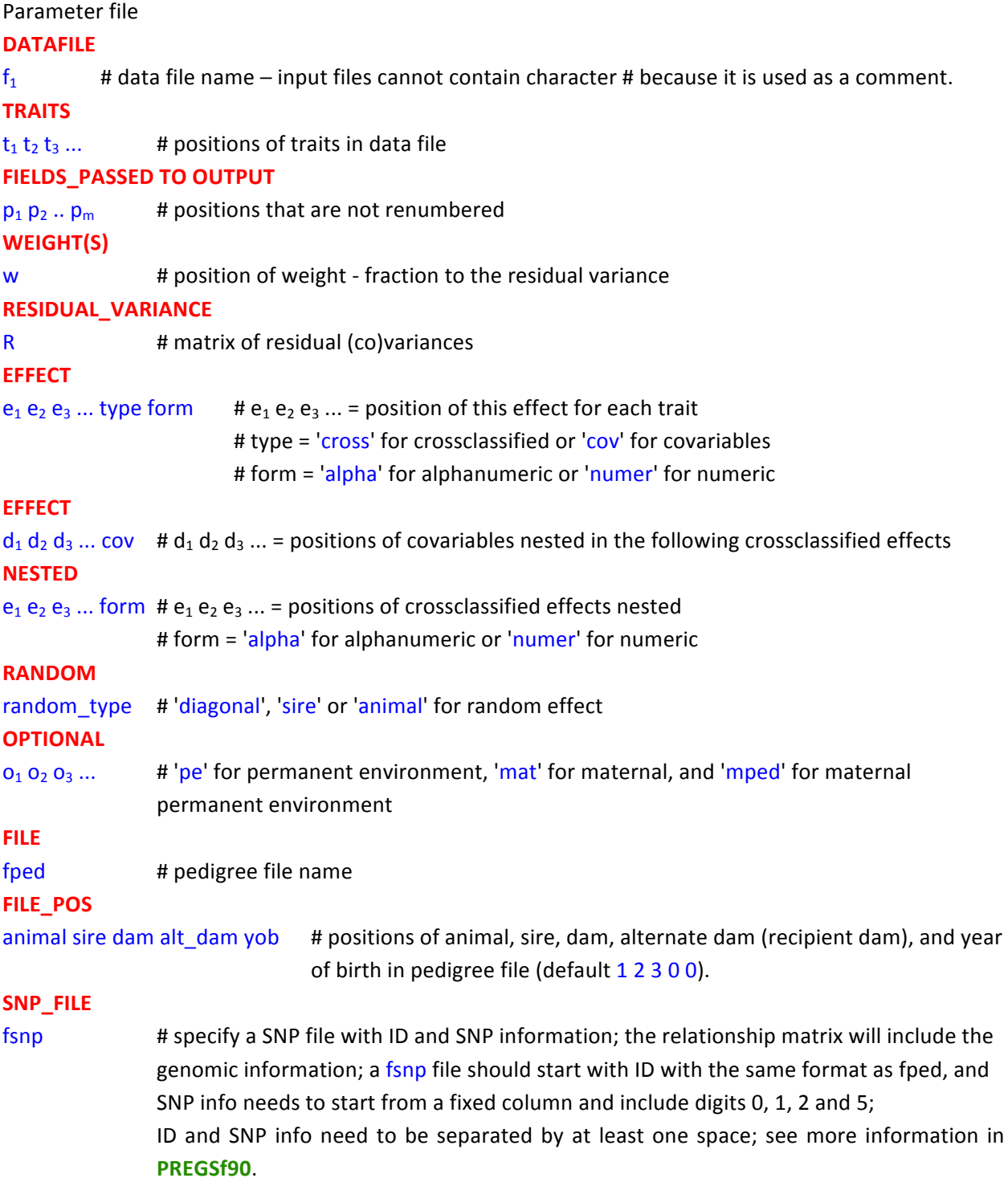

#### **PED\_DEPTH**

p  $\mu$  depth of pedigree search (default 3); all pedigrees are loaded if  $p = 0$ .

## **GEN\_INT**

min avg max # minimum, average and maximum generation interval; applicable only if year of birth present in pedigree file; minimum and maximum used for pedigree checks; average used to predict year of birth of parent with missing pedigree.

## **REC\_SEX**

sex **#** if only one sex has records, specifies which parent it is; used for pedigree checks.

## **UPG\_TYPE**

t # 'yob' = based on year of birth; if 'in pedigrees', the value of a missing parent should be -x, where x is UPG number that this missing parent should be allocated to; in this option, all known parents should have pedigree lines, i.e., each parent field should contain either the ID of a real parent, or a negative UPG number. If it is 'internal', allocation is by a user-written function custom\_upg (year\_of\_birth,sex,ID, parent\_code).

## **(CO)VARIANCES**

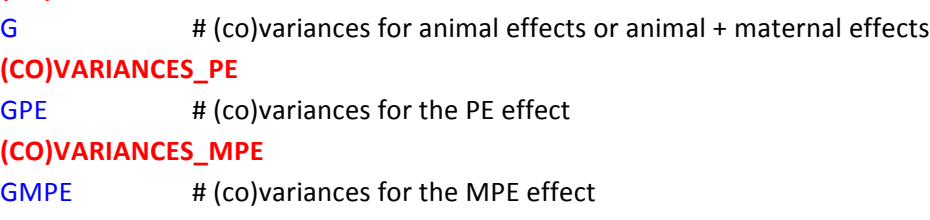

The additive pedigree file built by RENUMF90 is renaddxx.ped and has the following structure:

- 1) animal number (from 1)
- 2) parent 1 number or unknown parent group number for parent 1
- 3) parent 2 number or unknown parent group number for parent 2
- 4) 3 minus number of known parents
- 5) known or estimated year of birth (0 if not provided)
- 6) number of known parents (if genotypes are used:  $10 +$  number of known parents)
- 7) number of records
- 8) number of progenies as parent 1
- 9) number of progenies as parent 2
- 10) original animal id

Can we change the maximum size of character fields? **OPTION alpha\_size** nn # new size (default 20 characters)

How can we specify interactions?

Combining fields or interactions

Several fields in the data file can be combined into one using a COMBINE keyword.

**COMBINE** a b c .... # keywords COMBINE need to be on top of the parameter file, but possibly after comments. 

#### For example:

#### **COMBINE** 7 2 3 4

combines content of fields 2 3 4 into field 7; the data file is not changed, only the program treats field 7 as fields 2 3 4 put together (without spaces). The combined fields can be treated as "numeric" with the total length is  $< 9$  or "alpha".

## **Example**

**Input file - data**

**Pedigree file - ped**

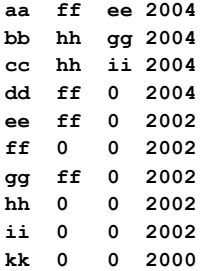

#### **Parameter file - testpar1**

```
# Parameter file for program renf90; it is translated to parameter
# file for BLUPF90 family f programs.
DATAFILE
data
TRAITS
3
FIELDS_PASSED TO OUTPUT
1
WEIGHT(S)
RESIDUAL_VARIANCE
1
EFFECT
2	cross	num
EFFECT
1	cross	alpha
RANDOM
animal
#OPTIONAL
#mat
FILE
```
#### **Output log**

```
RENUMF90 version 1.73
name of parameter file?testpar1
datafile:data
traits: 3
fields passed: 1
R
   1.000
Processing effect 1 of type cross
item_kind=num
Processing effect 2 of type cross
item_kind=alpha
pedigree file name "ped"
positions of animal, sire, dam, alternate dam and yob 1 2 3 0 4
pedigree traced to generation 3
Minimum, average and maximum generation intervals: 1 2 10
Unknown parent groups separated by years:
   2002 2003
Maximum size of character fields: 20
hash tables for effects set up
read 7 records
table with 2 elements sorted
added count
Effect group 1 of column 1 with 2 levels
table expanded from 10000 to 10000 records
added count
Effect group 2 of column 1 with 5 levels
wrote statistics in file "renf90.tables"
Basic statistics for input data (missing value code is 0)
Pos Min Max Mean SD N<br>2 1.0000 2.0000 1.5714 0.53452 7
   2 1.0000 2.0000 1.5714 0.53452 7
   3 10.000 14.000 12.286 1.4960 7
Correlation matrix
       2 3
  2 1.00 0.80
  3 0.80 1.00
 Counts of nonzero values (order as above)
       7 7
       7 7
```

```
random effect 2
type:animal
opened output pedigree file "renadd02.ped"
read 10 pedigree records
loaded 4 parent(s) in round 1
Pedigree checks
ee: younger than parent 1 by 0 years
gg: younger than parent 1 by 0 years
Unknown parent group allocation
Equation Group #Animals Years<br>10 1 0 0-<br>11 2 8 2002-
       10 1 0 0- 2001
       11 2 8 2002- 2002
       12 3 1 2003-
Number of animals with records: 5
Number of parents without records: 4
Total number of animals: 9
Wrote parameter file "renf90.par"
Wrote renumbered data "renf90.dat"
Output data file - renf90.dat
observation, effect 1, effect 2, animal ID
10 1 4 aa
12 2 4 aa
11 1 2 bb
12 1 5 cc
14 2 5 cc
13 2 3 dd
14 2 1 ee
Output pedigree file - renadd03.ped
Animal, sire, dam, 3-#unknown parents, birth year, #known parents, #records, #progeny of sire, #
progeny of dam, original animal ID
1 6 11 2 2002 1 1 0 1 ee
2 8 7 1 2004 2 1 0 0 bb
7 6 11 2 2002 1 0 0 1 gg
3 6 12 2 2004 1 1 0 0 dd
9 11 11 3 2002 0 0 0 1 ii
4 6 1 1 2004 2 2 0 0 aa
6 11 11 3 2002 0 0 4 0 ff
5 8 9 1 2004 2 2 0 0 cc
8 11 11 3 2002 0 0 2 0 hh
Output	parameter	file - renf90.par
DATAFILE
renf90.dat
NUMBER_OF_TRAITS
1
NUMBER_OF_EFFECTS
 			2
OBSERVATION(S)
```

```
1
WEIGHT(S)
```
EFFECTS: POSITIONS\_IN\_DATAFILE NUMBER\_OF\_LEVELS TYPE\_OF\_EFFECT[EFFECT NESTED] 2 2 cross **3 12** cross **RANDOM\_RESIDUAL VALUES 1.000 RANDOM\_GROUP 2 RANDOM\_TYPE add\_an\_upg FILE renadd02.ped (CO)VARIANCES 1.000**

#### **Output tables after renumbering - renf90.tables**

Effect group 1 of column 1 with 2 levels Value # consecutive number

- **1 3 1**
- **2 4 2**

## **When to use what program and computing limits**

### **BLUP**

**BLUPF90** sets up equations in memory. It can support a few million equations with a simple model to much smaller with complicated models (multiple traits, maternal effects, random regression, etc). BLUPF90 uses three solvers, chosen with options. PCG is the default solver and is usually the fastest one. SOR require less memory but usually converges slower. Sparse Cholesky (FSPAK) is usually the most accurate method but uses the most memory. The following options are available:

#### **OPTION conv\_crit 1e-12**

Set convergence criteria (default 1e-10). **OPTION maxrounds 10000** Set maximum number of rounds (default 1000). **OPTION solv\_method FSPAK** Selection of solving method: FSPAK, SOR or PCG (default PCG). **OPTION r\_factor 1.6** Set relaxation factor for SOR (default 1.4). **OPTION sol se** Store solutions and s.e. If this option is used, the solving method will turn to FSPAK. **OPTION blksize 3** Set block size for preconditioner (default 1).

**BLUP90IOD** uses an iteration on data algorithm. It can handle hundreds of millions of equations with complicated models in a reasonable time. However, it is only available with a research contract or for research at UGA. The following options are available:

**OPTION conv\_crit 1e-12** Set convergence criteria (deault 1e-12). **OPTION maxrounds 10000** Set maximum number of rounds (default 5000). **OPTION blksize 3** Set block size for preconditioner (default 1). Usually **blksize** will be the same number of traits. **OPTION init\_eq 10** Set the number of effects to be solved directly (default  $0$ ). **OPTION solv\_method FSPAK** Solving method for initial equations (default DIRECT). **OPTION tol 1d-12** Tolerance to get a positive definite matrix (default 1d-12). **OPTION** residual

y-hat and residuals will be included in "yhat\_residual".

#### **OPTION avgeps 50**

Using the last 50 average eps for convergence.

#### **OPTION** cont 1

To restart the program from the previous solutions.

#### **OPTION missing -1**

Set the missing value (default  $0$ ).

#### **OPTION restart 100**

Set the number of iteration to recompute residuals (default 100).

#### **OPTION prior\_solutions**

Using the previous solution file to start the iteration. Additional software is required to use this option.

#### **OPTION random\_upg 1 2**

Set the UPG random. "1" the weight for random UPG = 1. If the second number exists, the weight will be inverted (e.g.,  $1/2=0.5$ ).

## **OPTION SNP\_file snp**

Specify the SNP file name snp to use genotype data.

## **Variance component estimation**

There is not a single-best choice for variance component estimation. Programs below offer choices for simple and complicated models. For advice on what works best under your circumstances, google a paper "Reliable computing in estimation of variance components".

**REMLF90** uses EM REML. For most problems it is the most reliable algorithm but can take hundreds of rounds of iteration. REMLF90 was found to have problems converging with random regression models. In this case, using starting variances that are too large than too small usually helps. Also, EM does not calculate standard errors for the estimates. The following options are available:

#### **OPTION** conv crit 1d-12

Convergence criterion (default 1d-10).

#### **OPTION maxrounds 10000**

Maximum rounds (default 5000).

#### **OPTION sol se**

Store solutions and se.

#### **OPTION residual**

y-hat and residuals will be included in "yhat residual".

#### **OPTION missing -999**

Specify missing observations (default 0).

#### **OPTION use\_yams**

Run the program with YAMS (modified FSPAK). The computing time can be dramatically improved.

#### **OPTION constant\_var 5 1 2**

5: effect number, 1: first trait number, 2: second trait number implying the covariance between traits 1 and 2 for effect 5 is fixed.

#### **OPTION SNP\_file snp**

Specify the SNP file name **snp** to use genotype data.

AIREMLF90 uses Average Information REML. It usually converges much faster but sometimes does not converge. Very slow convergence usually indicates that the model is over parameterized and there is insufficient information to estimate some variances. AI REML calculates standard errors for the estimates. The following options are available:

#### **OPTION** conv\_crit 1d-12

Convergence criterion (default 1d-10).

#### **OPTION maxrounds 500**

Maximum rounds (default 5000). When it is negative, the program calculates BLUP without running REML.

## **OPTION EM-REML 10**

Run EM-REML for the first 10 rounds to get initial variances within the parameter space (default 0).

#### **OPTION tol 1d-18**

Tolerance (or precision) for positive definite matrix and G-inverse subroutines (default  $1d-14$ ).

#### **OPTION sol se**

Store solutions and s.e.

#### **OPTION missing -1**

Set the missing observation (default  $0$ ).

#### **OPTION** constant\_var 5 1 2

5: effect number, 1: first trait number, 2: second trait number implying the covariance between traits 1 and 2 for effect 5 is fixed.

#### Heterogeneous residual variances for a single trait

#### **OPTION hetres\_pos 10 11**

Specify positions of covariables.

#### **OPTION hetres\_pol 4.0 0.1 0.1**

Initial values of coefficients for heterogeneous residual variances. Use *ln*(a0, a1, a2, ...) to make these values. When the number of positions = the number of polynomials, the regressions do not include the intercept (e.g., linear spline).

## Heterogeneous residual variances for multiple traits (the convergence will be very slow) **OPTION hetres\_pos 10 10 11 11**

Specify positions of covariables (trait first).

#### **OPTION hetres\_pol 4.0 4.0 0.1 0.1 0.01 0.01**

Initial values of coefficients for heterogeneous residual variances using  $ln(a0, a1, a2, ...)$  to make these values (trait first). "4.0 4.0" are intercept for first and second traits. "0.1 0.1" could be linear and "0.01  $0.01''$  could be quadratic. To transform back to the original scale, use  $exp(a0+a1*x1+a2*x2)$ .

#### **OPTION SNP\_file snp**

Specify the SNP file name **snp** to use genotype data.

**GIBBSxF90** programs implement Bayesian methods. These methods potentially have better statistical properties. Also they are more stable and use less memory for complicated models. After running any of the Gibbs sampling programs, samples can be analyzed (posterior means, SD, and convergence parameters) with the POSTGIBBSF90 programs.

In practical cases, results from Gibbs samplers and REML are similar. Choose one or the other based on computing feasibility. If there are large differences beyond sampling errors, this indicates problems usually with the Gibbs sampler. Try longer chains or different priors.

Gibbs samplers may be slow to achieve convergence if initial values are far away from those at convergence, e.g., 100 times too low or too high. Before using more complicated models, Karin Meyer advocates using a series of simpler models.

**GIBBS1F90** can run models with over 20 traits. However, if models are different per trait, the lines due to effects need to be modified. Also, with too many differences in models among traits, the program becomes increasingly slower.

**GIBBS2F90** adds joint sampling of correlated effects. This results in faster mixing with random regression and maternal models.

#### Interactive inputs:

#### **number of samples and length of burn-in?**

In the first run, if you have no idea about the number of samples and burn-in, just type your guess (10000 or whatever) for samples and (0) for burn-in. You may need 2 or 3 runs to figure out the convergence.

#### **Give n to store every n-th sample?**

Gibbs samples are highly correlated, so you do not have to keep all samples (every 10th, 20th, 50th, ...). The following options are available for **GIBBSxF90**:

#### **OPTION fixed\_var all 1 2 3**

Store all solutions and posterior means and SD for effects for effects1, 2, and 3 are stored in "all\_solutions" and in "final\_solutions" every round using fixed variances. Without numbers, all solutions for all effects are stored.

#### **OPTION** fixed var mean 1 2 3

Posterior means and SD for effects1, 2, and 3 in "final solutions".

#### **OPTION solution all 1 2 3**

Store all solutions and posterior means and SD for effects1, 2, and 3 are stored in "all\_solutions" and in "final solutions" every round. Without numbers, all solutions for all effects are stored.

#### **OPTION solution mean 1 2 3**

Posterior means and SD for effects1, 2, and 3 in "final solutions".

#### **OPTION cont 10000**

10000 is the number of samples run previously when restarting the program from the last run.

#### **OPTION prior 5 2 -1 5**

The (co)variance priors are specified in the parameter file. Degree of belief for all random effects should be specified using the following structure: OPTION prior eff1 db1 eff2 db2 ... effn dbn -1 dbres effx correspond to the effect number and dbx to the degree of belief for this random effect, -1 corresponds to the degree of belief of the residual variance. In this example 2 is the degree of belief for the 5th effect, and 5 is the degree of belief for the residual.

#### **OPTION seed 123 321**

Two seeds for a random number generator can be specified.

#### **OPTION SNP\_file snp**

Specify the SNP file name **snp** to use genotype data.

**GIBBS3F90** adds estimation of heterogeneous residual covariances in classes. The computing costs usually increase with the number of classes.

#### **OPTION hetres\_int 5 10**

The position  $(5)$  to identify the interval in the data file and the number of intervals  $(10)$  for heterogeneous residual variances.

Other options are the same as for GIBBS1F90 and GIBBS2F90.

**THRGIBBS1F90** is a Gibbs sampling program to analyze categorical and continuous traits simultaneously. The following options are available:

#### **OPTION cat 0 0 2 5**

" $0$ " indicate that the first and second traits are linear. "2" and "5" indicate that the third and fourth traits are categorical with 2 (binary) and 5 categories.

#### **OPTION thresholds 0.0 1.0 2.0**

Set the fixed thresholds. No need to set 0 for binary traits.

#### **OPTION** residual 1

Set the residual variance  $= 1$ .

#### **OPTION** censored xx

Negative values of the last category in the data set indicate censored records. "xx" determines the lower and upper limit of the category  $+ xx$  when sampling from the distribution.

Other options are the same as for GIBBS1F90 and GIBBS2F90.

**POSTGIBBSF90** is a program to calculate posterior means and SD and diagnose the convergence. The program reads "gibbs\_samples" and "fort.99" files from Gibbs sampling programs.

Read 1000 samples from round 10 to 10000

#### Burn-in?

1000  $\#$  in the first run, type 0 for burn-in to include all samples

Give n to read every n-th sample? (1 means read all samples)

10 **#** Type the same number used with a Gibbs sampling program.

#### # samples after burn-in = 9000

Input files:

**gibbs\_samples, fort.99, and other files used in a parameter file** from **(THR)GIBBSxF90** Output files:

**postgibbs\_samples, postout, postmean, postsd**

**postgibbs\_samples**

A text file containing all Gibbs samples from gibbs\_samples for other software (EXCEL, SAS, ...) to calculate posterior means and SD, and to create graphs.

#### **postmean**

Posterior means

## **postsd**

Posterior standard deviations

#### **postout**

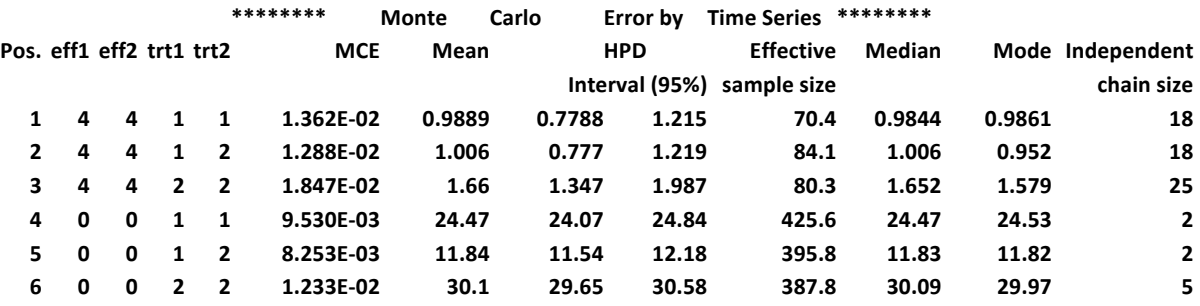

#### **\*\*\*\*\*\*\*\* Posterior Standard Deviation \*\*\*\*\*\*\*\***

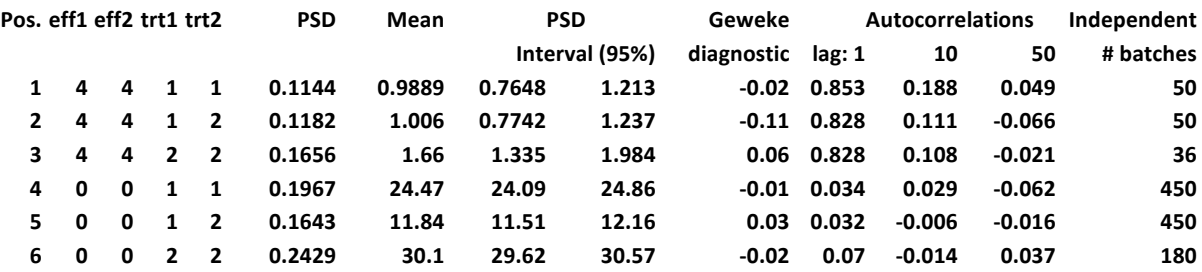

## where

"Pos."

position of each parameter in the parameter file

"eff1" and "eff2"

effect number in the parameter file

#### "trt1" and "trt2"

trait number in the parameter file

#### "MCE"

Monte Carlo Error

#### "Mean"

posterior means

"HPD interval (95%)"

95% Highest Probability Density

"Effective sample size"

at least  $> 10$  is recommended.  $> 30$  may be better.

"Median"

median of Gibbs samples

"Mode"

when the distribution of the samples is not normal, "Mean" and "Mode" could be different. "Independent chain size"

number of independent cycles of Gibbs samples

"PSD"

Posterior Standard Deviation

"PSD interval (95%)"

95% Posterior Standard Deviation interval

"Geweke diagnostic"

ratio between first half and second half of the samples should be  $< 1.0$ , but it is not useful because it is  $< 1.0$  most of the time.

"Autocorrelations"

autocorrelations between two lags. High correlation implies samples are not independent. "Independent # batches"

## Choose a graph for samples  $(= 1)$  or histogram  $(= 2)$ ; or exit  $(= 0)$

1

## positions

123# choose from the position numbers 1 through 6

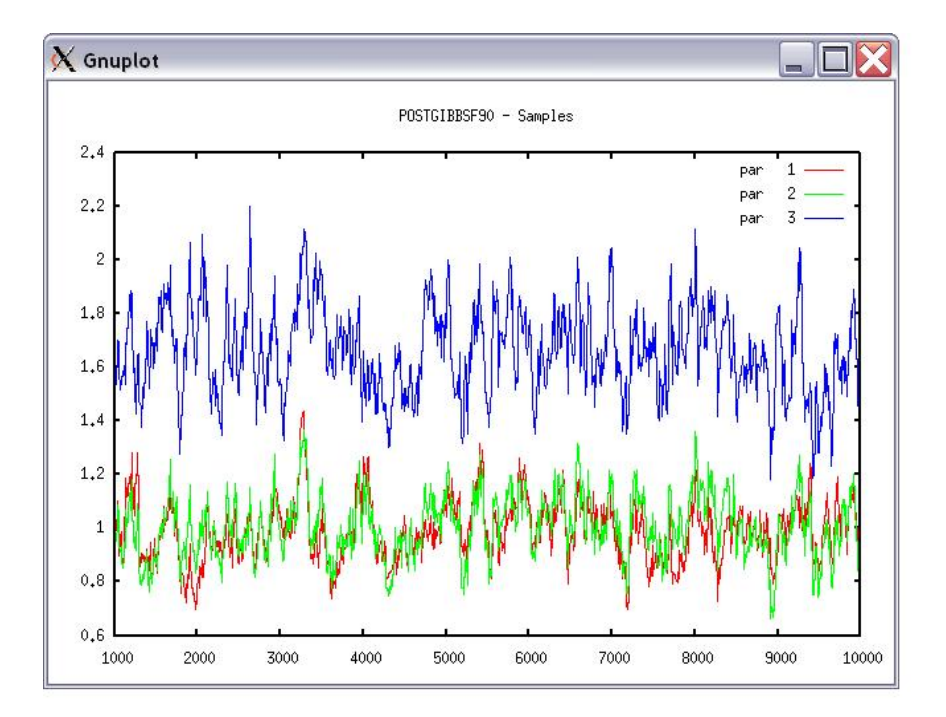

If the graph is stable (not increasing or decreasing), the convergence is met. All samples before that point should be discarded as burn-in.

```
print = 1; other graphs = 2; or stop = 02
Choose a graph for samples (= 1) or histogram (= 2); or exit (= 0)2
Type position and # bins
1	20
```
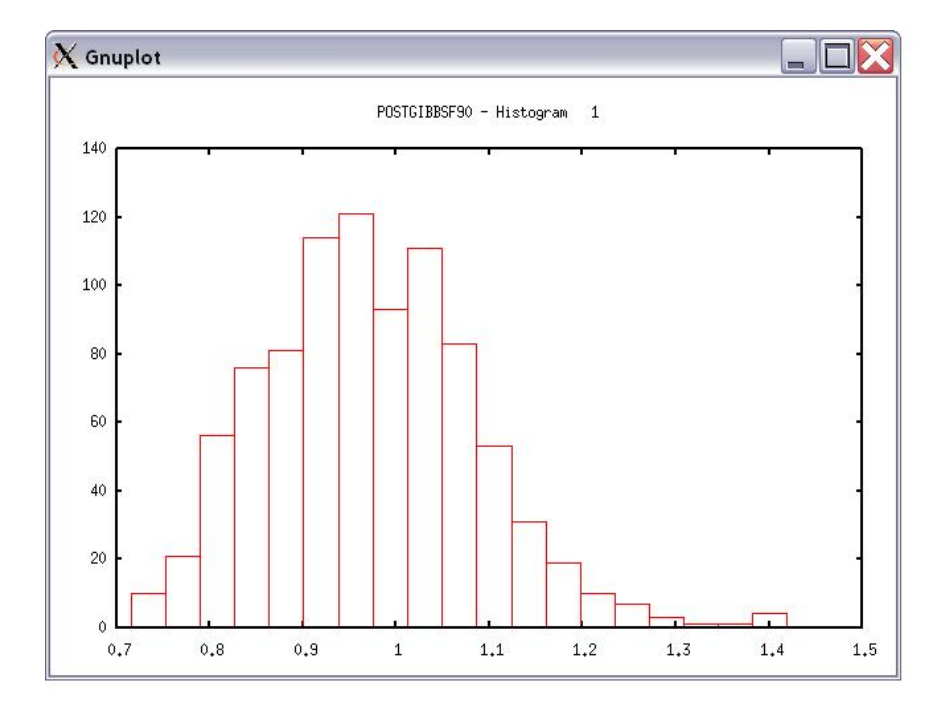

```
The distribution should be usually normal (Mean = Mode = Median).
print = 1; other graphs = 2; or stop = 00
```
\*\*\* Log Marginal Density for Bayes Factor \*\*\* after 900 burn-in  $log(p) = -179448.742766031$ 

This value could be used when calculating Bayes Factor and/or DIC.

#### **Genomic programs**

The PREGSF90 program constructs a genomic relationship matrix G and a relationship matrix  $A_{22}$  for genotyped animals. The relationship matrix A based on the pedigree information in mixed model equations is replaced by matrix **H**, which combines the pedigree and genomic information. The main difference between  $A^{-1}$  and  $H^{-1}$  is structure of  $G^{-1} - A_{22}^{-1}$ . Some of the options for PREGSF90 can be also used with **BLUPF90**, (**AI)REMLF90**, **GIBBS1F90**, **GIBBS2F90**, **GIBBS3F90**, **THRGIBBS1F90**, and **BLUP90IOD2**.

#### **OPTION SNP\_file <file>**

The SNP file should contain Field 1 - animal ID with the same format as in pedigree file Field 2 - genotypes with 0, 1, 2, and 5 (missing) or real values for gene content 0.12, ...

Two Fields (animal ID and SNP) need to be separated by at least one space, and Field 2 should have fixed format (i.e., all rows of genotypes should start at the same column number or position).

**80 21101011002012011011010110111111211111210100 8014 21110101511101120221110111511112101112210100 516 21100101202252021120210121102111202212111101 181 21110111112201120550200020101022212211111100**

The renumbered ID file for genotypes named as the genotype file name. XrefID is created by RENUMF90 (using the SNP file), containing sequential ID renumbers and the original ID, which must be in the same order as in the SNP file as follows: **1732 80** 

**8474 8014 406 516 9441 181**

The pedigree file from RENUMF90 looks like **1732 11010 10584 1 3 12 1 0 0 80 8474 8691 9908 1 3 12 1 0 0 8014 406 8691 9825 1 3 12 1 0 2 516 9441 8691 8829 1 3 12 1 0 0 181**

Several optional files are available:

Allele frequencies (**OPTION FreqFilev <file>**) Map file (**OPTION chrinfo <file>**) Weight file (**OPTION** weightedG <file>) **G** or its inverse,  $A_{22}$  or its inverse, etc, as specified by respective OPTIONs. **OPTION chrinfo <file>:** read SNP map information from the file.

These files are useful to check for Mendelian conflicts and HWE (with also **OPTION sex\_chr**) and for **POSTGSF90** (**ssGWAS**).

Format = all numeric variables: SNP order, chromosome, position (bp): the SNP order corresponds to the index number of the SNP, in the sorted map by chromosome and the position.

The first line in the file corresponds to the first SNP in the genotype file, and so on. Other alphanumeric fields are optional.

By default, PREGSf90 always create GimA22i in binary format for use by later programs specifying **OPTION readGimA22i**. With **OPTION saveAscii**, this file can be stored as ASCII format: i, j,  $G^{-1} - A_{22}^{-1}$ . "freqdata.count" contains allele frequencies in the original genotype file with the format: SNP number (related to the genotype file) and allele frequency.

"freqdata.count.after.clean" contains allele frequencies as used in calculations with the format: SNP number (related to the genotype file), allele frequency, and code of exclusion.

Exclusion codes:

- 1: Call Rate
- 2: MAF
- 3: Monomorphic
- 4: Excluded by request
- 5: Mendelian error
- 6: HWE
- 7: High Correlation with other(s) SNP

"Gen\_call\_rate" contains a list of animals excluded with call rate below the threshold. "Gen\_conflicts" contains a report of animals with Mendelian conflicts with their parents. The program can store files such as G or its inverse,  $A_{22}$  or its inverse, or other reports from QC as specified by their respective OPTIONs.

Options for creation of genomic relationship Matrix (G)

The genomic relationship matrix G can be created in different ways.

### **OPTION** whichG x

Specify how **G** is created.

The variable  $x$  can be

1: 
$$
G = \frac{ZZ'}{k}
$$
; VanRaden, 2008 (default)  
2:  $G = \frac{ZDZ'}{n}$ ; Amin et al., 2007; Leuttenger et al., 2003; where  $D = \frac{1}{2p(1-p)}$ 

3: As 2 with modification UAR from Yang et al 2010

### **OPTION** whichfreq x

Specify what frequency is used to create **G**.

The variable  $x$  can be

0: read from file "fregdata" or from the other file using **OPTION FreqFile** 

#### $1:0.5$

2: current calculated from genotypes (default)

#### **OPTION FreqFile <file>**

Read allele frequencies from a file. For example, based on allele frequencies calculated by estfreq.f90 (VanRaden, 2009) with format: SNP, frequency where SNP corresponds to the index of SNP based on the same order that are in the genotype file.

If **whichfreq** is set to 0, the default file name is "freqdata".

#### **OPTION** whichScale **x**

Specify how **G** is scaled. The variable x can be 1: 2∑{*p*(1−*p*)} ; VanRaden 2008 (default) 2: *tr*(**ZZ**') *n* ; Legarra 2009, Hayes 2009 3: correction ; Gianola et al 2009

#### **OPTION weightedG <file>**

Read weights from a file to create weighted genomic relationship. Weighting  $Z^* = Z$  sqrt(D)  $\Rightarrow$  **G** =  $Z^*Z^*$ ' = ZDZ' (format: one column of weights in the same order as in the genotyped file). Weights can be extracted from output of the **POSTGSF90** program.

#### **OPTION** maxsnp **x**

Set the maximum length of string to read marker data from a file. It is only necessary if greater than default (400,000).

#### Quality Control (QC) for **G**

By default the following QC can be run:

MAF Call rate (SNPs and animals) Monomorphic Parent-progeny conflicts (SNPs and animals)

Parameters can be modified with the following options:

#### **OPTION** minfreq **x**

Ignore all SNP with MAF  $\lt x$  (default value = 0.05).

#### **OPTION** callrate **x**

Ignore SNP with call rates < x (number of calls / number of individuals with genotypes). The default value  $i$ s  $0.90$ .

#### **OPTION** callrateAnim **x**

Ignore genotypes with call rates < x (number of calls / number of SNPs). Default value is 0.90.

#### **OPTION** monomorphic **x**

Ignore monomorphic SNPs. Optional parameter **x** can be used to enable (1) or disable (0) the check, default value 1.

#### **OPTION** hwe x

Check departure of heterozygous from Hardy-Weinberg equilibrium. By default this QC is not run. The optional parameter x can be the maximum difference between observed and expected frequency (default value =  $0.15$ ) as used in Wiggans et al. (2009) in JDS.

#### **OPTION** high\_correlation **x y**

Check for high correlated SNP. By default this QC is not run. The optional parameter x can be the maximum difference in allele frequency to check a pair of locus. If no value is set, 0.025 is used. Decrease this value to speed up the calculation. A pair of loci is considered highly correlated if all genotypes are the same  $(0-0, 1-1, 2-2)$  or the opposite  $(0-2, 1-1, 2-0)$  (Wiggans et al., 2009. JDS). The optional parameter y can be used to set a threshold to check the number of identical samples out of the number of genotypes (default values: x=0.025, y=0.995).

#### **OPTION** verify\_parentage **x**

Verify parent-progeny Mendelian conflicts and write report to a file "Gen\_conflicts". The optional parameter **x** can be

0: no action

1: only detect

2: detect and search for an alternate parent; no change to any file. Not yet implemented

3: detect and eliminate progenies with conflicts (default)

#### **OPTION** exclusion threshold x

Set the number of parent-progeny exclusions as percentage. All SNP are used to determine wrong relationships (default value  $= 2$ ).

#### **OPTION** exclusion\_threshold\_snp **x**

Set the number of parent-progeny exclusions for each locus as percentage. A pair of genotyped animals is evaluated to exclude SNP from the analysis (default value  $= 10$ ).

#### **OPTION** number parent progeny evaluations x

Set the number of minimum pair of parent-progeny evaluations to exclude SNP due to parent-progeny exclusion (default value  $= 100$ ).

#### **OPTION** outparent\_progeny **x**

Create a full log file "Gen\_conflicts\_all" with all pairs of parent-progeny tested for Mendelian conflicts. **OPTION excludeCHR n1 n2 n3 ...** 

Exclude all SNP from chromosomes n1, n2, n3, ... A map file must be provided (see **OPTION chrinfo**). **OPTION** sex chr n

Set the chromosome number equal to or greater than **n** are not considered autosome. If this option is used, sex chromosomes will not be used for checking parent-progeny, Mendelian conflicts, and HWE. A map file must be provided (see **OPTION chrinfo**).

#### **OPTION** threshold\_duplicate\_samples x

Set the threshold to issue warning for possible duplicate samples if  $G(i,j)$  / sqrt( $G(i,i)$  \*  $G(j,j)$ ) > **x** (default value  $= 0.9$ ).

**OPTION threshold\_diagonal\_g x**

Check for extremely large diagonals in the genomic relationship matrix. If optional x is present, the threshold will be set (default value  $= 1.6$ ).

### **OPTION** plotca

Plot first two principal components to look for stratification in the population.

## **OPTION** extra\_info\_pca <file> col

Read the column col to plot with different colors for different classes from the file. The file should contain at least one variable with different classes for each genotyped individual, and the order should match the order of the genotype file. Variables could be alphanumeric and separated by one or more spaces.

## **OPTION saveCleanSNPs \***

Save clean genotype data with excluded SNP and animals based on the OPTIONS specified.

- \* clean files are created:
- gt\_clean
- gt\_clean\_XrefID
- \* removed files are created.
- **·** gt\_SNPs\_removed
- gt\_Animals\_removed

where "gt" is the genotype file.

### **OPTION no\_quality\_control**

Turns off all quality control. It is useful to speed up computation when the QC was performed previously.

### **OPTION outcallrate**

Print all call rate information for SNP and individuals. The files "callrate" for SNP and "callrate\_a" for individuals are created.

### Quality Control for Off-diagonal of **A**<sup>22</sup> and **G**

**OPTION thrWarnCorAG x** 

Set the threshold to issue warning if correlation between  $\mathbf{A}_{22}$  and  $\mathbf{G} < \mathbf{x}$  (default value = 0.5).

### **OPTION thrStopCorAG x**

Set the threshold to stop the analysis if correlation between  $\mathbf{A}_{22}$  and  $\mathbf{G} < \mathbf{x}$  (default values = 0.3). **OPTION thrCorAG x** 

Set the threshold to calculate correlation between  $A_{22}$  and **G** for only  $A_{22}$ ,  $\geq$  **x** (default values = 0.02).

 $\frac{1}{2}$  Options for **H** including different weights to create  $\mathbf{G}^{-1} - \mathbf{A}_{22}^{-1}$  as

(alpha **G** + beta  $A_{22}$  + gamma **I** + delta)<sup>-1</sup> - omega  $A_{22}$ <sup>-1</sup>

where the parameters are to scale the genomic info to be compatible with the pedigree information, to make matrices invertible in the presence of clones, and to control bias. The defaults values are:

 $tau=1$  alpha = 0.95 beta = 0.05 gamma=0 delta=0 omega=1 Options to change these defaults are specified with:

**OPTION TauOmega tau omega**

**OPTION AlphaBeta alpha beta**

## **OPTION GammaDelta gamma delta**

## **OPTION** tunedG x

Scale **G** based on  $A_{22}$ . The variable x can be:

0: no scaling

- 1: mean(diag(**G**))=1, mean(offdiag(**G**))=0
- 2: mean(diag(G))=mean(diag(A<sub>22</sub>)), mean(offdiag(G))=mean(offdiag(A<sub>22</sub>)) (default)

3: mean(**G**)=mean(**A**<sub>22</sub>)

4: rescale G using the first adjustment as in Powell et al. (2010) or Vitezica et al. (2011).

## **OPTION** nthreads n

Specify number of threads to be used with MKL-OpenMP for creation and inversion of matrices.

## **OPTION** ntheadsiod n

Specify number of threads to be used with MKL-OpenMP in BLUP90IOD for matrix-vector multiplications in the PCG algorithm.

## **OPTION** graphics s

Allows to generate plots with GNUPLOT. If optional parameter s is present, set the time in seconds to show the plot. Avoid using in batch programs!!!

### **OPTION** msg x

Set the level of verbose; 0 minimal; 1 gives lots of diagnostics.

### Save and Read options:

### **OPTION saveAscii**

Save intermediate matrices (GimA22i, G, Gi, etc.) files as ASCII (default = binary).

### **OPTION** saveHinv

Save  $H^{-1}$  in "Hinv.txt" (format: i, j, val with i, j, the index level for the additive genetic effect).

### **OPTION** saveAinv

Save **A** in "Ainv.txt" (format: i, j, val with i, j, the index level for the additive genetic effect).

The following options use the information of the original ID (alphanumeric) stored in the 10th column of the "renaddxx.ped" file created by **RENUMF90**.

## **OPTION saveHinvOrig**

Save  $H^{-1}$  with original IDs **OPTION saveAinvOrig** Save  $A^{-1}$  with original IDs **OPTION saveDiagGOrig** Save diagonal of G in "DiagGOrig.txt" (format: id, val with id, original IDs). **OPTION saveGOrig** Save **G** in "G\_Orig.txt" (format: id\_i, id\_j, val with id\_i and id\_j, the original IDs).

#### **OPTION saveA22Orig**

Save  $\mathbf{A}_{22}$  in "A22\_Orig.txt" (format: id\_i, id\_j, val with id\_i and id\_j, the original IDs).

#### **OPTION** readOrigId

Read information from "renaddxx.ped" file, original ID and possibly year of birth for its use in parentprogeny conflict. Only need unless the previous "save\*Orig" is present.

#### **OPTION savePLINK**

Save genotypes in PLINK format files: toPLINK.ped and toPLINK.map.

#### Save and Read intermediate files:

#### **OPTION readGimA22i <file>**

This option can be used in analysis programs (BLUPF90, REMLF90, etc.) in order to use matrices stored in GimA22i file (default filename). In general, methods used to create and invert matrices in such programs don not use optimized version. For large number of genotyped animals, run first PREGSf90 and read stored matrices in analysis programs.

The optional file can be used to specify the other file name or path.

For example,

#### **OPTION readGimA22i** ../../pregsrun/GimA22i

Other intermediate matrices files can be stored for inspection or for use in BLUPF90 programs as user\_file type of random effect. See tricks and REMLF90 for details.

**OPTION saveA22**

**OPTION saveA22Inverse**

**OPTION** saveG all

If optional all is present, all intermediate matrices for G will be saved.

**OPTION saveGInverse**

**OPTION saveGmA22**

**OPTION readG <file>** 

**OPTION readGInverse <file>** 

**OPTION readA22 <file>** 

**OPTION readA22Inverse <file>** 

**OPTION readGmA22 <file>** 

#### **POSTGSF90**

The following options for **POSTGSF90** (ssGWAS) are available:

#### **OPTION Manhattan\_plot**

Plot using **GNUPLOT** the Manhattan plot (SNP effects) for each trait and correlated effect.

#### **OPTION Manhattan\_plot\_R**

Plot the Manhattan plot (SNP effects) for each trait and correlated effects using R. TIF images are created: manplot\_Sft1e2.tif (note: t1e2 corresponds to trait 1, effect 2). **CAIRO** packaged is required. **OPTION** plotsnp n

Control the values of SNP effects to use in Manhattan plots

- 1: plot regular SNP effects: abs(val)
- 2: plot standardized SNP effects: abs(val/sd) (default)

#### **OPTION SNP\_moving\_average n**

Solutions for SNP effects will be by moving average of n adjacent SNPs.

#### **OPTION** windows\_variance **n**

Calculate the variance explained by n adjacent SNPs.

#### **OPTION** windows\_variance\_mbp n

Calculate the variance explained by n Mb window of adjacent SNPs.

#### **OPTION** windows\_variance\_type n

Set windows type for variances calculations

1: moving windows

2: exclusive windows

#### **OPTION** which\_weight **x**

Generate a weight variable to be used in the creation of a weighted genomic relationship matrix G=ZDZ'

1:  $w = y^2 * (2(p(1-p)))$ 

2:  $w = y^2$ 

with scaled weight =  $w * nSnp/sum(w)$ 

#### Output files for **POSTGSF90**:

"snp\_sol" contains solutions of SNP and weights

1: trait

- 2: effect
- 3: SNP
- 4: Chromosome
- 5: Position
- 6: SNP solution
- 7: weight **if OPTION windows\_variance** is used
- 8: variance explained by n adjacent SNP.

"chrsnp" contains data to create plot by GNUPLOT

- 1: trait
- 2: effect
- 3: values of SNP effects to use in Manhattan plots
- 4: SNP
- 5: Chromosome
- 6: Position

#### "chrsnpvar" contains data to create plot by GNUPLOT

- 1: trait
- 2: effect
- 3: variance explained by n adjacent SNP
- 4: SNP
- 5: Chromosome
- 6: Position

"snp\_pred" contains gene frequencies + SNP effects

Graphic control files:

Several files are created to generate graphics using either GNUPLOT or R

File names rules

"Sft1e2.R". The first letter indicates "S" for solutions of SNP and "V" for variance explained. " $t1e2$ " indicates that the file is for the trait 1 and the effect 2.

Filename extension

xxx.gnuplot => GNUPLOT  $xxx.R = R$  programs xxx.tif => image

**PREDF90** predicts GEBV for young animals based on only genotypes. The prediction is based on SNP effects obtained from POSTGSF90. For young animals that were not included in the previous analysis, GEBV can be calculated using the "snp\_pred" file from POSTGSF90. Input files:

"snp\_pred"

- information about the random effect (number of traits + correlated effects)

- gene frequencies

- solutions of SNP effects

Prepare an updated genotype file in the same format as used in POSTGSf90. Output file:

"SNP\_predictions"

- ID, calling rate, and GEBV

Parameters**:**

- **1.** alpha fraction of G used (default=0.95); affects scale of prediction
- **2.** callrate to be used later for discarding genotypes with poor quality (default=0.7)

Sample run using example from our website

"renum.par" for **RENUMF90** 

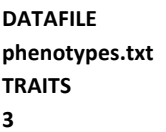
#### **FIELDS\_PASSED TO OUTPUT**

#### **WEIGHT(S)**

**RESIDUAL\_VARIANCE # variances are from airemlf90 results 0.9038 EFFECT 1 cross alpha EFFECT 2 cross alpha #animal RANDOM animal FILE pedigree SNP\_FILE marker.geno.clean (CO)VARIANCES 0.9951E-01** 

### **Run RENUMF90**

```
RENUMF90 version 1.94
name of parameter file?renum.par
..... 
Number of animals with records: 15800
Number of animals with genotypes: 1500
 .....
Wrote renumbered data "renf90.dat"
```
#### **"**renf90.par**" from RENUMF90**

```
#	BLUPF90	parameter	file	created	by	RENF90
DATAFILE
renf90.dat
NUMBER_OF_TRAITS
     1
NUMBER_OF_EFFECTS
     2
OBSERVATION(S)
 1
WEIGHT(S)
EFFECTS: POSITIONS_IN_DATAFILE NUMBER_OF_LEVELS TYPE_OF_EFFECT[EFFECT NESTED]
 2 1 cross
```

```
		3					15800	cross	
RANDOM_RESIDUAL	VALUES
 		0.9038				
RANDOM_GROUP
  2
RANDOM_TYPE
```
**add\_animal FILE** renadd02.ped **(CO)VARIANCES 0.9951E-01 OPTION SNP\_file marker.geno.clean**

#### **Run BLUPF90**

**name of parameter file?renf90.par ..... round 67 convergence= 1.259204136398044E-012 round 68 convergence= 9.025592858512443E-013 68 iterations, convergence criterion= 9.025592858512443E-013 solutions stored in file: "solutions"**

**\$a/postGSf90 name of parameter file?renf90.par**

 **postGS 1.11**

**..... Solutions read from file: "solutions" ..... Files for pedictions by SNP effects in file: "snp\_pred"**

**\$head -5 snp\_pred 3000 1 0 15800 0.751 0.382 0.569 0.680 0.184 0.298 0.392 0.380 0.597 0.352 0.514 0.717 0.464 0.502 0.639 0.773 0.364 0.645 0.566 0.514 0.622 0.673 0.238 0.556 0.606 0.590 0.477 0.341 0.523 0.525 0.660 0.439 0.609 0.418 0.572 0.401 0.490 0.608 0.454 0.589**

#### **Run PREDF90**

**Predf90 1.00 Predicts EBVs from genotypes based on results from single-step evaluation name of genotype file? marker.geno.clean Number of SNP: 3000 Number of traits: 1 number of correlated traits: 1 3000 SNP The genotype file contains 3000 SNP starting from position 7 8002 0.1186204 8014 -0.1033363 8016 0.1308713 8018 -0.1905423 8024 -0.3675095 8038 0.1939673 8041 -0.1284970 8063 -0.1314869 8065 -2.8898019E-02 Processed 1500 genotypes**

**Average calling rate: 1.00 head -5 SNP\_predictions 8002 1.00 0.1156 8014 1.00 -0.1007 8016 1.00 0.1276 8018 1.00 -0.1857 8024 1.00 -0.3582**

**PREDICTF90** is to calculate  $\hat{y}$  and residuals using the same parameter file and "solutions" and can be used to calculate predictive ability  $r(y, \hat{y})$ .

Output files:

"yhat\_residual"

Format: record #, original y,  $\hat{y}$ , residual

"bvs.dat"

The same format as "solutions" including (G)EBV.

# **Examples for parameter files**

```
Sire model without A
DATAFILE
test.dat
NUMBER_OF_TRAITS
1
NUMBER_OF_EFFECTS
2
OBSERVATION(S)
3
WEIGHT(S)
EFFECTS: POSITIONS_IN_DATAFILE NUMBER_OF_LEVELS TYPE_OF_EFFECT [EFFECT NESTED]
1	2	cross
2	3	cross
RANDOM_RESIDUAL	VALUES
10
RANDOM_GROUP
2
RANDOM_TYPE
diagonal
FILE
(CO)VARIANCES
1
Sire model with A
DATAFILE
test.dat
NUMBER_OF_TRAITS
1
NUMBER_OF_EFFECTS
2
OBSERVATION(S)
3
WEIGHT(S)
EFFECTS: POSITIONS_IN_DATAFILE NUMBER_OF_LEVELS TYPE_OF_EFFECT [EFFECT NESTED]
1	2	cross
2	3	cross
RANDOM_RESIDUAL	VALUES
10
RANDOM_GROUP
2
RANDOM_TYPE
add_sire
FILE
sire.ped
(CO)VARIANCES
1
```
**Multiple (2) trait sire model DATAFILE test.dat NUMBER\_OF\_TRAITS 2 NUMBER\_OF\_EFFECTS 2 OBSERVATION(S) 3 4 WEIGHT(S)** EFFECTS: POSITIONS\_IN\_DATAFILE NUMBER\_OF\_LEVELS TYPE\_OF\_EFFECT [EFFECT NESTED] **1 1 2 cross 2 2 3 cross RANDOM\_RESIDUAL VALUES 10 1 1 5 RANDOM\_GROUP 2 RANDOM\_TYPE add\_sire FILE sire.ped (CO)VARIANCES 1 0.1 0.1 1 Animal model DATAFILE test.dat NUMBER\_OF\_TRAITS 1 NUMBER\_OF\_EFFECTS 2 OBSERVATION(S) 3 WEIGHT(S)** EFFECTS: POSITIONS\_IN\_DATAFILE NUMBER\_OF\_LEVELS TYPE\_OF\_EFFECT [EFFECT NESTED] **1 2 cross 5 10 cross RANDOM\_RESIDUAL VALUES 10 RANDOM\_GROUP**

**2**

**RANDOM\_TYPE**

**add\_animal**

**FILE**

```
(CO)VARIANCES
```
**animal.ped**

**1** 

41

**Multiple trait animal model # Example 1: 2 trait animal model DATAFILE test.dat NUMBER\_OF\_TRAITS 2 NUMBER\_OF\_EFFECTS 2 OBSERVATION(S) 3 4 WEIGHT(S)** EFFECTS: POSITIONS\_IN\_DATAFILE NUMBER\_OF\_LEVELS TYPE\_OF\_EFFECT [EFFECT NESTED] **1 1 2 cross 5 5 10 cross RANDOM\_RESIDUAL VALUES 10 1 1 5 RANDOM\_GROUP 2 RANDOM\_TYPE add\_animal FILE animal.ped (CO)VARIANCES 1 0.1 0.1 1** # Example 2: different model for each trait **DATAFILE test.dat NUMBER\_OF\_TRAITS 2 NUMBER\_OF\_EFFECTS 3 OBSERVATION(S) 3 4 WEIGHT(S)** EFFECTS: POSITIONS\_IN\_DATAFILE NUMBER\_OF\_LEVELS TYPE\_OF\_EFFECT [EFFECT NESTED] **1 2 2 cross 5 5 10 cross 6 7 30 cross RANDOM\_RESIDUAL VALUES 10 1 1 5 RANDOM\_GROUP 2 RANDOM\_TYPE add\_animal FILE**

**animal.ped (CO)VARIANCES 1 0.1 0.1 1 RANDOM\_GROUP 3 RANDOM\_TYPE diagonal FILE (CO)VARIANCES 1 0 0 1 Animal model with UPG DATAFILE test.dat NUMBER\_OF\_TRAITS 2 NUMBER\_OF\_EFFECTS 2 OBSERVATION(S) 3 4 WEIGHT(S)** EFFECTS: POSITIONS\_IN\_DATAFILE NUMBER\_OF\_LEVELS TYPE\_OF\_EFFECT [EFFECT NESTED] **1 1 2 cross 5 5 13 cross RANDOM\_RESIDUAL VALUES 10 1 1 5 RANDOM\_GROUP 2 RANDOM\_TYPE add\_an\_upg FILE animal.ped (CO)VARIANCES 1 0.1 0.1 1 Animal model with inbreeding DATAFILE test.dat NUMBER\_OF\_TRAITS 2 NUMBER\_OF\_EFFECTS 2**

**OBSERVATION(S) 3 4 WEIGHT(S)**

EFFECTS: POSITIONS\_IN\_DATAFILE NUMBER\_OF\_LEVELS TYPE\_OF\_EFFECT [EFFECT NESTED] **1 1 2 cross 5 5 13 cross RANDOM\_RESIDUAL VALUES 10 1 1 5 RANDOM\_GROUP 2 RANDOM\_TYPE add\_an\_upginb FILE animal.ped (CO)VARIANCES 1 0.1 0.1 1**

#### **Repeatability model 1**

**DATAFILE test.dat NUMBER\_OF\_TRAITS 1 NUMBER\_OF\_EFFECTS 3 OBSERVATION(S) 3 WEIGHT(S) EFFECTS: POSITIONS\_IN\_DATAFILE NUMBER\_OF\_LEVELS TYPE\_OF\_EFFECT [EFFECT NESTED] 1 2 cross 5 5 cross 5 10 cross RANDOM\_RESIDUAL VALUES 10 RANDOM\_GROUP 2 RANDOM\_TYPE add\_animal FILE animal.ped (CO)VARIANCES 1 RANDOM\_GROUP 3 RANDOM\_TYPE diagonal FILE (CO)VARIANCES 1** 

**Repeatability model 2** 

```
DATAFILE
test.dat
NUMBER_OF_TRAITS
2
NUMBER_OF_EFFECTS
3
OBSERVATION(S)
3	4
WEIGHT(S)
EFFECTS: POSITIONS_IN_DATAFILE NUMBER_OF_LEVELS TYPE_OF_EFFECT [EFFECT NESTED]
1	1	2	cross
5	5	5	cross
5	5	10	cross
RANDOM_RESIDUAL	VALUES
10	1
1	5
RANDOM_GROUP
2
RANDOM_TYPE
add_animal
FILE
animal.ped
(CO)VARIANCES
1	0.1
0.1	1
RANDOM_GROUP
3
RANDOM_TYPE
diagonal
FILE
(CO)VARIANCES
1	0.1
0.1	1
Maternal effect model
DATAFILE
maternal.dat
NUMBER_OF_TRAITS
1
NUMBER_OF_EFFECTS
4
OBSERVATION(S)
4
WEIGHT(S)
EFFECTS: POSITIONS_IN_DATAFILE NUMBER_OF_LEVELS TYPE_OF_EFFECT [EFFECT NESTED]
3	946	cross
1	22473	cross
2	22473	cross
```
**2 22473 cross RANDOM\_RESIDUAL VALUES 1050 RANDOM\_GROUP 2 3 RANDOM\_TYPE add\_animal FILE maternal.ped (CO)VARIANCES 450 -100 -100 340 RANDOM\_GROUP 4 RANDOM\_TYPE diagonal FILE**

**(CO)VARIANCES 370**

## **# For (THR)GIBBSxF90**

```
# Example 1
DATAFILE
test.dat
NUMBER_OF_TRAITS
2
NUMBER_OF_EFFECTS
5
OBSERVATION(S)
3	4
WEIGHT(S)
EFFECTS: POSITIONS_IN_DATAFILE NUMBER_OF_LEVELS TYPE_OF_EFFECT [EFFECT NESTED]
1	0	2	cross
0	2	2	cross
5	5	10	cross
6	0	30	cross
0	7	20	cross
RANDOM_RESIDUAL	VALUES
10	1
1	5
RANDOM_GROUP
3
RANDOM_TYPE
add_animal
FILE
animal.ped
(CO)VARIANCES
1	0.1
0.1	1
```
**RANDOM\_GROUP 4 RANDOM\_TYPE diagonal FILE (CO)VARIANCES 1 0 0 0 RANDOM\_GROUP 5 RANDOM\_TYPE diagonal FILE (CO)VARIANCES**

**0 0 0 1**

#### **# Example 2**

**DATAFILE test.dat NUMBER\_OF\_TRAITS 2 NUMBER\_OF\_EFFECTS 5 OBSERVATION(S) 3 4 WEIGHT(S)** EFFECTS: POSITIONS\_IN\_DATAFILE NUMBER\_OF\_LEVELS TYPE\_OF\_EFFECT [EFFECT NESTED] **1 0 2 cross 0 2 2 cross 5 5 10 cross 6 0 30 cross 0 7 30 cross RANDOM\_RESIDUAL VALUES 10 1 1 5 RANDOM\_GROUP 3 RANDOM\_TYPE add\_animal FILE animal.ped (CO)VARIANCES 1 0.1 0.1 1 RANDOM\_GROUP 4 5 RANDOM\_TYPE**

**diagonal FILE (CO)VARIANCES 1 0 0 0 0 0 0 0 0 0 0 0 0 0 0 1 # Dominance model DATAFILE dom.dat NUMBER\_OF\_TRAITS 1 NUMBER\_OF\_EFFECTS 4 OBSERVATION(S) 3 WEIGHT(S) EFFECTS: POSITIONS\_IN\_DATAFILE NUMBER\_OF\_LEVELS TYPE\_OF\_EFFECT [EFFECT NESTED] 1 1 cross 4 1 cov 2 30001 cross 5 10412 cross RANDOM\_RESIDUAL VALUES 100 RANDOM\_GROUP 3 RANDOM\_TYPE add\_an\_upginb FILE add.ped (CO)VARIANCES 10 RANDOM\_GROUP 4 RANDOM\_TYPE par\_dom FILE dom.ped (CO)VARIANCES 2 Random regression model**

**#** Example 1

**DATAFILE data\_score NUMBER\_OF\_TRAITS 1**

**NUMBER\_OF\_EFFECTS 10 OBSERVATION(S) 9 WEIGHT(S)** EFFECTS: POSITIONS\_IN\_DATAFILE NUMBER\_OF\_LEVELS TYPE\_OF\_EFFECT [EFFECT NESTED] **1 788 cross 2 32 cross 5 1 cov 6 1** cov **3 15097 cross 5 15097 cov 3 6 15097 cov 3 3 81883 cross 5 81883 cov 3 6 81883 cov 3 RANDOM\_RESIDUAL VALUES 100 RANDOM\_GROUP 5 6 7 RANDOM\_TYPE diagonal FILE (CO)VARIANCES 100 1 1 1 10 1 1 1 10 RANDOM\_GROUP 8 9 10 RANDOM\_TYPE add\_an\_upg FILE ped\_score (CO)VARIANCES 100 1 1 1 10 1 1 1 10 # Example 2 DATAFILE test.dat1 NUMBER\_OF\_TRAITS 2 NUMBER\_OF\_EFFECTS 9 OBSERVATION(S)**

```
3	4
WEIGHT(S)
```
EFFECTS: POSITIONS\_IN\_DATAFILE NUMBER\_OF\_LEVELS TYPE\_OF\_EFFECT [EFFECT NESTED] **1 1 2 cross 6 6 1 cov 7 7 1 cov 2 2 5 cross 6 6 5 cov 2 2 7 7 5 cov 2 2 2 2 10 cross 6 6 10 cov 2 2 7 7 10 cov 2 2 RANDOM\_RESIDUAL VALUES 10 1 1 5 RANDOM\_GROUP 4 5 6 RANDOM\_TYPE diagonal FILE (CO)VARIANCES 1 0.1 0.1 0.1 0.1 0.1** 0.1 1 0.1 0.1 0.1 0.1 0.1 0.1 1 0.1 0.1 0.1  $0.1 0.1 0.1 1 0.1 0.1$ 0.1 0.1 0.1 0.1 1 0.1 **0.1 0.1 0.1 0.1 0.1 1 RANDOM\_GROUP 7 8 9 RANDOM\_TYPE add\_animal FILE animal.ped (CO)VARIANCES 1 0.1 0.1 0.1 0.1 0.1 0.1 1 0.1 0.1 0.1 0.1** 0.1 0.1 1 0.1 0.1 0.1  $0.1 0.1 0.1 1 0.1 0.1$  $0.1 0.1 0.1 0.1 1 0.1$ **0.1 0.1 0.1 0.1 0.1 1 # Example 3 DATAFILE test.dat2 NUMBER\_OF\_TRAITS 2 NUMBER\_OF\_EFFECTS 10 OBSERVATION(S)**

**3 4 WEIGHT(S)** EFFECTS: POSITIONS\_IN\_DATAFILE NUMBER\_OF\_LEVELS TYPE\_OF\_EFFECT [EFFECT NESTED] **1 1 2 cross 6 6 1 cov 7 7 1 cov 8 8 1 cov 6 6 5 cov 2 2 7 7 5 cov 2 2 8 8 5 cov 2 2 6 6 10 cov 2 2 7 7 10 cov 2 2 8 8 10 cov 2 2 RANDOM\_RESIDUAL VALUES 10 1 1 5 RANDOM\_GROUP 5 6 7 RANDOM\_TYPE diagonal FILE (CO)VARIANCES 1 0.1 0.1 0.1 0.1 0.1** 0.1 1 0.1 0.1 0.1 0.1 0.1 0.1 1 0.1 0.1 0.1 0.1 0.1 0.1 1 0.1 0.1 0.1 0.1 0.1 0.1 1 0.1 **0.1 0.1 0.1 0.1 0.1 1 RANDOM\_GROUP 8 9 10 RANDOM\_TYPE add\_animal FILE animal.ped (CO)VARIANCES 1 0.1 0.1 0.1 0.1 0.1 0.1 1 0.1 0.1 0.1 0.1** 0.1 0.1 1 0.1 0.1 0.1  $0.1 0.1 0.1 1 0.1 0.1$ 0.1 0.1 0.1 0.1 1 0.1 **0.1 0.1 0.1 0.1 0.1 1 Random regression model with heterogeneous residual variances** 

**### using airemlf90**

**# Example 1: with intercept** 

**DATAFILE test.dat NUMBER\_OF\_TRAITS 1 NUMBER\_OF\_EFFECTS** **OBSERVATION(S) 3 WEIGHT(S)** EFFECTS: POSITIONS\_IN\_DATAFILE NUMBER\_OF\_LEVELS TYPE\_OF\_EFFECT [EFFECT NESTED] **1 2 cross 6 1 cov 7 1 cov 5 5 cross 6 5 cov 5 7 5 cov 5 5 10 cross 6 10 cov 5 7 10 cov 5 RANDOM\_RESIDUAL VALUES 10 RANDOM\_GROUP 4 5 6 RANDOM\_TYPE diagonal FILE (CO)VARIANCES 1 0.1 0.1 0.1 1 0.1 0.1 0.1 1 RANDOM\_GROUP 7 8 9 RANDOM\_TYPE add\_animal FILE animal.ped (CO)VARIANCES 1 0.1 0.1 0.1 1 0.1 0.1 0.1 1 OPTION hetres\_pos 6 7 OPTION hetres\_pol 4.0 1.0 0.1 # Example 2: with no intercept DATAFILE test.dat NUMBER\_OF\_TRAITS 1 NUMBER\_OF\_EFFECTS 7 OBSERVATION(S) 3 WEIGHT(S)** EFFECTS: POSITIONS\_IN\_DATAFILE NUMBER\_OF\_LEVELS TYPE\_OF\_EFFECT [EFFECT NESTED]

**9**

```
1	2	cross
6	1	cov
7	1	cov
6	5	cov	5
7	5	cov	5
6	10	cov	5
7	10	cov	5
RANDOM_RESIDUAL	VALUES
10
RANDOM_GROUP
4	5
RANDOM_TYPE
diagonal
FILE
(CO)VARIANCES
1	0.1
0.1	1
RANDOM_GROUP
6	7
RANDOM_TYPE
add_animal
FILE
animal.ped
(CO)VARIANCES
1	0.1
0.1	1
OPTION hetres_pos 6 7
OPTION	hetres_pol	1.0	0.1
###	using	GIBBS3F90
DATAFILE
test.dat
NUMBER_OF_TRAITS
1
NUMBER_OF_EFFECTS
9
OBSERVATION(S)
3
WEIGHT(S)
EFFECTS: POSITIONS_IN_DATAFILE NUMBER_OF_LEVELS TYPE_OF_EFFECT [EFFECT NESTED]
1	2	cross
6	1	cov
7	1	cov
5	5	cross
6	5	cov	5
7	5	cov	5
5	10	cross
6	10	cov	5
7	10	cov	5
```
**RANDOM\_RESIDUAL VALUES 10 RANDOM\_GROUP 4 5 6 RANDOM\_TYPE diagonal FILE (CO)VARIANCES 1 0.1 0.1 0.1 1 0.1 0.1 0.1 1 RANDOM\_GROUP 7 8 9 RANDOM\_TYPE add\_animal FILE animal.ped (CO)VARIANCES 1 0.1 0.1 0.1 1 0.1 0.1 0.1 1 OPTION hetres\_int 8 5** 

#### **Competitive model**

**DATAFILE competition.dat NUMBER\_OF\_TRAITS 1 NUMBER\_OF\_EFFECTS 19 OBSERVATION(S) 24 WEIGHT(S)**

EFFECTS: POSITIONS\_IN\_DATAFILE NUMBER\_OF\_LEVELS TYPE\_OF\_EFFECT[EFFECT NESTED] **2 88 cross 3 362 cross 21 2409 cross 4 8004 cross 22 0 cov 5 22 0 cov 6 22 0 cov 7 22 0 cov 8 22 0 cov 9 22 0 cov 10 22 0 cov 11 22 0 cov 12 22 0 cov 13 22 0 cov 14**

**22 0 cov 15 22 0 cov 16 22 0 cov 17 22 0 cov 18 22 8004 cov 19 RANDOM\_RESIDUAL VALUES 1225.8 RANDOM\_GROUP 4 5 RANDOM\_TYPE add\_animal FILE renadd04.ped (CO)VARIANCES 267.03 25.313 25.313 104.44 RANDOM\_GROUP 2 RANDOM\_TYPE diagonal FILE (CO)VARIANCES 89.187 RANDOM\_GROUP 3 RANDOM\_TYPE diagonal FILE**

**(CO)VARIANCES 167.34**

# Appendix A (single trait animal model)

Single trait "USDA-type" animal model. This example is from the documentation of program JAA20.

$$
\mathsf{y}_{ijkl} = h\mathsf{y}\mathsf{s}_i + h\mathsf{s}_{ij} + p_k + a_k + e_{ijkl}
$$

where

**y**<sub>ijkl</sub> - production yield hys $_i$  - fixed herd year season  $hs_{ii}$  - random herd x sire interaction  $p_{k}$ - random permanent environment  $a_k$  - random animal

and

var( hs<sub>ij</sub>) = .05, var(p<sub>k</sub>)=.1, var(a<sub>k</sub>)=.5, var(e<sub>ijkl</sub>)=1

### Data file (ic)

Format: animal/hys/p/hs/y **1 1 1 1 10 2 1 2 1 11 3 2 3 2 15 4 2 4 3 13 5 3 5 4 14 6 3 6 3 12**

### Relationship file (is)

Format: animal/dam/sire/code

### Parameter file

# Example of single-trait animal model with one fixed effect **DATAFILE ic NUMBER\_OF\_TRAITS 1 NUMBER\_OF\_EFFECTS 4 OBSERVATION(S) 5 WEIGHT(S)**

```
EFFECTS: POSITIONS_IN_DATAFILE NUMBER_OF_LEVELS TYPE_OF_EFFECT [EFFECT NESTED]
2	3	cross
3	6	cross
4	4	cross
1	14	cross
RANDOM_RESIDUAL	VALUES
1
RANDOM_GROUP
2
RANDOM_TYPE
diagonal
FILE
(CO)VARIANCES
.1
RANDOM_GROUP
3
RANDOM_TYPE
diagonal
FILE
(CO)VARIANCES
.05
RANDOM_GROUP
4
RANDOM_TYPE
add_an_upg
FILE
is
(CO)VARIANCES
.5
Execution
/home/ignacy/f90/examples blupf90
name of parameter file?exiap
     BLUPF90 1.00
Parameter file: exiap 
Data file: ic 
Number of Traits 1
Number of Effects 4
Position of Observations 5
Position of Weight (1) 0
Value of Missing Trait/Observation 0
EFFECTS
# type position (2) levels [positions for nested]
1 cross-classified 2 3
2 cross-classified 3 6
3 cross-classified 4 4
4 cross-classified 1 14
```

```
Residual (co)variance Matrix
    1.000
Random Effect 2
Type of Random Effect: diagonal
trait effect (CO)VARIANCES
  1 2 0.100
Random Effect 3
Type of Random Effect: diagonal
trait effect (CO)VARIANCES
  1 3 0.050
Random Effect 4
Type of Random Effect: additive animal
Pedigree File: is 
trait effect (CO)VARIANCES
  1 4 0.500
REMARKS
  (1) Weight position 0 means no weights utilized
  (2) Effect positions of 0 for some effects and traits means that such
     effects are missing for specified traits
Data record length = 5
original G
   0.10
inverted G
  10.00
original G
   0.05
inverted G
  20.00
original G
   0.50
inverted G
   2.00
solutions stored in file: "solutions"
/home/ignacy/f90/examples cat solutions
trait/effect level solution
 \begin{array}{ccc} 1 & 1 & & 1 \\ 1 & 1 & & 2 \end{array} 1 1 2 13.7539
  1 1 3 14.7086
  1 2 1 -0.0088
  1 2 2 0.0088
  1 2 3 -0.0159
  1 2 4 0.0159
  1 2 5 0.0321
  1 2 6 -0.0321
  1 3 1 0.0000
  1 3 2 -0.0079
  1 3 3 -0.0081
  1 3 4 0.0161
  1 4 1 -1.7627
  1 4 2 -0.9553
  1 4 3 1.4288
  1 4 4 -0.9206
  1 4 5 -1.0781
  1 4 6 -2.3474
                1 4 7 0.8511
```
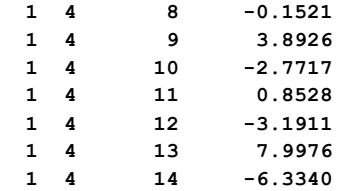

## Appendix **B** (multiple trait sire model)

Example of multiple trait sire model (from L.R. Schaeffer notes of 1985).

### Models

Trait 1:  $y_{1i} = h_i + s_{1j} + e_{1ijk}$ Trait 2:  $y_{2i} = \mu + s_{2i} + e_{2ik}$ 

where

h - fixed herd

s - random sire

and

```
var(s)=A[8 6; 6 17], var(e)=I[10 10; 10 20]
```
### Data file (Irsdat)

Format:  $h/\mu/s/y_1/y_2$ **1 0 1 3.4 0 2 0 2 1.3 0 1 1 3 .8 50.3 2 1 4 4.5 52.6 0 1 5 0 55.0**

```
Pedigree file (Irsrel)
```
Format: bull/sire/MGS **1 3 0 2 0 5 3 0 0 4 0 0 5 0 0**

Parameter file (Irsex)

# Example of two trait sire model with unequal models **DATAFILE lrsdat NUMBER\_OF\_TRAITS 2 NUMBER\_OF\_EFFECTS 2 OBSERVATION(S) 4 5 WEIGHT(S)**

EFFECTS: POSITIONS\_IN\_DATAFILE NUMBER\_OF\_LEVELS TYPE\_OF\_EFFECT [EFFECT NESTED]

**1 2 2 cross 3 3 5 cross RANDOM\_RESIDUAL VALUES 10 10 10 20 RANDOM\_GROUP 2 RANDOM\_TYPE add\_sire FILE lrsrel (CO)VARIANCES 8 6**

**6 17**

Execution **/home/ignacy/f90/examples blupf90 name of parameter file?lrsex**

 **BLUPF90 1.00**

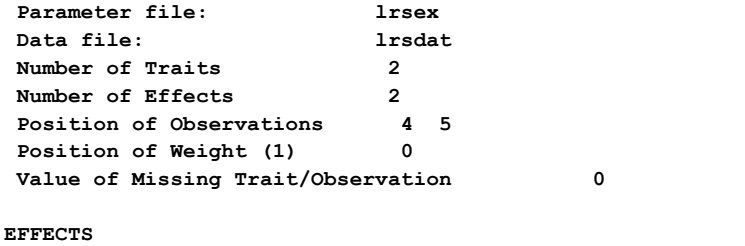

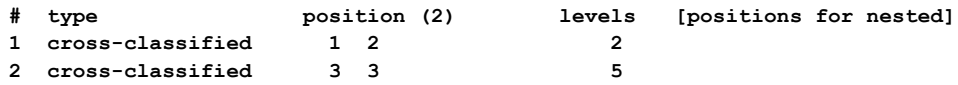

```
Residual (co)variance Matrix
  10.000 10.000
   10.000 20.000
```

```
Random Effect 1
Type of Random Effect: additive sire
Pedigree File: lrsrel 
trait effect (CO)VARIANCES<br>1 2 8.000 6.000
 1 2 8.000 6.000
 2 2 6.000 17.000
```
#### **REMARKS**

 **(1) Weight position 0 means no weights utilized (2) Effect positions of 0 for some effects and traits means that such effects are missing for specified traits**

**Data record length = 5 original G 8.00 6.00 6.00 17.00 inverted G 0.17 -0.06 -0.06 0.08**

#### **solutions stored in file: "solutions"**

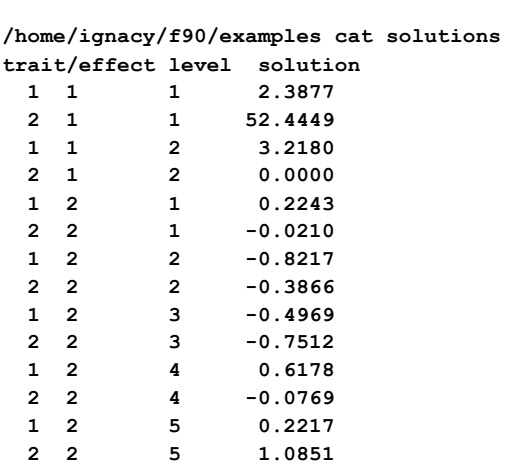

## **Appendix C (test-day model)**

This test-day model example comes from the paper of Schaeffer and Dekkers (WCGALP94 18:443)

Model

 $y_{ijkl} = h_i + \beta_1 X_{1j} + \beta_2 X_{2j} + a_k + \gamma_{1k} X_{1j} + \gamma_{2k} X_{2j} + e_{ijkl}$ 

where 

y<sub>iikl</sub> - yield of test day  $h_i$  - test day effect  $X_{1j}$  - days in milk  $X_{2j}$  - log(days in milk)  $β<sub>1</sub>, β<sub>2</sub>$  - fixed regressions  $a_k$  - random animal γ<sub>1k</sub>, γ<sub>2k</sub> - random regressions for each animal

and

var( $e_{ijkl}$ ) = 1; var( $a_k$ ,  $\gamma_{1k}$ ,  $\gamma_{2k}$ ) = [ 2.25 4 -.7; 4 1375 12; -.7 12 94]<sup>-1</sup>

Data file (Irsrrdat)

Relationship file (Irsrrrel)

Format: animal/sire/dam **1 9 7 2 10 8 3 9 2 4 10 8**

```
5 11 7
6 11 1
7 0 0 
8 0 0 
9 0 0 
10 0 0
11 0 0
Parameter file (exlrsrr)
# Example of single-trait random-regression model
DATAFILE
lrsrrdat
NUMBER_OF_TRAITS
1
NUMBER_OF_EFFECTS
6
OBSERVATION(S)
5
WEIGHT(S)
EFFECTS: POSITIONS_IN_DATAFILE NUMBER_OF_LEVELS TYPE_OF_EFFECT [EFFECT NESTED]
1	6	cross
3 1	cov
4	1	cov
2	11	cross
3	11	cov	2
4	11	cov	2
RANDOM_RESIDUAL	VALUES
1
RANDOM_GROUP
4	5	6
RANDOM_TYPE
add_animal
FILE
lrsrrrel
(CO)VARIANCES
.447906			-0.001334				0.003506
-0.001334				0.000732			-0.000103
		0.003506			-0.000103				.010678
Execution
/home/ignacy/f90/examples blupf90
name of parameter file?exlrsrr
      BLUPF90 1.00
Parameter file: exlrsrr 
Data file: lrsrrdat 
Number of Traits 1
Number of Effects 6
Position of Observations 5
Position of Weight (1) 0
Value of Missing Trait/Observation 0
```
**EFFECTS**

 **1 5 5 0.0069**

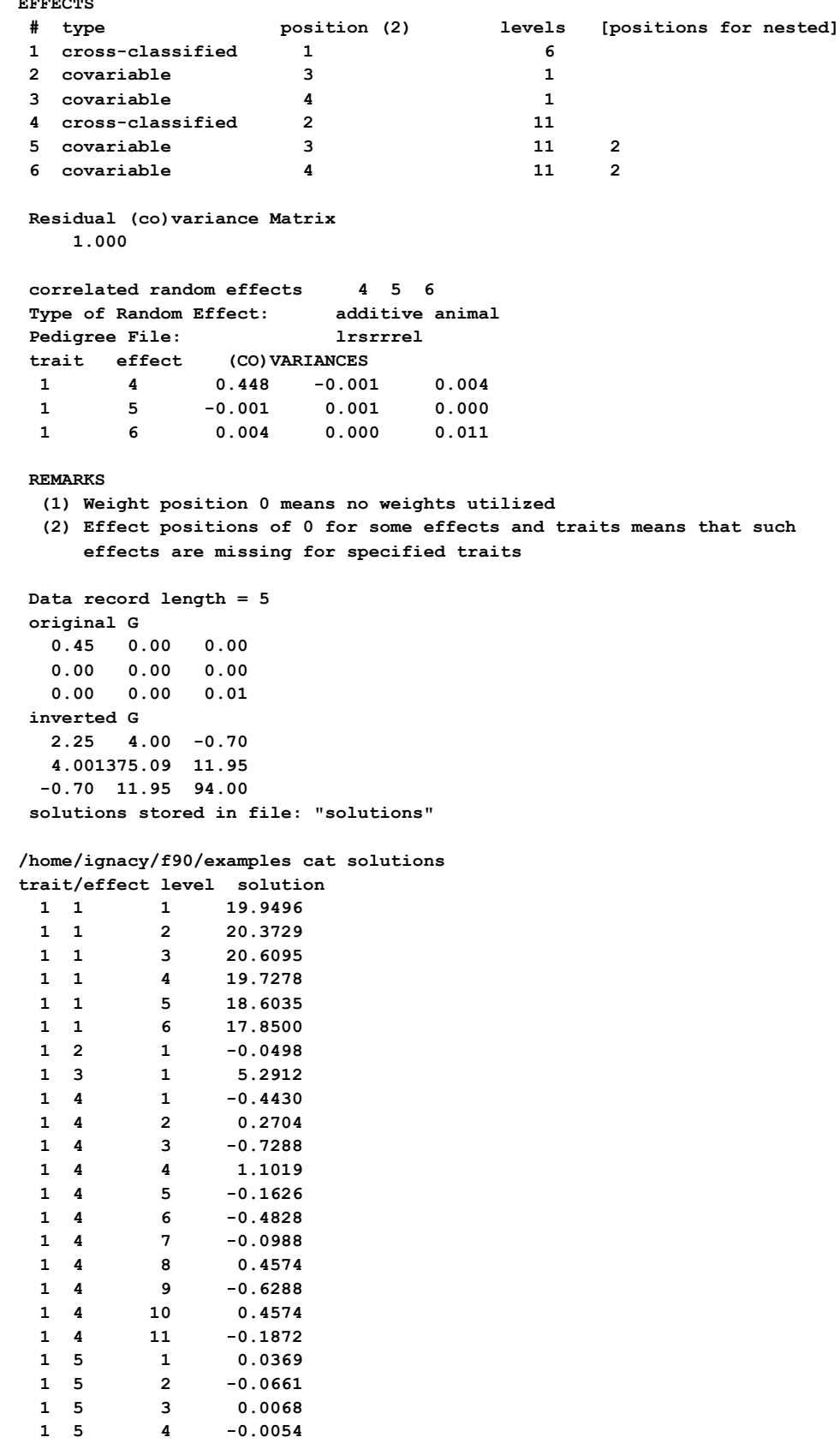

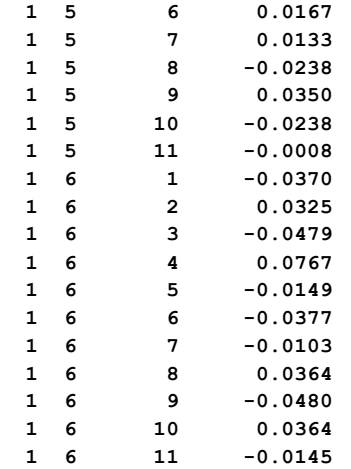

## **Appendix D (multibreed maternal effect model)**

This model was used for studies on multibreed evaluation in beef cattle. It is provided as an example of a model with maternal effect and different models per trait.

```
Model (in concise form, with most indices omitted)
```

```
y_1 = cg_1 + bt + mbt + a + M + ey_2 = cg_2 + bt + mbt + a + M + pe + ey_3 = cg_3 + bt + mbt + a + e
```
where

 $y_{1-3}$  - birth weight, weaning weight, and gain  $cg_{1-3}$  - contemporary groups separate for each trait br - breed type mbt - maternal breed type a - additive effect m - maternal effect pe - permanent environmental effect of the dam

### Data file (data.out)

Format: 

- 1. contemporary group for trait 1
- 2. contemporary group for trait 2
- 3. contemporary group for trait 3
- 4. animal breed type
- 5. maternal breed type
- 6. animal id
- 7. dam id
- 8. birth weight
- 9. weaning weight
- 10. gain

Relationship file (pedi.outok)

Format: 

animal sire or unknown parent group dam or unknown parent group " $1 +$  number of missing parents"

Parameter file (exlrsrr) **DATAFILE data.out NUMBER\_OF\_TRAITS 3 NUMBER\_OF\_EFFECTS 6 OBSERVATION(S) 8 9 10 WEIGHT(S)**

EFFECTS: POSITIONS\_IN\_DATAFILE NUMBER\_OF\_LEVELS TYPE\_OF\_EFFECT [EFFECT **NESTED] 1 2 3 133085 cross 4 4 4 181 cross 5** 5 0 165 cross **6 6 6 1724112 cross 7 7 0 1724112 cross**  0 7 0 1724112 cross **RANDOM\_RESIDUAL VALUES 26.3 40.7 20.3 40.7 1312.9 141.9 20.3 141.9 1246.3 RANDOM\_GROUP 4 5 RANDOM\_TYPE add\_an\_upg FILE pedi.outok (CO)VARIANCES 22.9 36.3 18.6 -4.6 0.0 0.0 36.6 500.2 110.8 0.0 -91.6 0.0 18.6 110.8 313.0 0.0 0.0 0.0 -4.6 0.0 0.0 10.1 0.0 0.0 0.0 -91.6 0.0 0.0 419.1 0.0 0.0 0.0 0.0 0.0 0.0 0.0 RANDOM\_GROUP 2 RANDOM\_TYPE diagonal FILE (CO)VARIANCES 0.263 0.0 0.0 0.0 13.129 0.0 0.0 0.0 12.463 RANDOM\_GROUP 3 RANDOM\_TYPE diagonal**

**FILE**

**(CO)VARIANCES 0.263 0.0 0.0 0.0 13.129 0.0 0.0 0.0 0.0 RANDOM\_GROUP 6 RANDOM\_TYPE diagonal FILE**

### **(CO)VARIANCES**

**0.0 0.0 0.0 0.0 45.5 0.0 0.0 0.0 0.0** 

# **Appendix E (random regression model)**

A single-trait random regression model for test-day milk is using cubic Legendre polynomials.

```
Model
        func{
y_ijkl = hym_ij+sum from {m=1} to 4 alpha_m(l) h_im+
sum from {m=1} to 4 alpha_m(l) u_km+
sum from {m=1} to 4 alpha_m(l) p_im+e_ijkl
}
where
        yijkl - test	day	milk
        hym<sub>ij</sub> - hear-year-test for herd i and year-test j
        h_i - effects of herd i
        \alpha_m(I) - value of m-th Legendre polynomial at point corresponding to DIM=I
        u - additive effects
        pe - permanent environmental effects
```

```
Data file (datarr)
Format:	
1.herd
2. hear-year-test
3-6. values of Legendre polynomials
7. weight for residuals: 100/var(e_{ijkl})8. test day
9.	animal
```
Relationship file (pedirr) Format: animal sire dam

Parameter file (exrr3) **DATAFILE datarr NUMBER\_OF\_TRAITS 1 NUMBER\_OF\_EFFECTS**

**13 OBSERVATION(S) 8 WEIGHT(S) 7** EFFECTS: POSITIONS\_IN\_DATAFILE NUMBER\_OF\_LEVELS TYPE\_OF\_EFFECT **2 3726 cross #herd-year-test 3 84 cov 1 #herd 4 84 cov 1 5 84 cov 1 6 84 cov 1 3 21874 cov 9 #additive 4 21874 cov 9 5 21874 cov 9 6 21874 cov 9 3 21874 cov 9 #pe 4 21874 cov 9 5 21874 cov 9 6 21874 cov 9 RANDOM\_RESIDUAL VALUES 100 RANDOM\_GROUP 6789 RANDOM\_TYPE add\_animal FILE pedirr (CO)VARIANCES (4 x 4 matrix) RANDOM\_GROUP 10 11 12 13 RANDOM\_TYPE diagonal FILE (CO)VARIANCES (4 x 4 matrix)**

# **Appendix F (terminal cross model)**

A terminal cross model by Fernando et al. and Lo et al.

 $b \text{reed A:}$   $ya = cga +$  ua  $b \text{cm}$  + ea breed B:  $yb=cgb+$  ub +eb cross: yab=cgab+ uaab + ubab +eab

Data file (data\_cross)

1. cg A (85 levels) 2. cg B (110 levels) 3. cg crossbred (87 levels) 4. animal - breed A (2400 animals) or parent from breed A 5. animal - breed B (3000 animals) or parent from breed B 6. ya 7. yb 8. yc

Pedigree files: pedig\_A for breed A and pedig\_B for breed B

Parameter file **# Example of a terminal-cross model DATAFILE data-cross NUMBER\_OF\_TRAITS 3 NUMBER\_OF\_EFFECTS 3 OBSERVATION(S) 6 7 8 WEIGHT(S)** EFFECTS: POSITIONS\_IN\_DATAFILE NUMBER\_OF\_LEVELS TYPE\_OF\_EFFECT [EFFECT NESTED] **1 2 3 110 cross 4 0 4 2400 cross 0 5 5 3000 cross RANDOM\_RESIDUAL VALUES 100 0 0 0 100 0 0 0 100 RANDOM\_GROUP 2 RANDOM\_TYPE add\_animal FILE pedig\_A**
**(CO)VARIANCES (3 x 3 matrix) RANDOM\_GROUP 3 RANDOM\_TYPE add\_animal FILE pedig\_B (CO)VARIANCES (3 x 3 matrix)**

# **Appendix G (competitive model)**

Example of a competitive model (a la Muir and Schinkel)

 $y=cg + a + c1 + c2 + ... + c5 + e$ 

ci is the effect of the i-th competitor; assumed pen size of up to 6.

Datafile (data\_comp)  $1. y$ 

- 2. cg (max 120)
- 3. animal (max 3000)
- 4. competitor 1
- 5. c 2
- ...

8. c 5

If pen size is less than 6, unused fields set to 0.

```
Parameter file
#	Example	of	a	competitive	model
DATAFILE
data_comp
NUMBER_OF_TRAITS
1
NUMBER_OF_EFFECTS
7
OBSERVATION(S)
1
WEIGHT(S)
EFFECTS: POSITIONS_IN_DATAFILE NUMBER_OF_LEVELS TYPE_OF_EFFECT [EFFECT NESTED]
2	120	cross
3	3000	cross
4	0	cross
5	0	cross
6	0	cross
7	0	cross
8	3000	cross	
RANDOM_RESIDUAL	VALUES
50	
RANDOM_GROUP
2	3
RANDOM_TYPE
                                           The 2<sup>nd</sup> effect (position 3 in the data) is additive
                                           direct effect and 3<sup>rd</sup> to 7<sup>th</sup> effects (positions 4 to 8
                                           in the data) are competitive effects (animal ID for
                                           competitors).
```
**add\_animal FILE pedig (CO)VARIANCES 40 -10 -10 10**

The covariance matrix contains variance for the second effect, variance for effects 3 to 7 **(accumulated to 7), and covariance between** direct and competitive effects.

# **Appendix H (genomic model)**

**Example of evaluation /variance component estimation using phenotypic, pedigree and genomic information in single-step evaluation**

Files simulated by Huiyu Wang using program QMSim by Mehdi Sargolzaei.

**Parameter file for renumbering program RENUMF90** 

**DATAFILE phenotypes.txt TRAITS 3 FIELDS\_PASSED TO OUTPUT** 

**WEIGHT(S)**

**RESIDUAL\_VARIANCE 0.9038 EFFECT 1 cross alpha #fixed effect EFFECT 2 cross alpha #animal RANDOM animal FILE pedigree SNP\_FILE marker.geno.clean (CO)VARIANCES 0.9951E-01** 

**Phenotype file** 

**phenotypes.txt**

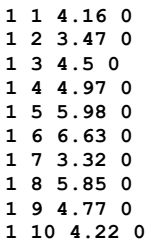

### **Pedigree file**

#### **pedigree**

**Phenotypes.txt** – phenotype file **Single trait in position 3 Fixed effect in position 1 read as alphanumeric Random animal effect in position 3 Pedigree file pedigrees SNP** file marker.geno.clean

#### **SNP file for the first 50 SNP**

**cut -c1-50 marker.geno.clean|head -10**

**8002 21101011002012011011010110111111211111210100 8014 21110101111101120221110111111112101112210100 8016 21100101202202021120210121102111202212111101 8018 21110111112201120210200020101022212211111100 8024 21110102201201111220210111102122201221111111 8038 11110000102100120201211121201022112111121111 8041 22210001201201121110210121202111102102121001 8063 20110101202202020212211101101120222012120021 8065 21110101111112111221110101010220212001110012 8083 10111011110010111111110112100111121011010121**

#### **Run RENUMF90**

**RENUMF90 version 1.86 name of parameter file?renum.par renum.par datafile:phenotypes.txt traits: 3 fields passed: 4 R 0.9038 Processing effect 1 of type cross item\_kind=alpha Processing effect 2 of type cross item\_kind=alpha pedigree file name "pedigree" positions of animal, sire, dam, alternate dam and yob 1 2 3 0 0 SNP file name "marker.geno.clean" all pedigrees to be included** Reading (CO) VARIANCES: 1 x 1 **Maximum size of character fields: 20 Maximum size of record (max\_string\_readline): 800 Maximum number of fields innput file (max\_field\_readline): 100 hash tables for effects set up table expanded from 10000 to 20000 records** table expanded from<br>read 15800 r **read** 15800 records<br>table with 1 e **table with 1 elements sorted added count** Effect group 1 of column 1 with 1 levels table expanded from 10000 to 10000 records table expanded from **added count Effect group 2 of column 1 with 15800 levels wrote statistics in file "renf90.tables" Basic statistics for input data (missing value code is 0) Pos Min Max Mean SD N 3 0.73000 8.8300 4.9793 1.0069 15800**

```
random effect with SNPs 2
type: animal 
file: marker.geno.clean
read SNPs 1500 records<br>Effect group 1 2 of o
                     2 of column 1 with 15800 levels
random effect 2
type:animal 
opened output pedigree file "renadd02.ped"
read 15800 pedigree records
Pedigree checks
Number of animals with records: 15800
Number of animals with genotypes: 1500
Number of animals with records or genotypes: 15800
Number of animals with genotypes and no records 0
Number of parents without records or genotypes: 0
Total number of animals:
Wrote cross reference IDs for SNP file "marker.geno.clean_XrefID"
Wrote parameter file "renf90.par"
Wrote renumbered data "renf90.dat"
```
**Parameter file for application programs with renumbered fields** 

# **renf90.par**

```
#	BLUPF90	parameter	file	created	by	RENF90
DATAFILE
renf90.dat
NUMBER_OF_TRAITS
     1
NUMBER_OF_EFFECTS
     2
OBSERVATION(S)
 1
WEIGHT(S)
```

```
renf90.dat – phenotype file
Single trait in position 1
Two	effects	in	model
Fixed effect in position 1 cross-classified with 1 level (μ)
Animal effect in position 3
Second effect (Random Group 2) is additive-animal with
renadd02.ped – pedigree file
SNP file marker.geno.clean
```
#### EFFECTS: POSITIONS\_IN\_DATAFILE NUMBER\_OF\_LEVELS TYPE\_OF\_EFFECT[EFFECT NESTED]

**2 1** cross  **3 15800 cross RANDOM\_RESIDUAL VALUES 0.9038 RANDOM\_GROUP 2 RANDOM\_TYPE add\_animal FILE** renadd02.ped **(CO)VARIANCES 0.9951E-01 OPTION SNP\_file marker.geno.clean**

**Renumbered pedigree file** 

**renadd02.ped**

```
1 5742 14705 1 0 2 1 0 0 14670
2 2302 1384 1 0 2 1 0 0 12367
3 4248 15309 1 0 12 1 0 2 9123
4 4241 3492 1 0 2 1 0 0 7455
5 14459 14202 1 0 2 1 0 0 5736
6 1029 1292 1 0 2 1 0 3 5877
7 10876 7596 1 0 2 1 0 0 9638
8 13589 12642 1 0 2 1 0 0 14136
9 7070 11562 1 0 2 1 0 0 6010
10 6449 2448 1 0 2 1 0 0 15498
```
#### **Renumbered phenotype file**

#### **renf90.dat**

#### **Run BLUPF90**

```
name of parameter file?renf90.par
* SNP file: marker.geno.clean
 * SNP Xref file: marker.geno.clean_XrefID
 * Frequency to Center Z=M-p to create G=ZZ'/k (default whichfreq = 2):
           2
     BLUPF90 1.42
Parameter file: renf90.par<br>
Data file: renf90.dat
Data file:
Number of Traits 1<br>
Number of Effects 2
Number of Effects 2
Position of Observations 1<br>Position of Weight (1) 0
Position of Weight (1) 0
Value of Missing Trait/Observation 0
EFFECTS
# type position (2) levels [positions for nested]
1 cross-classified 2 1
2 cross-classified 3
Residual (co)variance Matrix
0.90380 
Random Effect(s) 2
Type of Random Effect: additive animal
Pedigree File: renadd02.ped<br>trait effect (CO)VARIANCES
trait effect
  1 2 0.9951E-01
REMARKS
   (1) Weight position 0 means no weights utilized
   (2) Effect positions of 0 for some effects and traits means that such
      effects are missing for specified traits
Data record length = 3<br># equations = 15801
# equations = 15801
G
0.99510E-01
```
**read 15800 records in 3.5994001E-02 s, 31601 nonzeroes read 15800 additive pedigrees \*-------------------------------------------------------------\* \* Setup Genomic: Version 1.76 \* \* \* \* Modified relationship matrix (H) created for effect: 2 \* \*-------------------------------------------------------------\* Read 15800 animals from pedigree file Pedigree was in not chronological order (parent first format), reodering will be performed!!! Current OPTIONS Genomic Matrix Make/Read Which Save Test File StorageType Make 1 F F G densem Rel. Matrix A22 Make/Read Which Save Test File StorageType Make 4 F F A22 densem Inv. Genomic Matrix Make/Read Which Save Test File StorageType Make 9 F F Gi densem Inv. Rel. Matrix A22 Make/Read Which Save Test File StorageType Make 9 F F A22i densem Genomic - A22 Matrix Make/Read Which Save Test File StorageType**<br>None 9 F F GmA22 densem  **None 9 F F GmA22 densem Inv. Genomic- A22 Matrix Make/Read Which Save Test File StorageType Make 0 F F GimA22i densem Other options Allele Frequency file: freqdata Center Allele Frequency: 2 Scale Allele Frequency: 2 Scale Method: 1 Regression G on A:**<br> **Tuned G Method:** 2  **Tuned G Method: 2 Creation of GimA22i tau inv(alpha G + beta A22 + gamma I + delta) - omega inv(A22) alpha,beta 0.950 0.050 gamma,delta 0.000 0.000 tau,omega 1.000 1.000 Number of Genotyped Animals 1500 Creating A22 Extracting subset of: 3432 pedigrees from: 15800 elapsed time: 0.0000 Calculating Inbreeding by M&L function.. elapsed time 1.0000020E-03 Calculating A22 Matrix by Colleau ...elapsed time 0.3299500 Statistic of Rel. Matrix A22 N Mean Min Max Var Diagonal 1500 1.001 1.000 1.250 0.000** Principal 1500 1.001 1.000 1.250 0.000<br> **Off-diagonal** 2248500 0.003 0.000 0.750 0.001 **Statistics for A22** 

**Reading SNP file Statistics for SNP file** 

```
 Column position in file for the first marker: 7
    Format to read SNP file: (6x,400000i1) 
    Number of SNPs : 3000
    Number of Genotyped animals: 1500
    Reading SNP file elapsed time 0.4639290 
 Statistics of alleles frequencies in the current population
   N: 3000<br>Mean: 0.501
   Mean:<br>Min:
                Min: 0.132
   Max: 0.890<br>Var: 0.014
                Var: 0.014
 Quality Control - Check call rate for animals
 Quality Control - Check Parent-Progeny Mendelian conflicts
    Total animals: 15800 - Genotyped animals: 1500
    Number of Individual - Sire pairs: 470
    Number of Individual - Dams pairs: 256
    Number of Individual - Sire - Dam trios: 152
Checking SNPs for Mendelian conflicts
Total number of parent-progeny evaluations: 726
Number of SNPs with Mendelian conflicts: 0
Checking Animals for Mendelian conflicts
 Statistics of alleles frequencies in the current population after
    Quality Control (MAF, monomorphic, call rate)
                N: 3000
   Mean:<br>Min:
                Min: 0.132
    Max: 0.890
    Var: 0.014
     Locus Freq 0-2p 1-2p 2-2p
         1 0.751333 -1.502667 -0.502667 0.497333 
         2 0.382333 -0.764667 0.235333 1.235333 
            3 0.568667 -1.137333 -0.137333 0.862667 
         4 0.680000 -1.360000 -0.360000 0.640000 
         5 0.184333 -0.368667 0.631333 1.631333 
         6 0.298333 -0.596667 0.403333 1.403333 
         7 0.392000 -0.784000 0.216000 1.216000 
         8 0.379667 -0.759333 0.240667 1.240667 
         9 0.596667 -1.193333 -0.193333 0.806667 
        10 0.352333 -0.704667 0.295333 1.295333 
Genotypes missings (%): 0.0000000E+00
Average denom. (scale): 1415.90178466665 
 Center Matrix elapsed: 8.3986998E-02
Creating G Matrix
Calculating G Matrix 
    Wall time: 08-05-2011 16h 57m 34s 213
MMP - OPTML
Elapsed time 18.47419 
    Wall time: 08-05-2011 16h 58m 09s 371
 Statistic of Genomic Matrix
 N Mean Min Max Var
 Diagonal 1500 0.999 0.889 1.463 0.002
     Off-diagonal 2248500 -0.001 -0.147 0.830 0.002
                            Several quality checks performed; no error messages as all files for this
                            example have been simulated
Statistics of G calculated assuming current allele frequencies
```
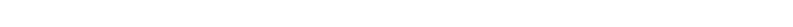

**Correlation of Genomic Inbreeding and Pedigree Inbreeding**

81

 **Correlation: 0.3220 All elements - Diagonal / Off-Diagonal Estimating Regression Coefficients G = b0 11' + b1 A + e Regression coefficients b0 b1 = -0.004 0.997 Correlation all elements G & A 0.644 Off-Diagonal Using 70386 elements from A22 >= 0.02000 Estimating Regression Coefficients G = b0 11' + b1 A + e Regression coefficients b0 b1 = Correlation Off-Diagonal elements G & A 0.660 Blend G as alpha\*G + beta\*A22: (alpha,beta) 0.950 0.050 Statistic of Genomic Matrix N Mean Min Max Var Diagonal 1500 0.999 0.894 1.446 0.002 Off-diagonal 2248500 0.000 -0.139 0.820 0.002 Frequency - Diagonal of G N:** 1500<br>**Mean:** 0.999 **Mean:<br>Min: Min: 0.894 Max:** 1.446<br>Range: 0.028 **Range:** 0.028<br>Class: 20  **Class: 20 #Class Class Count 1 0.8942 9 2 0.9218 86 3 0.9494 343 4 0.9770 480 5 1.005 361 1.032 7 1.060 51 8 1.087 16 9 1.115 6 10 1.142 2 11 1.170 1 12 1.198 1 13 1.225 1 14 1.253 1 15 1.280 0 16 1.308 0 17 1.336 0 18 1.363 2 19 1.391 0 20 1.418 1 21 1.446 0 Scale G matrix according to A22 - Method: 2 Diagonal A: 1.001 Offdiagonal A: 0.003 All A: 0.004 Difference: 0.998 Offdiagonal G:** 0.000 All G: 0<br>: 0.999 (da-oa)/(dg-og): 0.998 Diff G Diag - G OffDiag:  **Diff A OffDiag - G OffDiag: 0.004 Diff A all - G all: 0.004 New Alpha: 0.948 New Beta: 0.050 :New Delta 0.004 ------------------------------ Final Pedrigree-Based Matrix ------------------------------ Statistic of Rel. Matrix A22 Correlations of off-diagonal elements of G and A22 is 0.660; low numbers indicated genotyped mistakes or poor pedigrees**  Diagonal elements of G should be 1<sup>±</sup> 0.2. Too large or **too small elements indicate:** - **Genotyping mistakes Mixed lines** See Simeone et al. (2011)

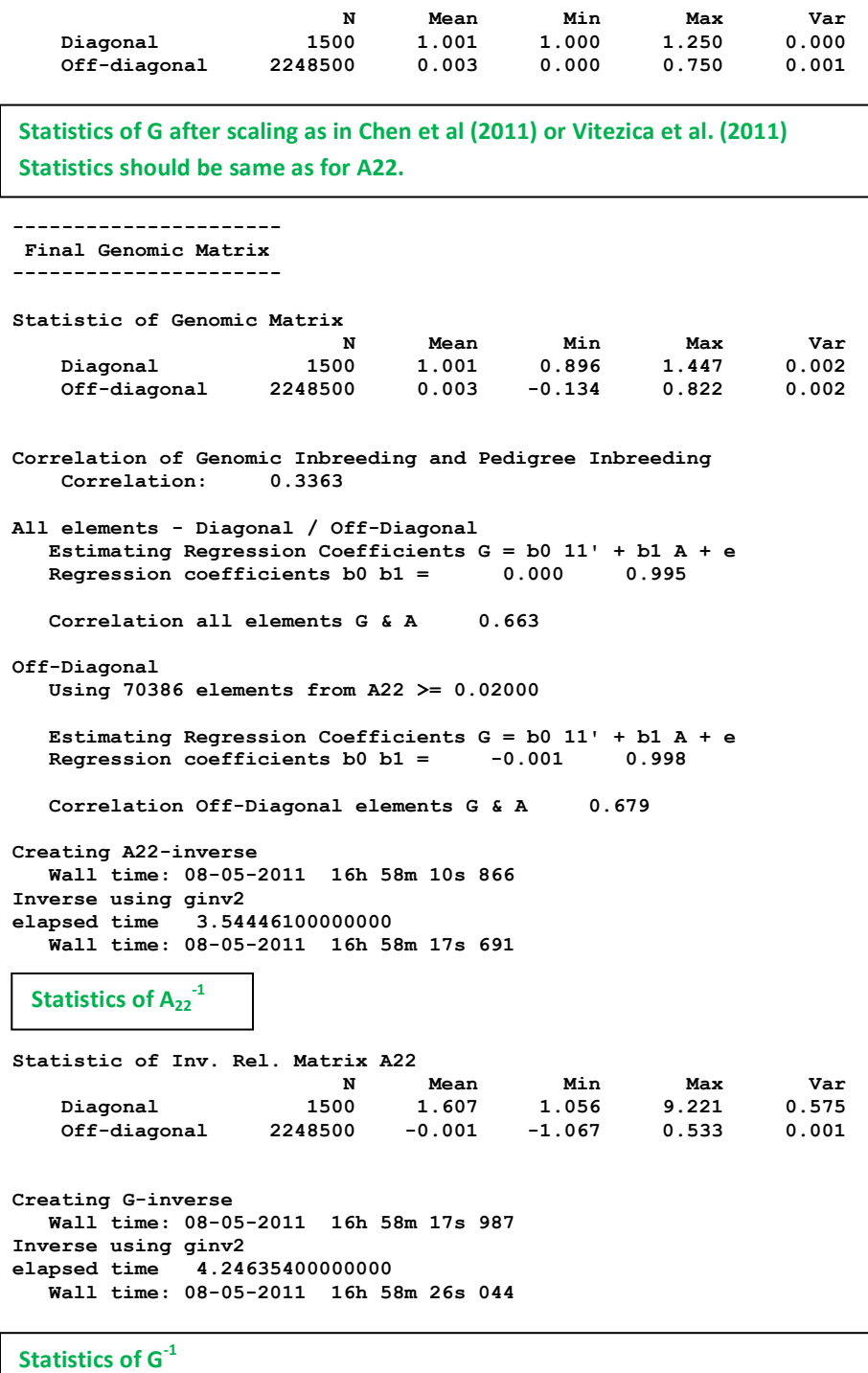

**2** x diag(G<sup>-1</sup> - A<sub>22</sub><sup>-1</sup>) is approx. measure of extra genomic info in terms of effective daughters

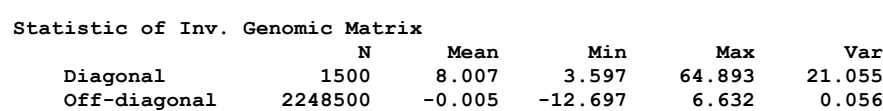

**Creating GimA22i in file: "GimA22i" Calculating GmA22/GimA22i Matrix Densem storage Calculating GmA22/GimA22i Matrix...elapsed time 0.1269817** 

```
Setup Genomic Done.
 wGimA22i 1.00000000000000 
hash matrix increased from 100000 to 150000 % filled: 0.9000
hash matrix increased from 150000 to 225000 % filled:
hash matrix increased from 225000 to 337500 % filled: 0.9000
hash matrix increased from 337500 to 506250 % filled: 0.9000
hash matrix increased from 506250 to 759375 % filled: 0.9000
hash matrix increased from 759375 to 1139062 % filled: 0.9000
hash matrix increased from 1139062 to 1708593 % filled: 0.9000<br>finished peds in 30.68333 s, 1193064 nonzeroes
finished peds in 30.68333
 round 1 convergence= 3.234776127905992E-004
 round 2 convergence= 1.615955145159698E-005
 round 3 convergence= 9.675137058360991E-006
 round 4 convergence= 6.533482675941447E-006
round 5 convergence= 2.711751165983321E-006
………..
………..
round 64 convergence= 2.721030958617683E-012
round 65 convergence= 1.931029578758311E-012
 round 66 convergence= 1.610472992188148E-012
 round 67 convergence= 1.259204136643006E-012
round 68 convergence= 9.025592862452768E-013
          68 iterations, convergence criterion= 9.025592862452768E-013
 solutions stored in file: "solutions"
solutions
trait/effect level solution
  \begin{array}{cccc} 1 & 1 & & & 1 \\ 1 & 2 & & & 1 \\ 1 & 2 & & & 2 \\ 1 & 2 & & & 3 \end{array}1 2 1 0.10194865<br>1 2 2 0.33749439
 1 2 2 0.33749439
 1 2 3 0.04475742
  1 2<br>
1 2<br>
1 2<br>
5 0.22368631<br>
1 2<br>
5 0.22368631
   1 2 5 0.22368631
   1 2 6 -0.09454804
                 1 2 7 -0.03186435
   1 2 8 0.18033163
name of parameter file?renf90.par
 * SNP file: marker.geno.clean
 * SNP Xref file: marker.geno.clean_XrefID
 * Frequency to Center Z=M-p to create G=ZZ'/k (default whichfreq = 2):
 2
      AI-REMLF90 ver. 1.96
Parameter file: renf90.par<br>
Data file: renf90.dat
Data file:
Number of Traits 1<br>Number of Effects 2
Number of Effects 2<br>
Position of Observations 1<br>
Position of Weight (1) 0
Position of Observations 1
Position of Weight (1) 0
Value of Missing Trait/Observation 0
………..
………..
Statistic of Inv. Genomic Matrix
 Solution file
 Variance component estimation by AIREMLF90
```
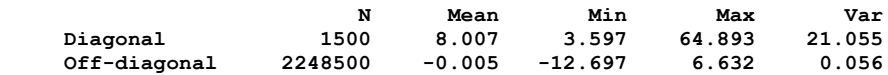

**Creating GimA22i in file: "GimA22i"**

**Calculating GmA22/GimA22i Matrix Densem storage Calculating GmA22/GimA22i Matrix...elapsed time 0.1089821 Setup Genomic Done. wGimA22i 1.00000000000000 hash matrix increased from 85428 to 128142 % filled: 0.9000 hash matrix increased from 128142 to 192213 % filled: 0.9000 hash matrix increased from 192213 to 288319 % filled: 0.9000 hash matrix increased from 288319 to 432478 % filled: 0.9000 hash matrix increased from 432478 to 648717 % filled: 0.9000 hash matrix increased from 648717 to 973075 % filled: 0.9000 hash matrix increased from 973075 to 1459612 % filled: 0.9000 hash matrix increased from 85428 to 128142 % filled: 0.9000 hash matrix increased from 128142 to 192213 % filled: 0.9000 hash matrix increased from 192213 to 288319 % filled: 0.9000 hash matrix increased from 288319 to 432478 % filled: 0.9000** hash matrix increased from 432478 to 648717 % filled: **hash matrix increased from 648717 to 973075 % filled: 0.9000** hash matrix increased from 973075 to 1459612 % filled: **finished peds in 32.01313 s, 1193064 nonzeroes rank= 15801 \*\*\*\*\*\*\*\*\*\*\*\*\*\* \*\*\*\* FSPAK \*\*\* \*\*\*\*\*\*\*\*\*\*\*\*\*\* MPE / IM / MAE Jun 1994 SPARSE STATISTICS DIMENSION OF MATRIX = 15801**<br>RANK = 15801 **RANK**  $=$  15801 **STORAGE AVAILABLE = 7061497 MAXIMUM NEEDED = 7061497**<br>
NZE IN IIPPER TRIANGIII.AR = 7008865 **NZE IN UPPER TRIANGULAR = 1208865**<br> **NZE IN FACTOR = 1521840 NZE IN FACTOR = 1521 NO. OF CALLS NUM FACT = 1 NO. OF CALLS SOLVE = 1 NO. OF CALLS SPARS SOLV = 0 NO. OF CALLS DET / LDET = 1 NO. OF CALLS SPARS INV = 1 TOTAL CPU TIME IN FSPAK = 9.465561<br>TIME FOR FINDING ORDER = 2.568611 TIME FOR FINDING ORDER = 2.568611**<br>TIME FOR SYMBOLIC FAC = 0.676899  **TIME FOR SYMBOLIC FAC = 0.676899 TIME FOR NUMERICAL FAC = 2.017693**<br> **TIME FOR SOLVE = 2.008995 TIME FOR SOLVE = = 0.00899995 TIME FOR SPARSE SOLVE = 0.000000 TIME FOR SPARSE INVERSE = 4.147369 -2logL = 43515.7413644011 : AIC = 43519.7413644011 In round 1 convergence= 0.423851780381002 delta convergence= 0.252173522062583 new R 0.58510 new G 0.28516 -2logL = 53013.2734486053 : AIC = 53017.2734486053 In round 2 convergence= 0.141351613622645 delta convergence= 0.117430758820623 new R 0.52205 new G 0.45696 -2logL = 52800.6601605267 : AIC = 52804.6601605267 In round 3 convergence= 1.725330565925358E-002 delta convergence= 4.769938966058494E-002 new R 0.49575 new G 0.52606 -2logL = 52785.2479463395 : AIC = 52789.2479463395 In round 4 convergence= 1.101891763451498E-004 delta convergence= 3.662497104484009E-003 new R 0.49400** 

```
new G
0.53164<br>-2logL =
-2logL = 52785.1635385807 : AIC = 52789.1635385807 
                     In round 5 convergence= 2.804695847240073E-009
  delta convergence= 1.777604045032979E-005
new R
 0.49400 
new G
  0.53167
```
**Estimates of variance components** 

```
Final Estimates
Genetic variance(s) for effect 2 
  0.53167 
Residual variance(s)
  0.49400 
inverse of AI matrix (Sampling Variance)
 0.40448E-03 -0.17367E-03
 -0.17367E-03 0.14702E-03
Correlations from inverse of AI matrix
            1.0000 -0.71219 
-0.71219SE for R
  0.12125E-01
SE for G
  0.20112E-01
solutions stored in file: "solutions"
```
# **Appendix I (complete genomic analysis)**

Data files are available at http://nce.ads.uga.edu/wiki/doku.php?id=course\_materials\_from uga 2014

Using **RENUMF90, PREGSF90, BLUPF90** (**BLUP**)**, BLUPF90** (**ssGBLUP**)**, PREDICTF90, POSTGSF90** (**ssGWAS**)

# **Simulated data**

Single trait with heritability of 0.30 and phenotypic variance  $= 1.0$ Five generations Total of 994 parents from generations 1 to 4 were genotyped Three hundred progeny from  $5<sup>th</sup>$  generation had genotypes and pedigree, but phenotypes were removed for traditional and genomic evaluations

Data Structure: #Animal Generation Sex Mu QTL Residual Phenotype  $\qquad$  (Phenotype = Mu + QTL + Residual) **1 0 1 1 -0.826104 1.586661 1.76056 2 0 1 1 -1.093034 -0.451821 -0.544855 3 0 1 1 -0.135824 0.984936 1.84911 4 0 1 1 0.044242 -0.802145 0.242097 5 0 1 1 0.342068 0.028434 1.3705 . . 6095 5 1 1 1.801324 -0.494822 2.3065 6096 5 2 1 0.772964 0.791936 2.5649 6097 5 2 1 0.748241 0.285815 2.03406 6098 5 1 1 1.042522 -1.606656 0.435866 6099 5 1 1 0.891319 0.179843 2.07116 6100 5 1 1 0.745873 0.034715 1.78059**

Pedigree: 6100 animals

Genotypes: 1294 animals genotyped for 1000 SNP across 5 chromosomes # Animal SNP<sub>1</sub>SNP<sub>2</sub>SNP<sub>3</sub>SNP<sub>4</sub>SNP<sub>5</sub>...SNP<sub>1000</sub> **6100 22212…1**

88

Map: #SNP order chromosome position **1 1 0.00000 2 1 0.16722 3 1 0.33444 4 1 0.50166 5 1 0.66888 . 1000 5 49.99878**

## **Parameter file for RENUMF90**

**DATAFILE newdata.txt TRAITS 7 FIELDS\_PASSED TO OUTPUT 2 WEIGHT(S) RESIDUAL\_VARIANCE 0.70 EFFECT 4 cross alpha #mu EFFECT 1 cross alpha #animal RANDOM animal FILE ped.txt FILE\_POS 1 2 3 0 0 SNP\_FILE snp.txt PED\_DEPTH 0 (CO)VARIANCES 0.30 OPTION chrinfo map.txt**

#### **Log file for RENUMF90**

**RENUMF90 version 1.104 name of parameter file? renum.par datafile:newdata.txt traits: 7 fields passed: 2 R 0.7000 Processing effect 1 of type cross item\_kind=alpha Processing effect 2 of type cross**

**item\_kind=alpha pedigree file name "ped.txt" positions of animal, sire, dam, alternate dam and yob 1 2 3 0 0 SNP file name "snp.txt" all pedigrees to be included** Reading (CO)VARIANCES: 1 x 1 **Maximum size of character fields: 20 Maximum size of record (max\_string\_readline): 800 Maximum number of fields for input file (max\_field\_readline): 100 hash tables for effects set up read 6100 records table with 1 elements sorted added count Effect group 1 of column 1 with 1 levels table expanded from 10000 to 10000 records added count Effect group 2 of column 1 with 6100 levels wrote statistics in file "renf90.tables" Basic statistics for input data (missing value code is 0) Pos Min Max Mean SD N 7 -2.8883 5.0863 1.0042 0.99034 6100 random effect with SNPs 2 type: animal file: snp.txt read SNPs 1294 records Effect group 2 of column 1 with 6100 levels random effect 2 type:animal opened output pedigree file "renadd02.ped" read 6100 pedigree records Pedigree checks Number of animals with records: 6100 Number of animals with genotypes: 1294 Number of animals with records or genotypes: 6100 Number of animals with genotypes and no records 0 Number of parents without records or genotypes: 0 Total number of animals: 6100 Wrote cross reference IDs for SNP file "snp.txt\_XrefID" Wrote parameter file "renf90.par" Wrote renumbered data "renf90.dat" Parameter file for PREGSF90 without quality control DATAFILE renf90.dat NUMBER\_OF\_TRAITS**

**1 NUMBER\_OF\_EFFECTS 2** 

**OBSERVATION(S) 1 WEIGHT(S)** EFFECTS: POSITIONS\_IN\_DATAFILE NUMBER\_OF\_LEVELS TYPE\_OF\_EFFECT[EFFECT NESTED] 2 1 cross  **3 6100 cross RANDOM\_RESIDUAL VALUES 0.70000 RANDOM\_GROUP 2 RANDOM\_TYPE add\_animal FILE renadd02.ped (CO)VARIANCES 0.30000 OPTION SNP\_file snp.txt OPTION chrinfo map.txt OPTION no\_quality\_control**

### Log file for PREGSF90 without quality control

```
name of parameter file?
renf90.par
    preGS 1.10
Parameter file: renf90.par
Data file: renf90.dat
Number of Traits 1
Number of Effects 2
Position of Observations 1
Position of Weight (1) 0
Value of Missing Trait/Observation 0
EFFECTS
                  # type position (2) levels [positions for nested]
1 cross-classified 2 1
2 cross-classified 3 6100
Residual (co)variance Matrix
0.70000
Random Effect(s) 2
Type of Random Effect: additive animal
Pedigree File: renadd02.ped 
trait effect (CO)VARIANCES
  1 2 0.3000
REMARKS
  (1) Weight position 0 means no weights utilized
  (2) Effect positions of 0 for some effects and traits means that such
     effects are missing for specified traits
Options read from parameter file:
```
**\* SNP file: snp.txt**

```
* SNP Xref file: snp.txt_XrefID
* Map file: map.txt
* No Quality Control Checks !!!!! (default .false.): T
*--------------------------------------------------------------*
 * Genomic Library: Version 1.164 *
 * *
 * Optimized OpenMP Version *
 * *
* Modified relationship matrix (H) created for effect: 2 *
*--------------------------------------------------------------*
Read 6100 animals from pedigree file: "renadd02.ped"
Number of Genotyped Animals: 1294
Creating A22
    Extracting subset of: 2312 pedigrees from: 6100 elapsed time: 0.0150
    Calculating A22 Matrix by Colleau OpenMP...elapsed time: .0190
    Numbers of threads=8 16
Reading SNP file
    Column position in file for the first marker: 8
    Format to read SNP file: (7x,400000i1)
    Number of SNPs: 1000
    Number of Genotyped animals: 1294
    Reading SNP file elapsed time: .06
Statistics of alleles frequencies in the current population
    N: 1000
    Mean: 0.504
   Min: 0.043
   Max: 0.929
    Var: 0.032
Reading MAP file: "map.txt" - 1000 SNPs out of 1000
    Min and max # of chromosome: 1 5
    Min and max # of SNP: 1 1000
Genotypes missings (%): 0.000
Calculating G Matrix
    Dgemm MKL #threads= 8 16 Elapsed omp_get_time: 0.7359
Scale by Sum(2pq). Average: 435.221580281360
Blend G as alpha*G + beta*A22: (alpha,beta) 0.950 0.050
Frequency - Diagonal of G
   N: 1294
    Mean: 0.999
    Min: 0.895
 Max: 1.468
 Range: 0.029
    Class: 20
#Class Class Count
      1 0.8949 27
      2 0.9236 109
      3 0.9523 300
      4 0.9810 380
```
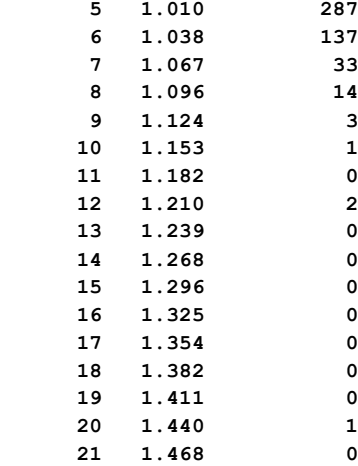

**Check for diagonal of genomic relationship matrix**

**Check for diagonal of genomic relationship matrix, genotypes not removed: 0**

```
------------------------------
 Final Pedrigree-Based Matrix
```
**------------------------------**

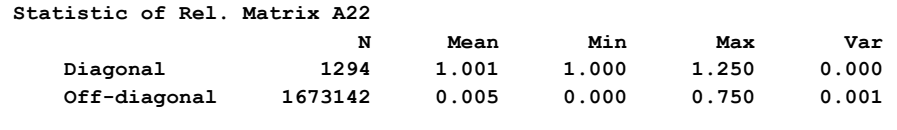

**----------------------**

 **Final Genomic Matrix**

**----------------------**

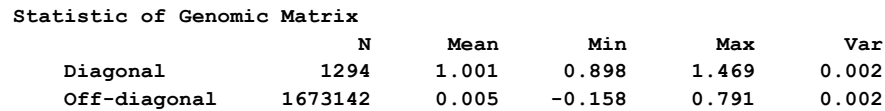

**Correlation of Genomic Inbreeding and Pedigree Inbreeding Correlation: 0.2177**

**All elements - Diagonal / Off-Diagonal Estimating Regression Coefficients G = b0 11' + b1 A + e Regression coefficients b0 b1 = 0.000 0.991**

 **Correlation all elements G & A 0.717**

**Off-Diagonal Using 83426 elements from A22 >= .02000**

 **Estimating Regression Coefficients G = b0 11' + b1 A + e Regression coefficients b0 b1 = -0.003 0.999**

 **Correlation Off-Diagonal elements G & A 0.777**

**Creating A22-inverse Inverse LAPACK MKL dpotrf/i #threads= 8 16 Elapsed omp\_get\_time: 0.1071**

**----------------------**

 **Final A22 Inv Matrix ---------------------- Statistic of Inv. Rel. Matrix A22 N Mean Min Max Var Diagonal 1294 1.851 1.067 5.812 0.431 Off-diagonal 1673142 -0.001 -1.200 0.600 0.001 Creating G-inverse Inverse LAPACK MKL dpotrf/i #threads= 8 16 Elapsed omp\_get\_time: 0.1050 -------------------------- Final Genomic Inv Matrix -------------------------- Statistic of Inv. Genomic Matrix<br>
N Mean Min<br>
1294 13.457 5.827<br>
13.500 13.457 13.500 N Mean Min Max Var Diagonal 1294 13.457 5.827 45.588 27.985 Off-diagonal 1673142 -0.010 -13.500 6.896 0.226 Check for diagonal of Inverse Genomic - Inverse of pedigree relationship matrix Saving GimA22i in file: "GimA22i" ------------------------------ Final G Inv - A22 Inv Matrix ------------------------------ Statistic of Inv. Genomic- A22 Matrix N Mean Min Max Var Diagonal 1294 11.606 4.746 40.310 21.707 Off-diagonal 1673142 -0.009 -12.500 6.396 0.211 \*------------------------\* \* Setup Genomic Done !!! \* \*------------------------\* Parameter file for PREGSF90 with quality control DATAFILE renf90.dat NUMBER\_OF\_TRAITS 1 NUMBER\_OF\_EFFECTS 2 OBSERVATION(S) 1 WEIGHT(S)** EFFECTS: POSITIONS\_IN\_DATAFILE NUMBER\_OF\_LEVELS TYPE\_OF\_EFFECT[EFFECT NESTED] **2 1** cross

 **3 6100 cross RANDOM\_RESIDUAL VALUES 0.70000 RANDOM\_GROUP 2 RANDOM\_TYPE**

**add\_animal FILE renadd02.ped (CO)VARIANCES 0.30000 OPTION SNP** file snp.txt **OPTION chrinfo map.txt**

**Log file for PREGSF90 with quality control name of parameter file? renf90.par preGS 1.10** Parameter file: **renf90.par Data file: renf90.dat**

**Number of Traits 1 Number of Effects 2<br>
Position of Observations 1<br>
Position of Weight (1) 0 Position of Observations 1 Position of Weight (1) 0 Value of Missing Trait/Observation 0 EFFECTS # type position (2) levels [positions for nested] 1 cross-classified 2 1** 2 cross-classified 3 **Residual (co)variance Matrix 0.70000 Random Effect(s) 2 Type of Random Effect: additive animal** Pedigree File: **renadd02.ped trait effect (CO)VARIANCES 1 2 0.3000 REMARKS (1) Weight position 0 means no weights utilized (2) Effect positions of 0 for some effects and traits means that such effects are missing for specified traits Options read from parameter file: \* SNP file: snp.txt \* SNP Xref file: snp.txt\_XrefID \* Map file: map.txt \*--------------------------------------------------------------\* \* Genomic Library: Version 1.164 \* \* \* \* Optimized OpenMP Version \* \* \***

**Read 6100 animals from pedigree file: "renadd02.ped" Number of Genotyped Animals: 1294**

**\* Modified relationship matrix (H) created for effect: 2 \* \*--------------------------------------------------------------\***

**Creating A22**

 **Extracting subset of: 2312 pedigrees from: 6100 elapsed time: 0.0160 Calculating A22 Matrix by Colleau OpenMP...elapsed time: .0189 Numbers of threads=8 16 Reading SNP file Column position in file for the first marker: 8 Format to read SNP file: (7x,400000i1) Number of SNPs: 1000 Number of Genotyped animals: 1294 Reading SNP file elapsed time: .06 Statistics of alleles frequencies in the current population N: 1000 Mean: 0.504 Min: 0.043 Max: 0.929 Var: 0.032 Reading MAP file: "map.txt" - 1000 SNPs out of 1000 Min and max # of chromosome: 1 5 Min and max # of SNP: 1 1000 Quality Control - SNPs with Call Rate < callrate ( 0.90) will removed: 0 Quality Control - SNPs with MAF < minfreq ( 0.05) will removed: 1 Quality Control - Monomorphic SNPs will be removed: 0 Quality Control - Removed Animals with Call rate < callrate ( 0.90): 0 Quality Control - Check Parent-Progeny Mendelian conflicts Total animals: 6100 - Genotyped animals: 1294 - Effective: 1294 Number of pairs Individual - Sire: 450 Number of pairs Individual - Dam: 440 Number of trios Individual - Sire - Dam: 206 No sex Chromosome information is available Parent-progeny conflicts or HWE could eliminate SNPs in sex Chr Provide map information and sex Chr to checks using autosomes Checking SNPs for Mendelian conflicts Total number of effective SNP: 999 Total number of parent-progeny evaluations: 890 Number of SNPs with Mendelian conflicts: 0 Checking Animals for Mendelian conflicts Total number of effective SNP for checks on Animals: 999 Number of Parent-Progeny Mendelian Conflicts: 0 Number of effective SNPs (after QC): 999 Number of effective Indiviuals (after QC): 1294 Statistics of alleles frequencies in the current population after**

**Quality Control (MAF, monomorphic, call rate, HWE, Mendelian conflicts)**

 **N: 999 Mean: 0.504 Min: 0.051 Max: 0.929 Var: 0.032 Genotypes missings (%): 0.100 Genotypes missings after cleannig (%): 0.000 Calculating G Matrix Dgemm MKL #threads= 8 16 Elapsed omp\_get\_time: 0.9840 Scale by Sum(2pq). Average: 435.140185710293 Blend G as alpha\*G + beta\*A22: (alpha,beta) 0.950 0.050 Frequency - Diagonal of G N: 1294 Mean: 0.999 Min: 0.895 Max:** 1.469<br>Ranqe: 0.029  **Range: 0.029 Class: 20 #Class Class Count 1 0.8951 27 2 0.9238 109 3 0.9524 304 4 0.9811 379 5 1.010 285 6 1.038 137 7 1.067 32 8 1.096 14 9 1.125 3 10 1.153 1 11 1.182 0 12 1.211 2 13 1.239 0 14 1.268 0 15 1.297 0 16 1.325 0 17 1.354 0 18 1.383 0 19 1.411 0 20 1.440 1 21 1.469 0 Check for diagonal of genomic relationship matrix Check for diagonal of genomic relationship matrix, genotypes not removed: 0 ------------------------------ Final Pedrigree-Based Matrix ------------------------------ Statistic of Rel. Matrix A22 N Mean Min Max Var Diagonal 1294 1.001 1.000 1.250 0.000 Off-diagonal 1673142 0.005 0.000 0.750 0.001 ----------------------**

**---------------------- Statistic of Genomic Matrix N Mean Min Max Var Diagonal 1294 1.001 0.898 1.470 0.002 Off-diagonal 1673142 0.005 -0.158 0.791 0.002 Correlation of Genomic Inbreeding and Pedigree Inbreeding Correlation: 0.2180 All elements - Diagonal / Off-Diagonal Estimating Regression Coefficients G = b0 11' + b1 A + e Regression coefficients b0 b1 = 0.000 0.991 Correlation all elements G & A 0.717 Off-Diagonal Using 83426 elements from A22 >= .02000 Estimating Regression Coefficients G = b0 11' + b1 A + e Regression coefficients b0 b1 = -0.003 0.999 Correlation Off-Diagonal elements G & A 0.777 Creating A22-inverse Inverse LAPACK MKL dpotrf/i #threads= 8 16 Elapsed omp\_get\_time: 0.1068 ---------------------- Final A22 Inv Matrix ---------------------- Statistic of Inv. Rel. Matrix A22 N Mean Min Max Var Diagonal 1294 1.851 1.067 5.812 0.431 Off-diagonal 1673142 -0.001 -1.200 0.600 0.001 Creating G-inverse Inverse LAPACK MKL dpotrf/i #threads= 8 16 Elapsed omp\_get\_time: 0.1047 -------------------------- Final Genomic Inv Matrix -------------------------- Statistic of Inv. Genomic Matrix N Mean Min Max Var Diagonal 1294 13.466 5.863 45.587 28.023 Off-diagonal 1673142 -0.010 -13.521 6.897 0.227 Check for diagonal of Inverse Genomic - Inverse of pedigree relationship matrix Saving GimA22i in file: "GimA22i" ------------------------------ Final G Inv - A22 Inv Matrix ------------------------------ Statistic of Inv. Genomic- A22 Matrix 1294** 11.615 **4.782** 40.309 21.740  **Diagonal 1294 11.615 4.782 40.309 21.740 Off-diagonal 1673142 -0.009 -12.521 6.397 0.211**

**\*------------------------\***

 **Final Genomic Matrix**

```
* Setup Genomic Done !!! *
*------------------------*
```
# Parameter file for PREGSF90 with quality control, removing SNP from chromosome 5 and saving the

**clean SNP file DATAFILE renf90.dat NUMBER\_OF\_TRAITS 1 NUMBER\_OF\_EFFECTS 2 OBSERVATION(S) 1 WEIGHT(S)** EFFECTS: POSITIONS\_IN\_DATAFILE NUMBER\_OF\_LEVELS TYPE\_OF\_EFFECT[EFFECT NESTED] 2 1 cross  **3 6100 cross RANDOM\_RESIDUAL VALUES 0.70000 RANDOM\_GROUP 2 RANDOM\_TYPE add\_animal FILE renadd02.ped (CO)VARIANCES 0.30000 OPTION SNP\_file snp.txt OPTION chrinfo map.txt OPTION excludeCHR 5 OPTION saveCleanSNPs**

## Log file for PREGSF90 with quality control, removing SNP from chromosome 5 and saving the clean

```
SNP file
name of parameter file?
renf90.par
    preGS 1.10
Parameter file: renf90.par
Data file: \qquad \qquad \text{renf90.dat}Number of Traits 1
Number of Effects 2<br>Position of Observations 1
Position of Observations 1
Position of Weight (1) 0
Value of Missing Trait/Observation 0
EFFECTS
# type position (2) levels [positions for nested]
1 cross-classified 2 1
2 cross-classified 3 6100
```

```
Residual (co)variance Matrix
0.70000
Random Effect(s) 2
Type of Random Effect: additive animal
Pedigree File: renadd02.ped
trait effect (CO)VARIANCES
  1 2 0.3000
REMARKS
   (1) Weight position 0 means no weights utilized
   (2) Effect positions of 0 for some effects and traits means that such
      effects are missing for specified traits
Options read from parameter file:
* SNP file: snp.txt
 * SNP Xref file: snp.txt_XrefID
* Map file: map.txt
 * Save Clean SNP data to (SNP_file)_clean file (default .false.)
* Exclude Chromosomes (default .false.): 5
 *--------------------------------------------------------------*
                * Genomic Library: Version 1.164 *
 * *
                  Optimized OpenMP Version
 * *
 * Modified relationship matrix (H) created for effect: 2 *
 *--------------------------------------------------------------*
Read 6100 animals from pedigree file: "renadd02.ped"
Number of Genotyped Animals: 1294
Creating A22
    Extracting subset of: 2312 pedigrees from: 6100 elapsed time: 0.0150
    Calculating A22 Matrix by Colleau OpenMP...elapsed time: .0190
    Numbers of threads=8 16
Reading SNP file
    Column position in file for the first marker: 8
    Format to read SNP file: (7x,400000i1)
    Number of SNPs: 1000
    Number of Genotyped animals: 1294
    Reading SNP file elapsed time: .06
Statistics of alleles frequencies in the current population
    N: 1000
   Mean: 0.504<br>
Min: 0.043
    Min: 0.043
    Max: 0.929
    Var: 0.032
Reading MAP file: "map.txt" - 1000 SNPs out of 1000
    Min and max # of chromosome: 1 5
    Min and max # of SNP: 1 1000
Excluded 199 SNPs from 1 chromosomes: 5
Quality Control - SNPs with Call Rate < callrate ( 0.90) will removed: 199
```
**Quality Control - SNPs with MAF < minfreq ( 0.05) will removed: 1 Quality Control - Monomorphic SNPs will be removed: 0 Quality Control - Removed Animals with Call rate < callrate ( 0.90): 0 Quality Control - Check Parent-Progeny Mendelian conflicts Total animals: 6100 - Genotyped animals: 1294 - Effective: 1294 Number of pairs Individual - Sire: 450 Number of pairs Individual - Dam: 440 Number of trios Individual - Sire - Dam: 206 No sex Chromosome information is available Parent-progeny conflicts or HWE could eliminate SNPs in sex Chr Provide map information and sex Chr to checks using autosomes Checking SNPs for Mendelian conflicts Total number of effective SNP: 801 Total number of parent-progeny evaluations: 890 Number of SNPs with Mendelian conflicts: 0 Checking Animals for Mendelian conflicts Total number of effective SNP for checks on Animals: 801 Number of Parent-Progeny Mendelian Conflicts: 0 Number of effective SNPs (after QC): 801 Number of effective Indiviuals (after QC): 1294 Statistics of alleles frequencies in the current population after Quality Control (MAF, monomorphic, call rate, HWE, Mendelian conflicts) N: 801 Mean: 0.503 Min: 0.051 Max: 0.928 Var: 0.032 List of SNPs removed in: "snp.txt\_SNPs\_removed" Clean genotype file was created: "snp.txt\_clean" Cross reference ID file was created: "snp.txt\_clean\_XrefID" Genotypes missings (%): 19.900 Genotypes missings after cleannig (%): 0.000 Calculating G Matrix Dgemm MKL #threads= 8 16 Elapsed omp\_get\_time: 0.8764 Scale by Sum(2pq). Average: 349.571560214902 Blend G as alpha\*G + beta\*A22: (alpha,beta) 0.950 0.050 Frequency - Diagonal of G N: 1294 Mean: 1.000 Number of effective SNP was reduced to 801** after removing chromosome 5 **New files with clean genotypes**

100

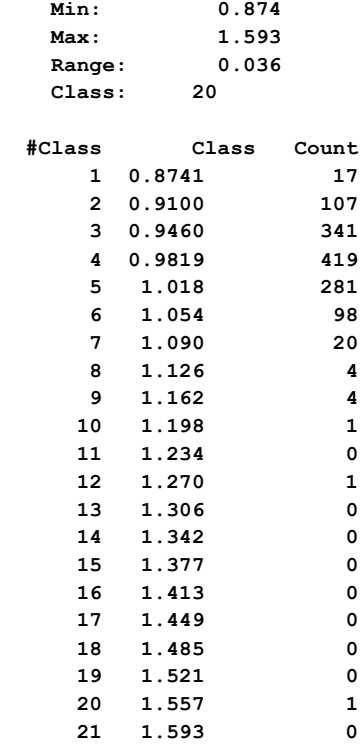

**Check for diagonal of genomic relationship matrix**

**Check for diagonal of genomic relationship matrix, genotypes not removed: 0**

**------------------------------ Final Pedrigree-Based Matrix ------------------------------ Statistic of Rel. Matrix A22 N Mean Min Max Var Diagonal 1294 1.001 1.000 1.250 0.000** mean M1n Max Var مسمعة 1294 1.001 1.000 1.250 0.000<br>Off-diagonal 1673142 0.005 0.000 0.750 0.001 **---------------------- Final Genomic Matrix ---------------------- Statistic of Genomic Matrix N Mean Min Max Var Diagonal 1294 1.001 0.876 1.593 0.002 Off-diagonal 1673142 0.005 -0.169 0.861 0.003 Correlation of Genomic Inbreeding and Pedigree Inbreeding Correlation: 0.2092 All elements - Diagonal / Off-Diagonal Estimating Regression Coefficients G = b0 11' + b1 A + e Regression coefficients b0 b1 = 0.000 0.991 Correlation all elements G & A 0.677 Off-Diagonal Using 83426 elements from A22 >= .02000**

```
 Estimating Regression Coefficients G = b0 11' + b1 A + e
    Regression coefficients b0 b1 = -0.002 0.996
    Correlation Off-Diagonal elements G & A 0.742
Creating A22-inverse
    Inverse LAPACK MKL dpotrf/i #threads= 8 16 Elapsed omp_get_time: 0.1409
----------------------
  Final A22 Inv Matrix
----------------------
Statistic of Inv. Rel. Matrix A22
 N Mean Min Max Var
 Diagonal 1294 1.851 1.067 5.812 0.431
 Off-diagonal 1673142 -0.001 -1.200 0.600 0.001
Creating G-inverse
    Inverse LAPACK MKL dpotrf/i #threads= 8 16 Elapsed omp_get_time: 0.1370
--------------------------
  Final Genomic Inv Matrix
--------------------------
Statistic of Inv. Genomic Matrix
 N Mean Min Max Var
 Diagonal 1294 17.075 7.840 56.092 43.645
    Off-diagonal 1673142 -0.013 -16.499 8.893 0.309
Check for diagonal of Inverse Genomic - Inverse of pedigree relationship matrix
Saving GimA22i in file: "GimA22i"
 ------------------------------
  Final G Inv - A22 Inv Matrix
------------------------------
Statistic of Inv. Genomic- A22 Matrix
                     N Mean Min Max Var
    Diagonal 1294 15.223 6.759 51.043 35.648
    Off-diagonal 1673142 -0.012 -15.499 8.393 0.289
*------------------------*
* Setup Genomic Done !!! *
*------------------------*
```
## **Parameter file for PREGSF90 with quality control and PCA analysis**

Include extra option: **OPTION plotpca**

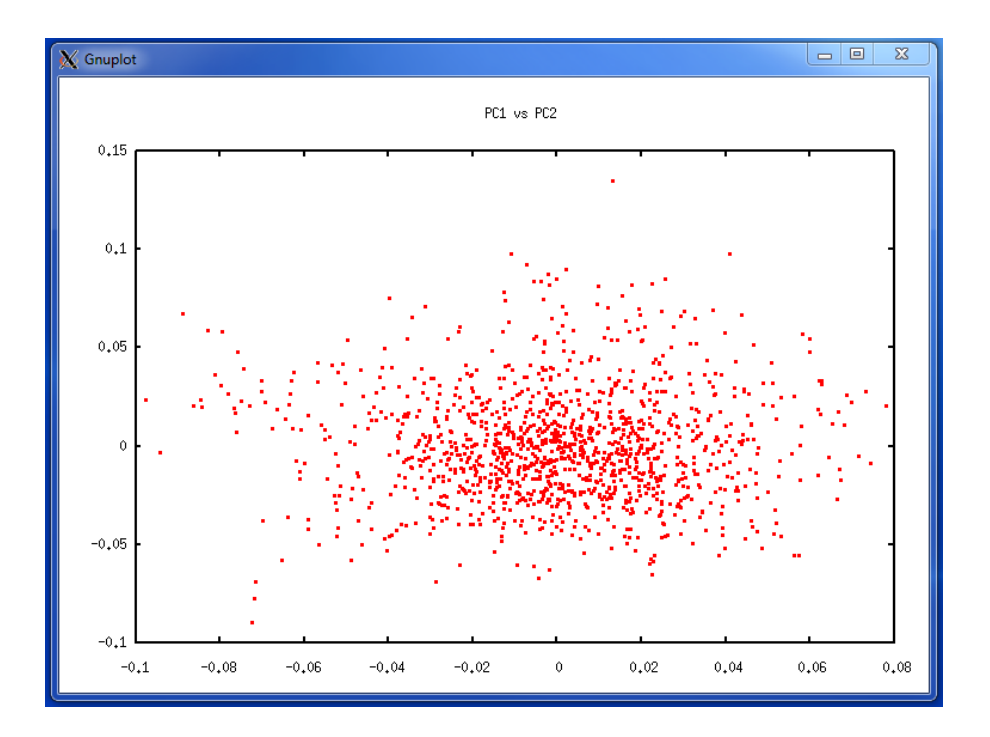

# **Parameter file for BLUPF90 without genomic information**

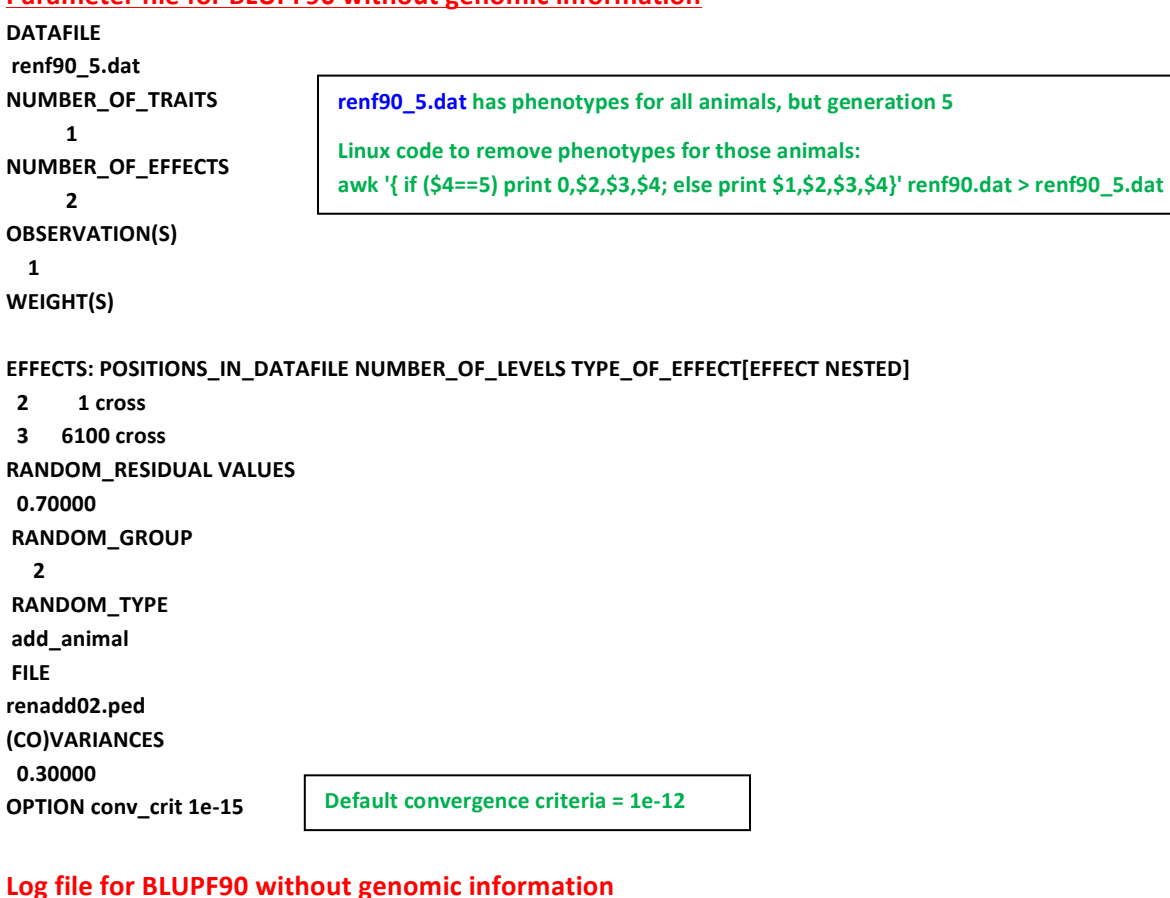

**name of parameter file?**

```
renf90.par
* convergence criterion (default=1e-12): 1.0000000E-15
    BLUPF90 1.48
Parameter file: renf90.par
Data file: The renf<sup>90</sup> 5.dat
Number of Traits 1
Number of Effects 2<br>Position of Observations 1<br>Resili
Position of Observations 1
Position of Weight (1) 0
Value of Missing Trait/Observation 0
EFFECTS
# type position (2) levels [positions for nested]
1 cross-classified 2 1
2 cross-classified 3 6100
Residual (co)variance Matrix
0.70000
Random Effect(s) 2
Type of Random Effect: additive animal
Pedigree File: renadd02.ped
trait effect (CO)VARIANCES
  1 2 0.3000
REMARKS
  (1) Weight position 0 means no weights utilized
  (2) Effect positions of 0 for some effects and traits means that such
     effects are missing for specified traits
Data record length = 3
# equations = 6101
G
0.30000
read 6100 records in 1.4997000E-02 s, 12201
  nonzeroes
  read 6100 additive pedigrees
finished peds in 1.9996000E-02 s, 27178 nonzeroes
round = 1 convergence = 0.1730E-03
round = 2 convergence = 0.7971E-03
round = 3 convergence = 0.5923E-04
round = 4 convergence = 0.6219E-04
round = 5 convergence = 0.2122E-04
      .
      .
      .
round = 40 convergence = 0.1230E-13
round = 41 convergence = 0.3164E-14
round = 42 convergence = 0.2804E-14
round = 43 convergence = 0.1081E-14
round = 44 convergence = 0.5761E-15
   44 iterations, convergence criterion= 0.5761E-15
solutions stored in file: "solutions"
```
**Solutions for BLUPF90 without genomic information** 

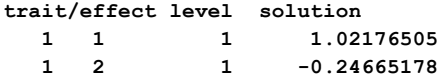

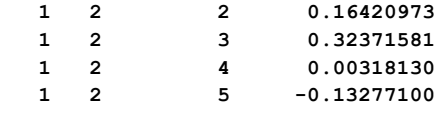

### **The solution file (solutions)** has 4 columns:

- **1) Trait** [only 1 trait in this example]
- 2) **Effect [we have 2 effects: overall mean (effect 1) and** additive genetic direct (effect 2)]
- **3)** Level [number of the level for each effect in the model]
- **4) Solution**

### **EBV** accuracy

If accuracy of EBV is desired, it can be calculated based on standard errors (se) for EBV. **BLUPF90** has an option for calculating se:

## **OPTION sol se**

# **Solutions for BLUPF90 with option to calculate se**

```
trait/effect level solution 
s.e.
   1 1 1 
1.02176504 0.02496866
   1 2 1 -0.24665117 0.39158195
   1 2 2 0.16421026 0.40488662
   1 2 3 0.32371755 0.29405286
   1 2 4 0.00318218 0.38229658
   1 2 5 -0.13277154 0.46566701
Parameter file for BLUPF90 with genomic information (ssGBLUP)
DATAFILE
renf90_5.dat
NUMBER_OF_TRAITS
    1
NUMBER_OF_EFFECTS
    2
OBSERVATION(S)
 1
WEIGHT(S)
EFFECTS: POSITIONS_IN_DATAFILE NUMBER_OF_LEVELS TYPE_OF_EFFECT[EFFECT NESTED]
2 1 cross
		3						6100	cross
RANDOM_RESIDUAL	VALUES
		0.70000
RANDOM_GROUP
  2
RANDOM_TYPE
add_animal
FILE
renadd02.ped
(CO)VARIANCES
		0.30000
OPTION	SNP_file	snp.txt
                                  The solution file now includes a 5<sup>th</sup> column with EBV standard errors
```
**OPTION** chrinfo map.txt **OPTION** conv crit 1e-15

Log file for BLUPF90 with genomic information (ssGBLUP) **name of parameter file? renf90.par \* convergence criterion (default=1e-12): 1.0000000E-15 Options read from parameter file: \* SNP file: snp.txt \* SNP Xref file:snp.txt\_XrefID \* Map file: map.txt BLUPF90 1.48 Parameter file:** renf90.par Data file: The renf<sup>90</sup> 5.dat **Number of Traits 1** Number of Effects 2<br>Position of Observations 1<br>Position of Weight (1) 0 **Position of Observations 1 Position of Weight (1) 0 Value of Missing Trait/Observation 0 EFFECTS # type position (2) levels [positions for nested] 1 cross-classified 2 1 2 cross-classified 3 6100 Residual (co)variance Matrix 0.70000 Random Effect(s) 2 Type of Random Effect: additive animal** Pedigree File: **renadd02.ped trait effect (CO)VARIANCES 1 2 0.3000 REMARKS (1) Weight position 0 means no weights utilized (2) Effect positions of 0 for some effects and traits means that such effects are missing for specified traits Data record length = 3 # equations = 6101 G 0.30000 read 6100 records in 0.1499770 s, 12201 nonzeroes read 6100 additive pedigrees \*--------------------------------------------------------------\* \* Genomic Library: Version 1.164 \* \* \* \* Optimized OpenMP Version \* \* \* \* Modified relationship matrix (H) created for effect: 2 \* \*--------------------------------------------------------------\***

**Read 6100 animals from pedigree file: "renadd02.ped"**

**Number of Genotyped Animals: 1294 Creating A22 Extracting subset of: 2312 pedigrees from: 6100 elapsed time: 0.0150 Calculating A22 Matrix by Colleau OpenMP...elapsed time: .0346 Numbers of threads=8 16 Reading SNP file Column position in file for the first marker: 8 Format to read SNP file: (7x,400000i1) Number of SNPs: 1000 Number of Genotyped animals: 1294 Reading SNP file elapsed time: .06 Statistics of alleles frequencies in the current population N: 1000 Mean: 0.504 Min: 0.043 Max: 0.929 Var: 0.032 Reading MAP file: "map.txt" - 1000 SNPs out of 1000 Min and max # of chromosome: 1 5 Min and max # of SNP: 1 1000 Quality Control - SNPs with Call Rate < callrate ( 0.90) will removed: 0 Quality Control - SNPs with MAF < minfreq ( 0.05) will removed: 1 Quality Control - Monomorphic SNPs will be removed: 0 Quality Control - Removed Animals with Call rate < callrate ( 0.90): 0 Quality Control - Check Parent-Progeny Mendelian conflicts Total animals: 6100 - Genotyped animals: 1294 - Effective: 1294 Number of pairs Individual - Sire: 450 Number of pairs Individual - Dam: 440 Number of trios Individual - Sire - Dam: 206 No sex Chromosome information is available Parent-progeny conflicts or HWE could eliminate SNPs in sex Chr Provide map information and sex Chr to checks using autosomes Checking SNPs for Mendelian conflicts Total number of effective SNP: 999 Total number of parent-progeny evaluations: 890 Number of SNPs with Mendelian conflicts: 0 Checking Animals for Mendelian conflicts Total number of effective SNP for checks on Animals: 999 Number of Parent-Progeny Mendelian Conflicts: 0 Number of effective SNPs (after QC): 999 Number of effective Indiviuals (after QC): 1294**

```
Statistics of alleles frequencies in the current population after
Quality Control (MAF, monomorphic, call rate, HWE, Mendelian conflicts)
   N: 999
  Mean: 0.504<br>Min: 0.051
   Min: 0.051
   Max: 0.929
   Var: 0.032
Genotypes missings (%): 0.100
Genotypes missings after cleannig (%): 0.000
Calculating G Matrix
   Dgemm MKL #threads= 8 16 Elapsed omp_get_time: 1.0240
Scale by Sum(2pq). Average: 435.140185710293
Blend G as alpha*G + beta*A22: (alpha,beta) 0.950 0.050
Frequency - Diagonal of G
   N: 1294
   Mean: 0.999
  Min: 0.895
 Max: 1.469<br>Range: 0.029
   Range: 0.029
   Class: 20
 #Class Class Count
     1 0.8951 27
     2 0.9238 109
     3 0.9524 304
     4 0.9811 379
     5 1.010 285
     6 1.038 137
     7 1.067 32
     8 1.096 14
     9 1.125 3
    10 1.153 1
    11 1.182 0
    12 1.211 2
    13 1.239 0
    14 1.268 0
    15 1.297 0
    16 1.325 0
    17 1.354 0
    18 1.383 0
    19 1.411 0
    20 1.440 1
    21 1.469 0
```
**Check for diagonal of genomic relationship matrix**

**Check for diagonal of genomic relationship matrix, genotypes not removed: 0**

**------------------------------ Final Pedrigree-Based Matrix**

**------------------------------**

**Statistic of Rel. Matrix A22**
**N Mean Min Max Var Diagonal 1294 1.001 1.000 1.250 0.000 Off-diagonal 1673142 0.005 0.000 0.750 0.001 ---------------------- Final Genomic Matrix ---------------------- Statistic of Genomic Matrix N Mean Min Max Var**<br>294 1.001 0.898 1.470 0.002<br>3142 0.005 0.55  **Diagonal 1294 1.001 0.898 1.470 0.002 Off-diagonal 1673142 0.005 -0.158 0.791 0.002 Correlation of Genomic Inbreeding and Pedigree Inbreeding Correlation: 0.2180 All elements - Diagonal / Off-Diagonal Estimating Regression Coefficients G = b0 11' + b1 A + e Regression coefficients b0 b1 = 0.000 0.991 Correlation all elements G & A 0.717 Off-Diagonal Using 83426 elements from A22 >= .02000 Estimating Regression Coefficients G = b0 11' + b1 A + e Regression coefficients b0 b1 = -0.003 0.999 Correlation Off-Diagonal elements G & A 0.777 Creating A22-inverse Inverse LAPACK MKL dpotrf/i #threads= 8 16 Elapsed omp\_get\_time: 0.1059 ---------------------- Final A22 Inv Matrix ---------------------- Statistic of Inv. Rel. Matrix A22 N Mean Min Max Var Diagonal 1294 1.851 1.067 5.812 0.431 Off-diagonal 1673142 -0.001 -1.200 0.600 0.001 Creating G-inverse Inverse LAPACK MKL dpotrf/i #threads= 8 16 Elapsed omp\_get\_time: 0.1093 -------------------------- Final Genomic Inv Matrix -------------------------- Statistic of Inv. Genomic Matrix N Mean Min Max Var Diagonal 1294 13.466 5.863 45.587 28.023 Off-diagonal 1673142 -0.010 -13.521 6.897 0.227 Check for diagonal of Inverse Genomic - Inverse of pedigree relationship matrix ------------------------------**

 **Final G Inv - A22 Inv Matrix**

```
Statistic of Inv. Genomic- A22 Matrix
    N Mean Min Max Var<br>Diagonal 1294 11.615 4.782 40.309 21.740
                    Diagonal 1294 11.615 4.782 40.309 21.740
     Off-diagonal 1673142 -0.009 -12.521 6.397 0.211
*------------------------*
* Setup Genomic Done !!! *
*------------------------*
hash matrix increased from 131072 to 262144 % filled: 0.8000<br>
hash matrix increased from 262144 to 2624288 % filled: 0.8000
hash matrix increased from 262144 to 524288 % filled: 0.8000
hash matrix increased from 524288 to 1048576 % filled: 0.8000
hash matrix increased from 1048576 to 2097152 % filled: 0.8000
finished peds in 25.61810 s, 861721 nonzeroes
round = 1 convergence = 0.6397E-03
round = 2 convergence = 0.4280E-03
round = 3 convergence = 0.3112E-03
round = 4 convergence = 0.9994E-04
round = 5 convergence = 0.8129E-04
       .
       .
       .
round = 90 convergence = 0.3590E-14
round = 91 convergence = 0.2549E-14
round = 92 convergence = 0.2022E-14
round = 93 convergence = 0.1453E-14
round = 94 convergence = 0.9599E-15
  94 iterations, convergence criterion= 0.9599E-15
solutions stored in file: "solutions"
```
### **Solutions for BLUPF90 with genomic information (ssGBLUP)**

The solution file has the same format as in blupf90 without genomic information. The option for calculating se for EBV can also be used here.

#### **Parameter file for PREDICTF90**

**------------------------------**

Predictivity can be measured as correlation between corrected phenotypes and (G)EBV. In this example we show predictivity for all young animals and for all young genotyped animals.

### **1)** Prectivity for traditional BLUP

As this program needs solution file, it can be run in the same folder as BLUP

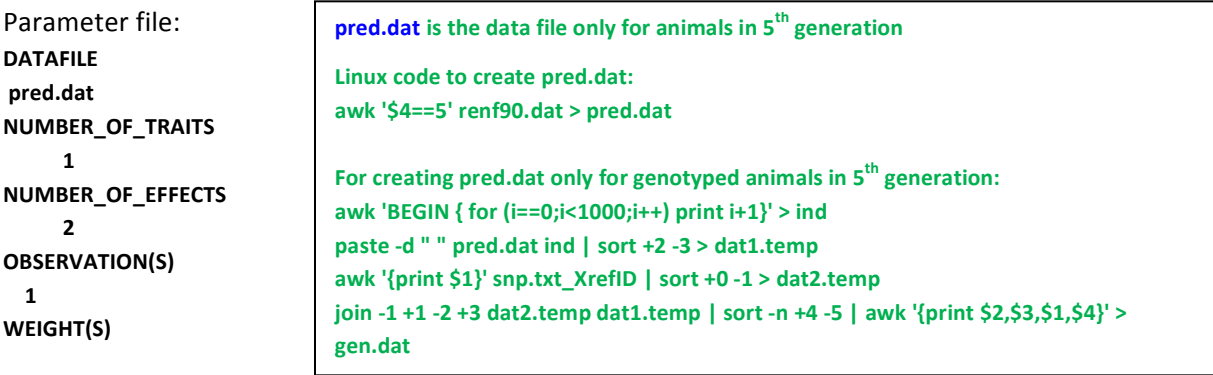

**EFFECTS: POSITIONS IN DATAFILE NUMBER OF LEVELS TYPE OF EFFECT[EFFECT NESTED]** 

2 1 cross  **3 6100 cross RANDOM\_RESIDUAL VALUES 0.70000 RANDOM\_GROUP 2 RANDOM\_TYPE add\_animal FILE renadd02.ped (CO)VARIANCES 0.30000 OPTION include\_effects 2**

## Log file for predicting all animals in 5<sup>th</sup> generation:

```
name of parameter file?
pred.par
*** include effets to predict Yhat n, effects 1 2
     PREDICTF90 1.3
Parameter file: pred.par
Data file: pred.dat
Number of Traits 1
Number of Effects 2<br>
Position of Observations 1<br>
Position of Weight (1) 0
Position of Observations 1
Position of Weight (1) 0
Value of Missing Trait/Observation 0
EFFECTS
# type position (2) levels [positions for nested]
1 cross-classified 2 1
2 cross-classified 3 6100
Residual (co)variance Matrix
0.70000
Random Effect(s) 2
Type of Random Effect: additive animal
Pedigree File: renadd02.ped
trait effect (CO)VARIANCES
  1 2 0.3000
REMARKS
  (1) Weight position 0 means no weights utilized
  (2) Effect positions of 0 for some effects and traits means that such
     effects are missing for specified traits
Data record length = 3
# equations = 6101
*** effets to include in Yhat (T/F): F T
solutions read from file: soltutions
Animal Effect: 2
y(s), yhat(s), residual(s) in written in "yhat_residual" file
       1000 records read
Trait: 1 1000
```
#### **Output files from PREDICTF90**

### **yhat\_residual**

```
yhat_residual has 4 columns: animal | y | yhat | residual
```
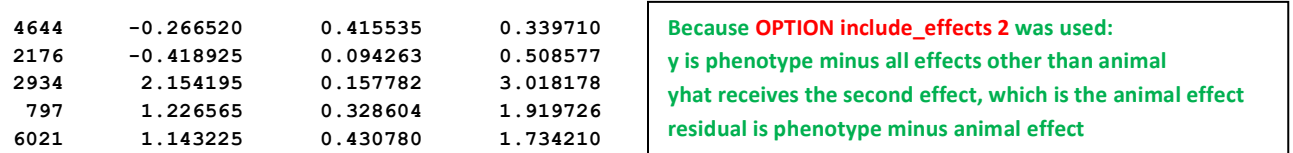

## **bvs.dat**

```
bvs.dat has 4 columns: trait | effect | Animal | solution (EBV)
```
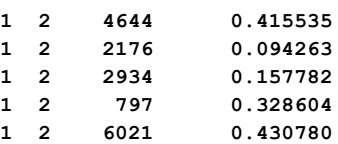

# **Log file for predicting genotyped animals in 5<sup>th</sup> generation**

```
name of parameter file?
pred.par
*** include effets to predict Yhat n, effects 1 2
    PREDICTF90 1.3
Parameter file: gen.par
Data file: gen.dat
Number of Traits 1
Number of Effects 2
Position of Observations 1
Position of Weight (1) 0
Value of Missing Trait/Observation 0
EFFECTS
# type position (2) levels [positions for nested]
1 cross-classified 2 1
2 cross-classified 3 6100
Residual (co)variance Matrix
0.70000
Random Effect(s) 2
Type of Random Effect: additive animal
Pedigree File:
trait effect (CO)VARIANCES
  1 2 0.3000
```
**REMARKS (1) Weight position 0 means no weights utilized (2) Effect positions of 0 for some effects and traits means that such effects are missing for specified traits Data record length = 3 # equations = 6101 \*\*\* effets to include in Yhat (T/F): F T solutions read from file: soltutions Animal Effect: 2 y(s), yhat(s), residual(s) in written in "yhat\_residual" file 300 records read Trait: 1 300 mean Y -5.204056186291079E-002 var Y 0.979795877964320 mean Yhat -1.187536126623551E-002 var Yhat 7.349890384221654E-002 cov (Y,Yhat) 8.232182257800019E-002 corr (Y,Yhat) 0.306765659847626 wrote bvs for animals in data in file "bvs.dat" Predictivity**

## **2) Predictivity for ssGBLUP**

Parameter file: **DATAFILE pred.dat NUMBER\_OF\_TRAITS 1 NUMBER\_OF\_EFFECTS**  $\overline{\phantom{a}}$ **OBSERVATION(S) 1 WEIGHT(S)** EFFECTS: POSITIONS\_IN\_DATAFILE NUMBER\_OF\_LEVELS TYPE\_OF\_EFFECT[EFFECT NESTED] 2 1 cross  **3 6100 cross RANDOM\_RESIDUAL VALUES 0.70000 RANDOM\_GROUP 2 RANDOM\_TYPE add\_animal FILE renadd02.ped (CO)VARIANCES 0.30000 OPTION SNP\_file snp.txt OPTION chrinfo map.txt OPTION include\_effects 2**

Log file for predicting all animals in 5<sup>th</sup> generation

**name of parameter file? pred.par**

**\*\*\* include effets to predict Yhat n, effects 1 2**

```
 PREDICTF90 1.3
Parameter file: pred.par
Data file: pred.dat
Number of Traits 1
Number of Effects 2
Position of Observations 1
Position of Weight (1) 0
Value of Missing Trait/Observation 0
EFFECTS
# type position (2) levels [positions for nested]
1 cross-classified 2 1
2 cross-classified 3 6100
Residual (co)variance Matrix
0.70000
Random Effect(s) 2
Type of Random Effect: additive animal
Pedigree File: renadd02.ped
trait effect (CO)VARIANCES
  1 2 0.3000
REMARKS
  (1) Weight position 0 means no weights utilized
  (2) Effect positions of 0 for some effects and traits means that such
     effects are missing for specified traits
Data record length = 3
# equations = 6101
*** effets to include in Yhat (T/F): F T
solutions read from file: soltutions
Animal Effect: 2
y(s), yhat(s), residual(s) in written in "yhat_residual" file
      1000 records read
Trait: 1 1000
   mean Y 1.729620725009590E-002 var Y 0.982498616557168
    mean Yhat -1.458232188504189E-002 var Yhat 8.642763611542703E-002
    cov (Y,Yhat) 9.189071888926587E-002 corr (Y,Yhat) 0.315340214001692 
                                                Predictivity
```
## **Output files from PREDICTF90**

Output files for predictf90 fallow the same pattern whether using genomic information or not.

Log file for predicting genotyped animals in 5<sup>th</sup> generation

```
name of parameter file?
pred.par
*** include effets to predict Yhat n, effects 1 2
    PREDICTF90 1.3
Parameter file: gen.par
Data file: gen.dat
Number of Traits 1
Number of Effects 2
Position of Observations 1
Position of Weight (1) 0
Value of Missing Trait/Observation 0
```

```
EFFECTS
# type position (2) levels [positions for nested]
1 cross-classified 2 1
2 cross-classified 3 6100
Residual (co)variance Matrix
0.70000
Random Effect(s) 2
Type of Random Effect: additive animal
Pedigree File: renadd02.ped
trait effect (CO)VARIANCES
  1 2 0.3000
REMARKS
  (1) Weight position 0 means no weights utilized
  (2) Effect positions of 0 for some effects and traits means that such
     effects are missing for specified traits
Data record length = 3
# equations = 6101
*** effets to include in Yhat (T/F): F T
solutions read from file: soltutions
Animal Effect: 2
y(s), yhat(s), residual(s) in written in "yhat_residual" file
       300 records read
Trait: 1 300
   mean Y -3.754737233898292E-002 var Y 0.979795861954017
    mean Yhat -1.863066248595715E-002 var Yhat 0.119326686734040
    cov (Y,Yhat) 0.117365728215231 corr (Y,Yhat) 0.343245384612940
wrote bvs for animals in data in file "bvs.dat"
```
**Predictivity**

#### **Parameter files for GWAS using ssGBLUP (ssGWAS)**

```
Run BLUPF90 with genomic information and salve G<sup>-1</sup> and A<sub>22</sub><sup>-1</sup>
DATAFILE
renf90.dat
NUMBER_OF_TRAITS
     1
NUMBER_OF_EFFECTS
     2
OBSERVATION(S)
 1
WEIGHT(S)
EFFECTS: POSITIONS_IN_DATAFILE NUMBER_OF_LEVELS TYPE_OF_EFFECT[EFFECT NESTED]
2 1 cross
		3						6100	cross
RANDOM_RESIDUAL	VALUES
		0.70000
RANDOM_GROUP
  2
RANDOM_TYPE
```
**add\_animal FILE renadd02.ped (CO)VARIANCES 0.30000 OPTION SNP\_file snp.txt OPTION chrinfo map.txt OPTION no\_quality\_control OPTION saveGInverse OPTION saveA22Inverse OPTION weightedG wei**

Weights for SNP can be updated by an iterative process, where the initial weights are all equal to 1.

Linux code to get initial weights for 1000 SNP: awk 'BEGIN { for (i==1;i<1000;i++) print 1}' > wei

## **Run POSTGSF90 and salve G<sup>-1</sup> and**  $A_{22}$ **<sup>-1</sup>**

**DATAFILE renf90.dat NUMBER\_OF\_TRAITS 1 NUMBER\_OF\_EFFECTS 2 OBSERVATION(S) 1 WEIGHT(S)**

#### EFFECTS: POSITIONS\_IN\_DATAFILE NUMBER\_OF\_LEVELS TYPE\_OF\_EFFECT[EFFECT NESTED]

2 1 cross  **3 6100 cross RANDOM\_RESIDUAL VALUES 0.70000 RANDOM\_GROUP 2 RANDOM\_TYPE add\_animal FILE renadd02.ped (CO)VARIANCES 0.30000 OPTION SNP\_file snp.txt OPTION chrinfo map.txt OPTION no\_quality\_control OPTION Manhattan\_plot OPTION** readGInverse **OPTION** readA22Inverse **OPTION weightedG wei OPTION windows\_variance 5**

Moving average of SNP effects can be obtained by using the following option: **OPTION SNP\_moving\_average n** where **n** is the number of SNP

**Manhattan plots for SNP windows variance** 

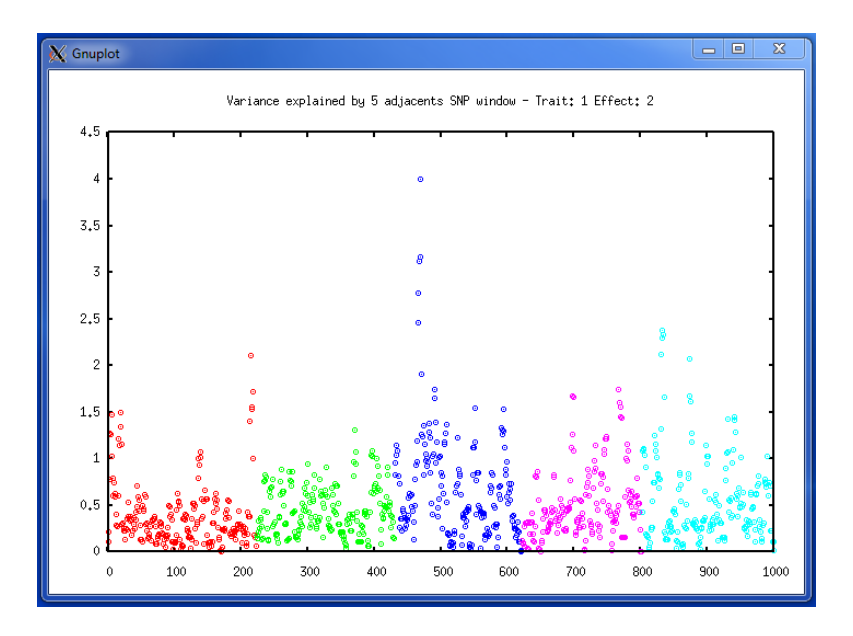

**Manhattan plots for SNP effect using moving average of 2 SNP** 

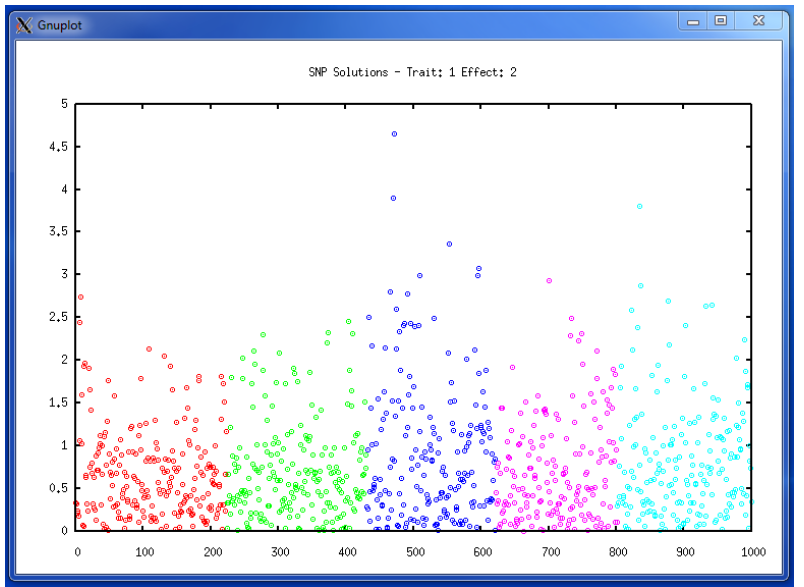

## **Output files for ssGWAS**

**snp\_sol**

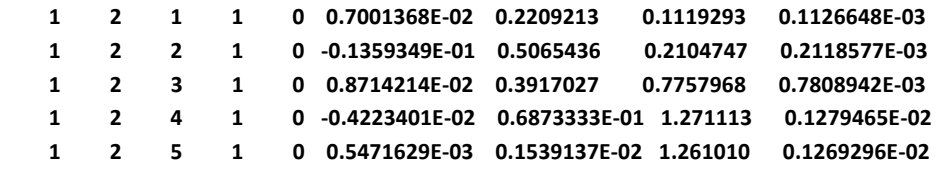

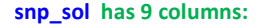

trait | effect | SNP | chromosome | position | SNP\_solution | weight | % of variance explained by n adjacent SNP | variance explained by n adjacent SNP

## **chrsnpvar**

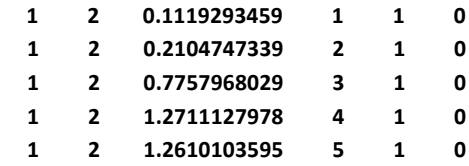

**chrsnpvar has 6 columns:** trait | effect | % of variance explained by n adjacent SNP | SNP | chromosome | position

This file is used by POSTGSF90 for Manhattan plots

# **Appendix J (selected programming details)**

This section provides some programming insight into an early version of the blupf90 program. The model is completely described in the module MODEL.

```
module model
implicit none
       ! Types of effects
integer,parameter::effcross=0,& !effects can be cross-classified 
                  effcov=1 !or covariables
       ! Types of random effects
integer, parameter :: g_fixed=1,& ! fixed effect
 g_diag=2, & ! diagonal
                      g_A=3, & ! additive animal
                      g_A_UPG=4, & ! additive animal with unknown
1 1 1 parent groups
                     & g_A_UPG_INB=5, & ! additive animal with unknown
                                      ! parent groups and inbreeding
                     & g_As=6,& ! additive sire
                      g_PD =7, & ! parental dominance
                                    g_last=8 ! last type
character (40) :: parfile, & !name of parameter file
                                   Iname of data set
integer :: ntrait,& !number of traits
         neff, &  number of effects<br>miss=0 lyalue of missing
                                  lvalue of missing trait/effect
integer,allocatable :: pos_y(:) !positions of observations
integer :: pos_weight ! position of weight of records; zero if none
integer,allocatable :: pos_eff(:,:),& !positions of effects for each trait
                     nlev(:),& !number of levels
                    effecttype(:),& !type of effects
                    nestedcov(:,:),&!position of nesting effect for each trait
                                    ! if the effect is nested covariable
                    & randomtype(:),& ! status of each effect, as above
                                   randomnumb(:) ! number of consecutive correlated effects
character (40),allocatable:: randomfile(:) ! name of file associated with given
                                              ! effect
real, allocatable :: r(:,:),& !residual (co)variance matrix
                     rinv(:,:),& ! and its inverse
                    g(:,:,:) ! The random (co)variance matrix for each trait
end module model
```
The core of the program is presented below.

**program BLUPF90 use model;use sparsem; use sparseop implicit none real,allocatable :: y(:),& ! observation value indata(:) ! one line of input data real :: weight\_y ! weight for records type (sparse\_hashm)::xx ! X'X in sparse hash form type (sparse\_ija):: xx\_ija ! X'X in IJA form, for use with FSPAK only real, allocatable:: xy(:),sol(:) !X'Y and solutions**

```
real,allocatable :: weight_cov(:,:)
integer,allocatable:: address(:,:) ! start and address of each effect
integer :: neq, io, & <br>data len, & \qquad \qquad ! length of data record to read
                                        ! length of data record to read
           i,j,k,l ! extra variables
real:: val, dat_eff
!
call read_parameters
call print_parameters
neq=ntrait*sum(nlev)
data_len=max(pos_weight,maxval(pos_y),maxval(pos_eff))
print*,'Data record length = ',data_len
allocate (xy(neq), sol(neq),address(neff,ntrait),&
           weight_cov(neff,ntrait),y(ntrait),indata(data_len))
call zerom(xx,neq); xy=0
!
call setup_g ! invert R matrices
open(50,file=datafile) !data file
! Contributions from records
do 
   read(50,*,iostat=io)indata
   if (io.ne.0) exit
   call decode_record
   call find_addresses
   call find_rinv
   do i=1,neff
       do j=1,neff
           do k=1,ntrait
             do l=1,ntrait
                  val=weight_cov(i,k)*weight_cov(j,l)*weight_y*rinv(k,l)
                 call addm(val,address(i,k),address(j,l),xx)
              enddo
           enddo 
        enddo
        do k=1,ntrait
           do l=1,ntrait
              xy(address(i,k))=xy(address(i,k))+rinv(k,l)*y(l)*weight_cov(i,k) &
                                                               *weight_y
           enddo 
        enddo 
   enddo
enddo
!
! Random effects' contributions
do i=1,neff
    select case (randomtype(i))
     case (g_fixed)
        continue ! fixed effect, do nothing
      case (g_diag)
        call add_g_diag(i)
      case (g_A, g_As, g_A_UPG,g_A_UPG_INB)
        call add_g_add(randomtype(i),i)
      case (g_PD)
        call add_g_domin(i)
      case default
       print*,'unimplemented random type',randomtype(i)
   endselect
enddo
if (neq < 15) then
   print*,'left hand side'
   call printm(xx)
   print '( '' right hand side:'' ,100f8.1)',xy
endif
call solve_iterm(xx,xy,sol)
! Comment the line above and uncomments the lines below only if
```
**! solutions by FSPAK are desired !xx\_ija=xx; !call fspak90('solve',xx\_ija,xy,sol)**

**if (neq <15) print '( '' solution:'' ,100f7.3)',sol**

**call store\_solutions**